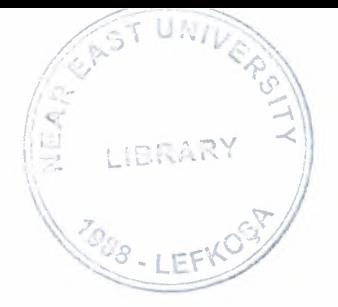

# NEAR EAST UNIVERSITY

# Faculty of Engineering

## Department of Computer Engineering

## ONLINE BOOKING SYSTEM

Graduation Project COM 400

# Students: İSKENDER CİHAN (20031426)

Supervisor: ÜMİT SOYER

 $Nicosia - 2008$ 

## ACKNOWLEDGMENT

"First <sup>i</sup> would like to thank my supervisor Umit Sayer for his invaluable advice and belief in my work and myself over the course fo this Graduation Project..

Second, <sup>I</sup> would like to express my gratitude to Near East University for the scolarship that made the work possible.

Third, <sup>I</sup> thank my family for their constant encouragement and support during the preparetion of this project.

Finally <sup>I</sup> would also like to thank all my friends Nadeem and Serkan for their advice and support."

 $\mathbf i$ 

## LIST OF ABBREVIATIONS

NEU Near East University

WWW World Wide Web

OMS Database Management Systems

SQL Structured Query Language

ASP Active Server Pages

.NET .NET Framework

C# C sharp

## TABLE OF CONTENTS

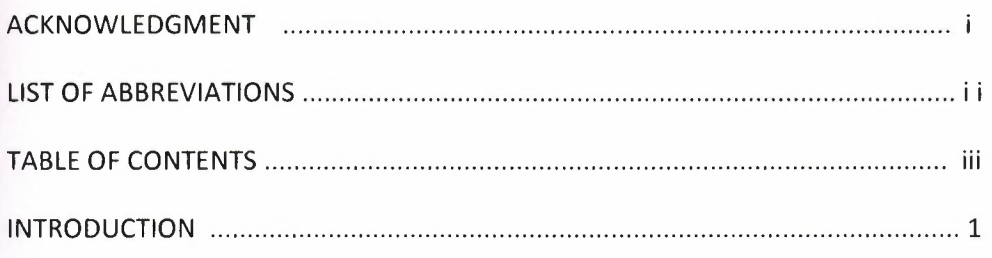

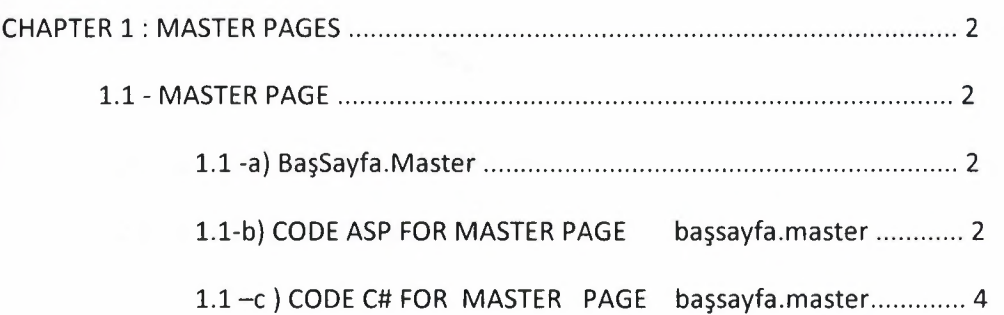

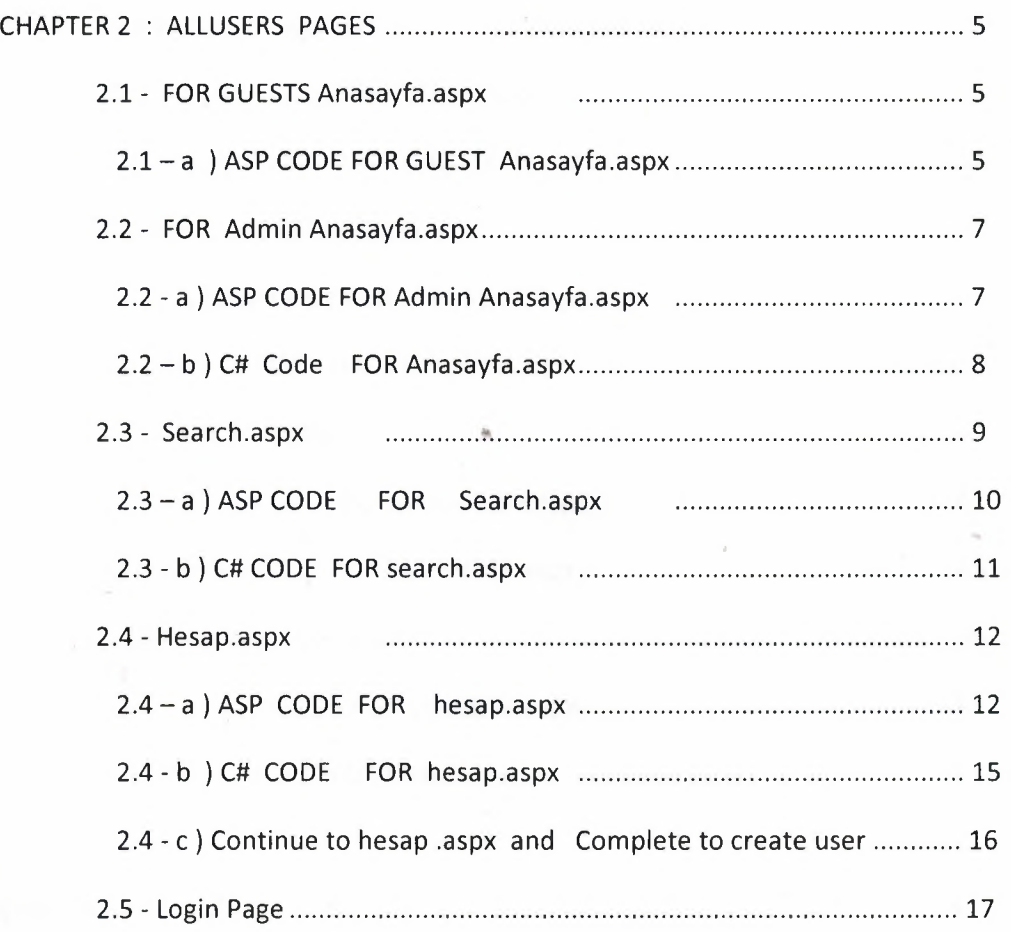

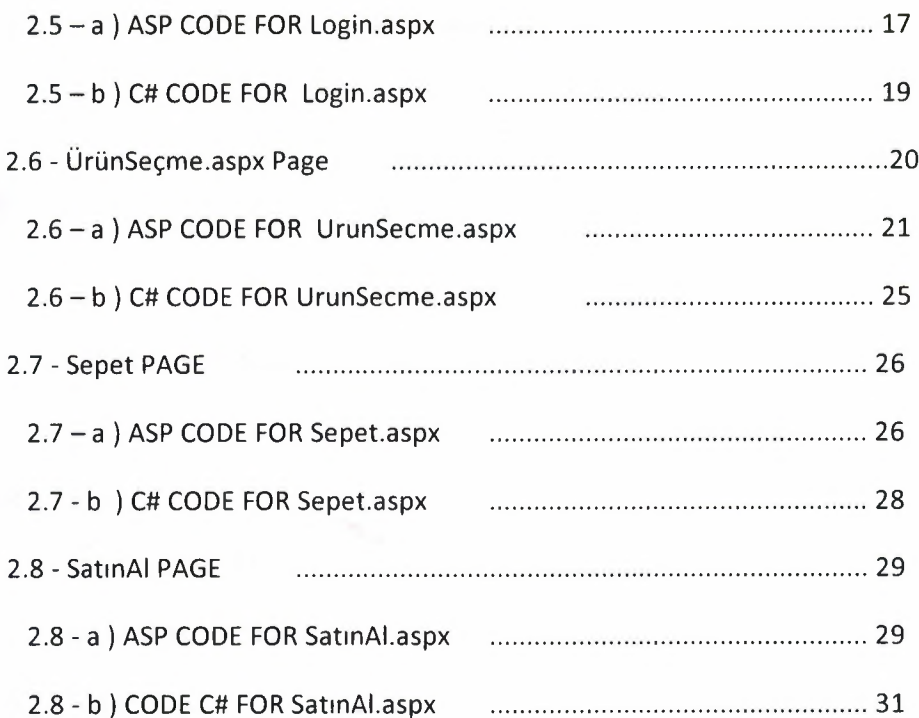

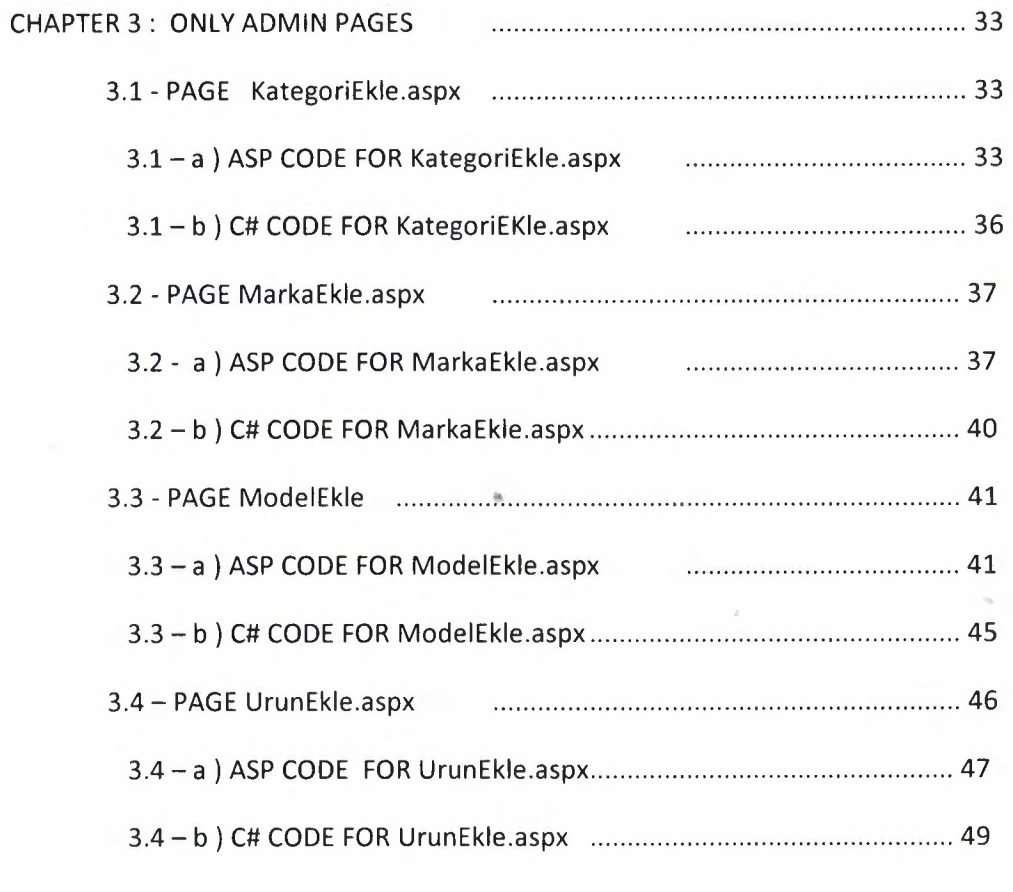

CHAPER4: CONFIGURATION PAGES ..............................................................51

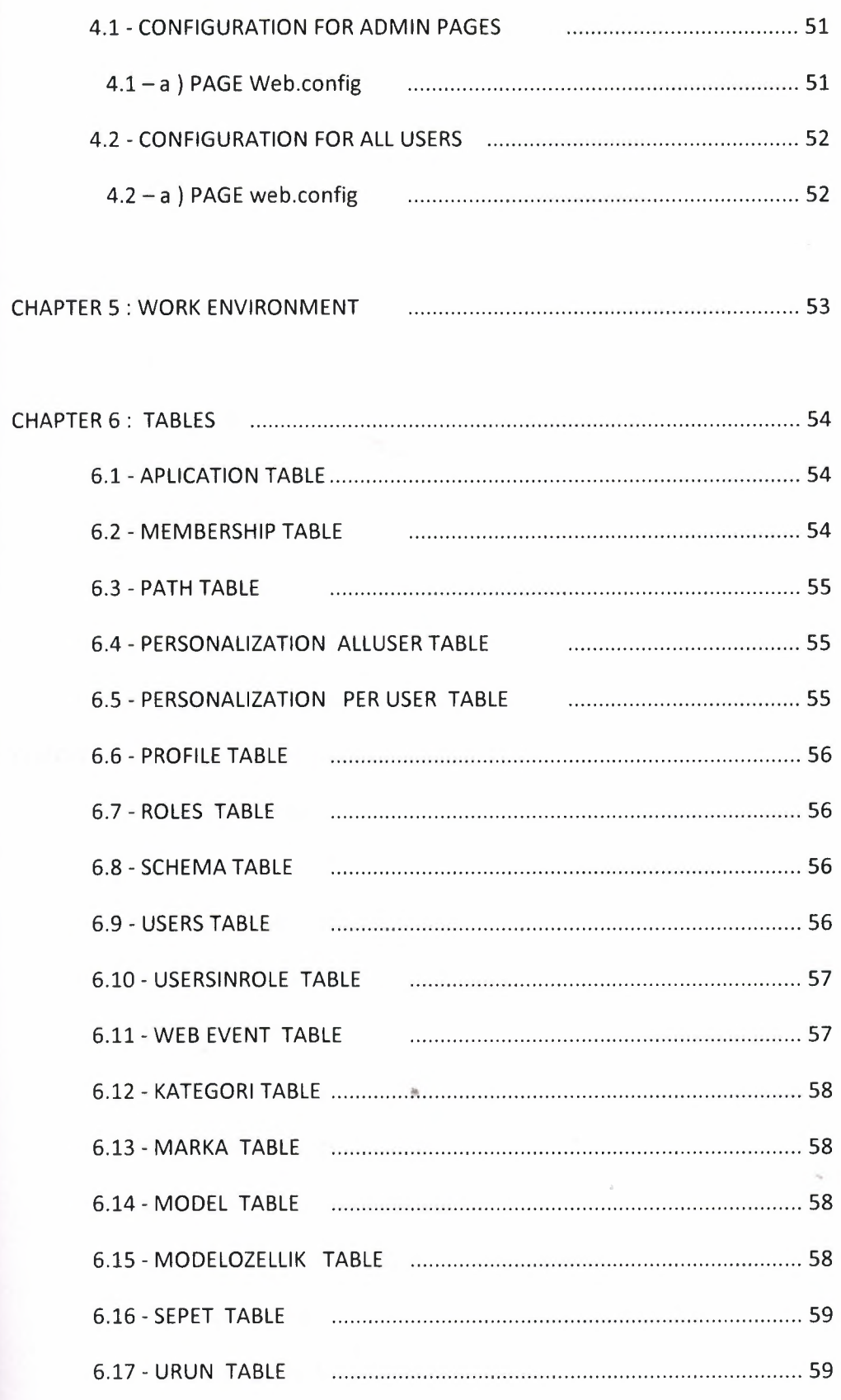

CHAPER 7: QUERIES AND DESIGNS AND RESULTS FOR VIEWS ......................... 60

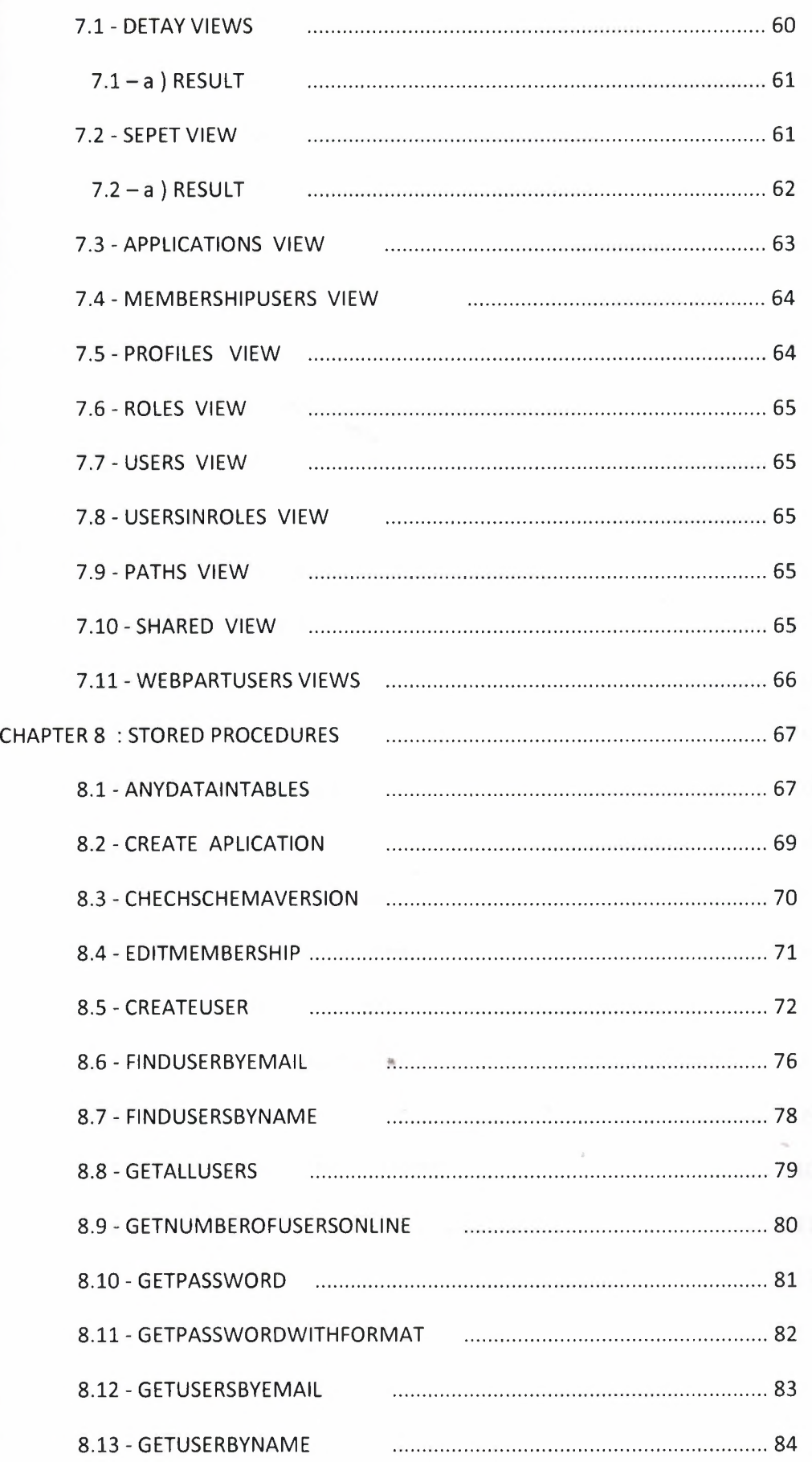

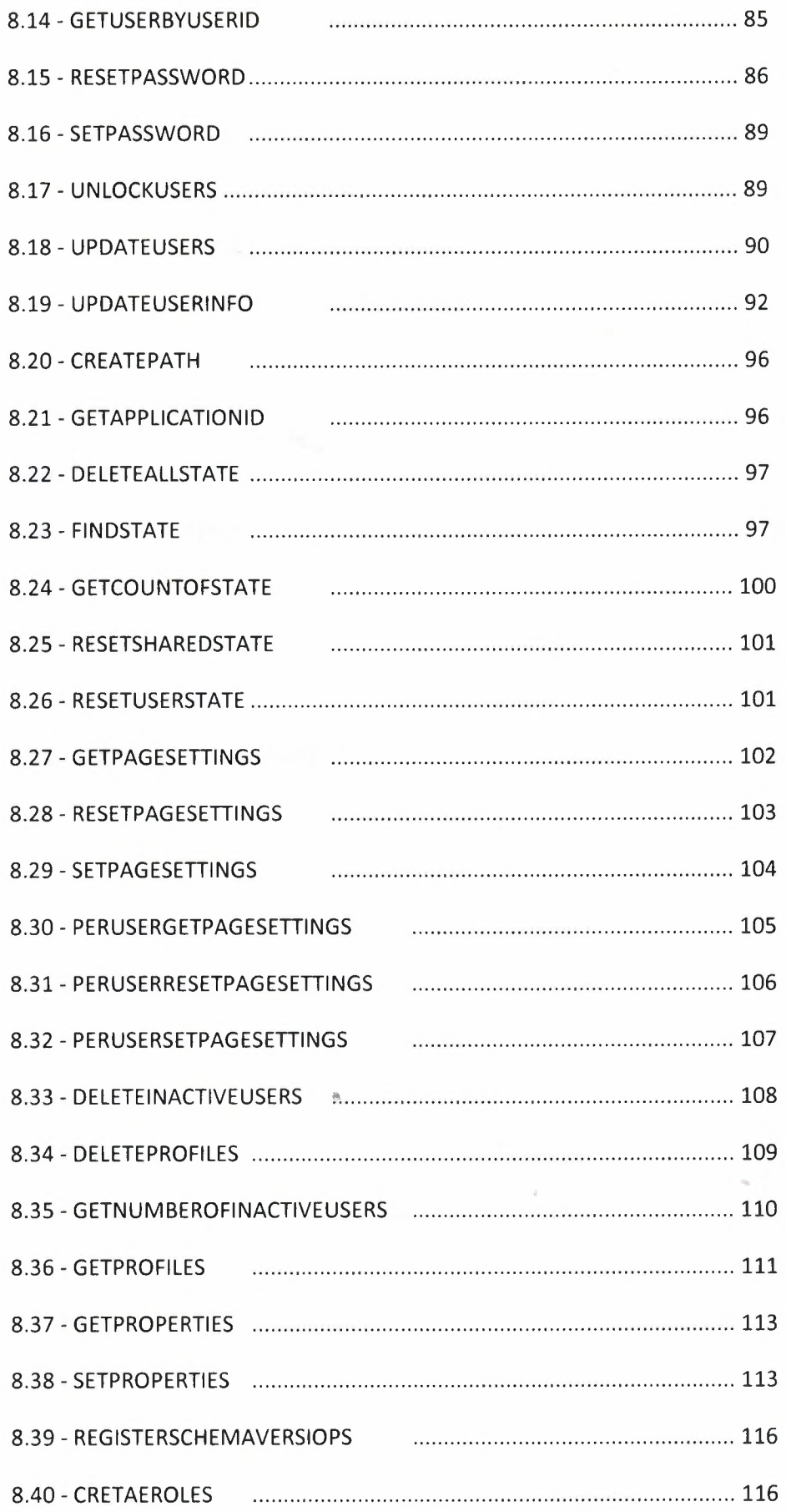

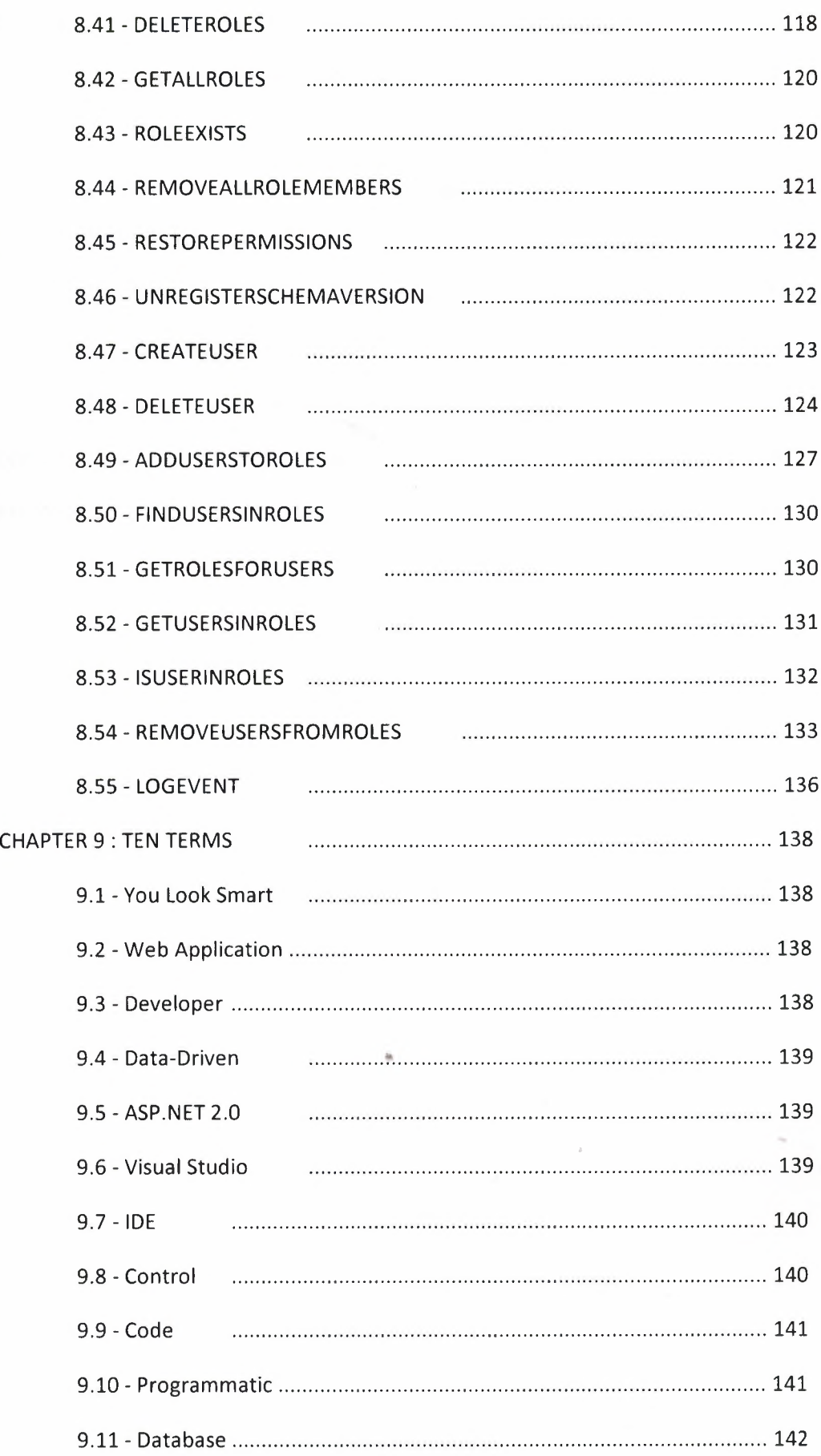

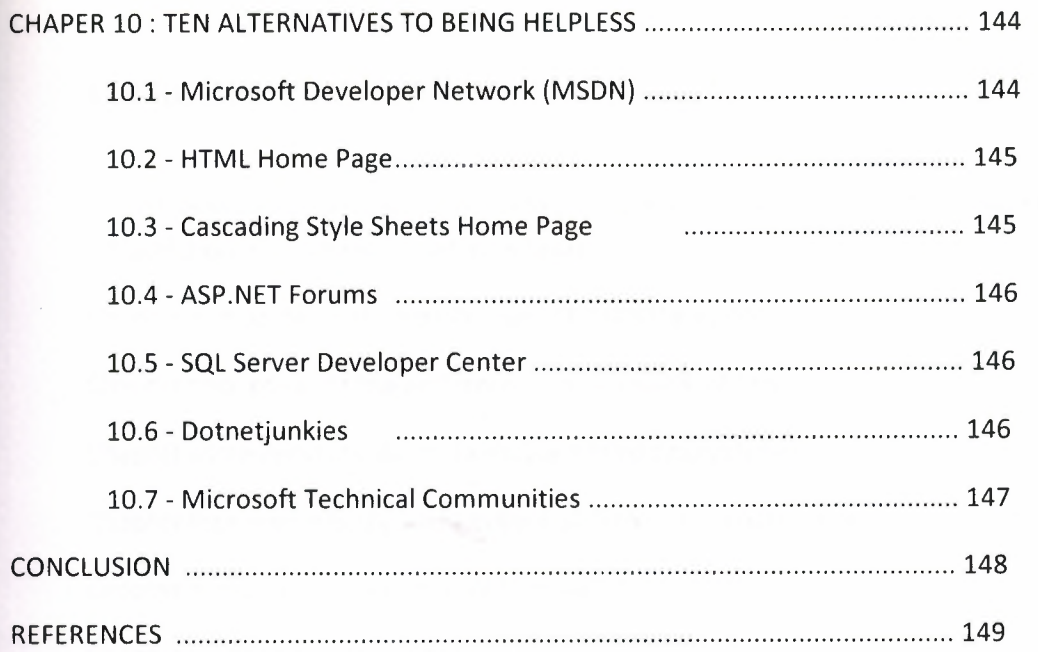

## INTRODUCTION

The Objective of this project is to build <sup>a</sup> Web Based Online System.The Project consists introduction nine chapter nad conclusion.

Chapter one presents the architecture of MASTER PAGE

Chapter two presents the architecture of ALLUSER PAGES

Chapter three presents the architecture of ONLYADMIN PAGES

Chapter four presents the architecture of CONFIGURATION PAGES

Chapter five describes WORK ENVIRONMENT

Chapter six describes the TABLES

Chapter seven describes QUERIES AND DESIGNS AND RESULTS FOR VIEWS

Chapter eight describes the PROCEDURES

Chapter nine describe some definition TEN TERMS

### CHAPTER 1: MASTER PAGES

#### 1.1 - MASTER PAGE

1.1 -a) BaşSayfa.Master

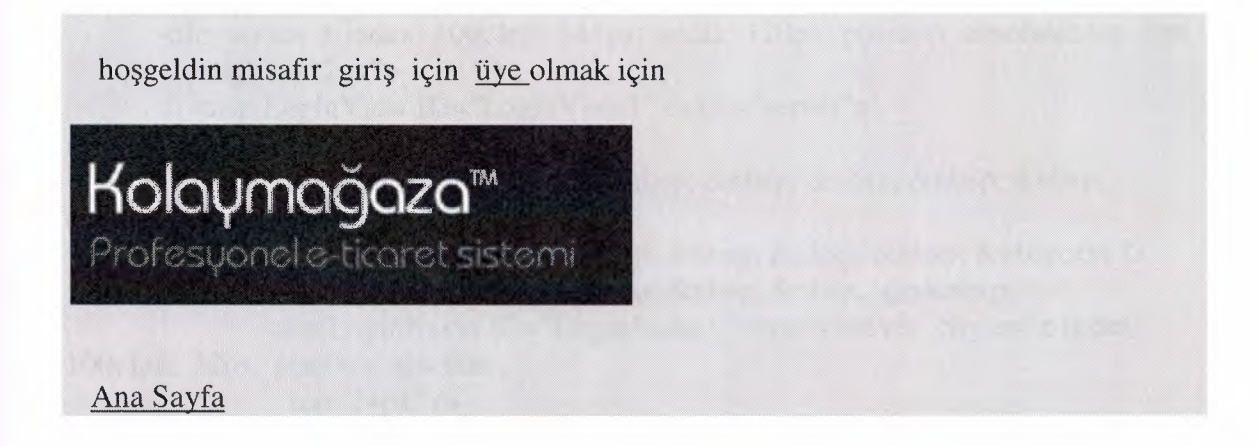

1.1-b) CODE ASP FOR MASTER PAGE bassayfa.master

<%@ Master Language="C#" AutoEventWireup="true" CodeFile="BaşSayfa.master.cs" Inherits="BaşSayfa" %>

```
<!DOCTYPE html PUBLIC "-//W3C//DTD XHTML 1.0 Transitional//EN"
"http://www.w3.org/TR/xhtml1/DTD/xhtml1-transitional.dtd">
```

```
<html xmlns="http://www.w3.org/l999/xhtml" >
<head runat="server">
  <title>Untitled Page</title>
<script language="javascript" type="text/javascript">
\leq --
```
function DIV1\_onclick() {

```
\left\{ \right.
```

```
II--> 
</script>
</head>
<body>
   <form id="forml" runat="server">
   <div>
      &nbsp;<br I> 
      <br I> 
      <brl>
      <br> <br> -<br> <br> -<br> <br> -
```
 $**or** /$ 

</div>

 $\langle$  <div id="DIV1" style="z-index: 100; left: 0px; width: 102%; position: absolute; top: Opx;

height: 200px; background-color: gainsboro" language="javascript" onclick="return  $DIV1$  onclick()">

 $\langle \text{div style} = "z-index: 100; left: 544px; width: 120px; position: absolute; top: 8px; \rangle$ height:  $112px$ ">

<asp:LoginView ID="LoginView 1" runat="server">

<LoggedlnTemplate>

Hosgeldin 

 <br /> için

<asp:LoginName ID="LoginName1" runat="server" Style="z-index: 100; left: 72px; position: absolute;

top: 24px" />

<asp:LoginStatus ID="LoginStatus2" runat="server" LogoutText="çıkış" Style="z-index: 102;

left: 8px; position: absolute; top: 40px" *I>* 

</LoggedInTemplate>

«Anonymous'Iemplate>

hoşgeldin misafir

<asp:LoginStatus ID="LoginStatus1" runat="server" LoginText="giriş"

Style="left: Opx;

position: static; top: Opx" *I>* 

 için <a href="Hesap.aspx">üye </a>>>a>olmak için &nbsp; 

 

*<I* AnonymousTemplate>

</asp:Login View>

 $\langle$ div $>$ 

<img src="resimler/logo.gif" runat=server style="z-index: 101; left: 216px; position: absolute;

top: 16px" *I>* 

 $\braket{\text{br}}$ 

 $**br** /$ 

 <a href="AnaSayfa.aspx">Ana Sayfa</a></div> <asp:contentplaceholder id="ContentPlaceHolder1" runat="server"> *<I* asp: contentplaceholder>

 $$\left\langle \mathrm{br} \right\rangle$$ 

</form>

</body>

 $<$ html $>$ 

#### 1.1 -c) CODE C# FOR MASTER PAGE başsayfa.master

using System; using System.Data; using System.Configuration; using System.Collections; using System.Web; using System.Web.Security; using System.Web.DI; using System.Web.UI.WebControls; using System.Web.UI.WebControls.WebParts; using System.Web.UI.HtmlControls;

public partial class BaşSayfa: System.Web.UI.MasterPage { protected void Page\_Load(object sender, EventArgs e)

 $\bigg\}$ 

{

 $\mathcal{E}$ 

## CHAPTER 2 : ALLUSERS PAGES

### 2.1 - FOR GUESTS Anasayfa.aspx

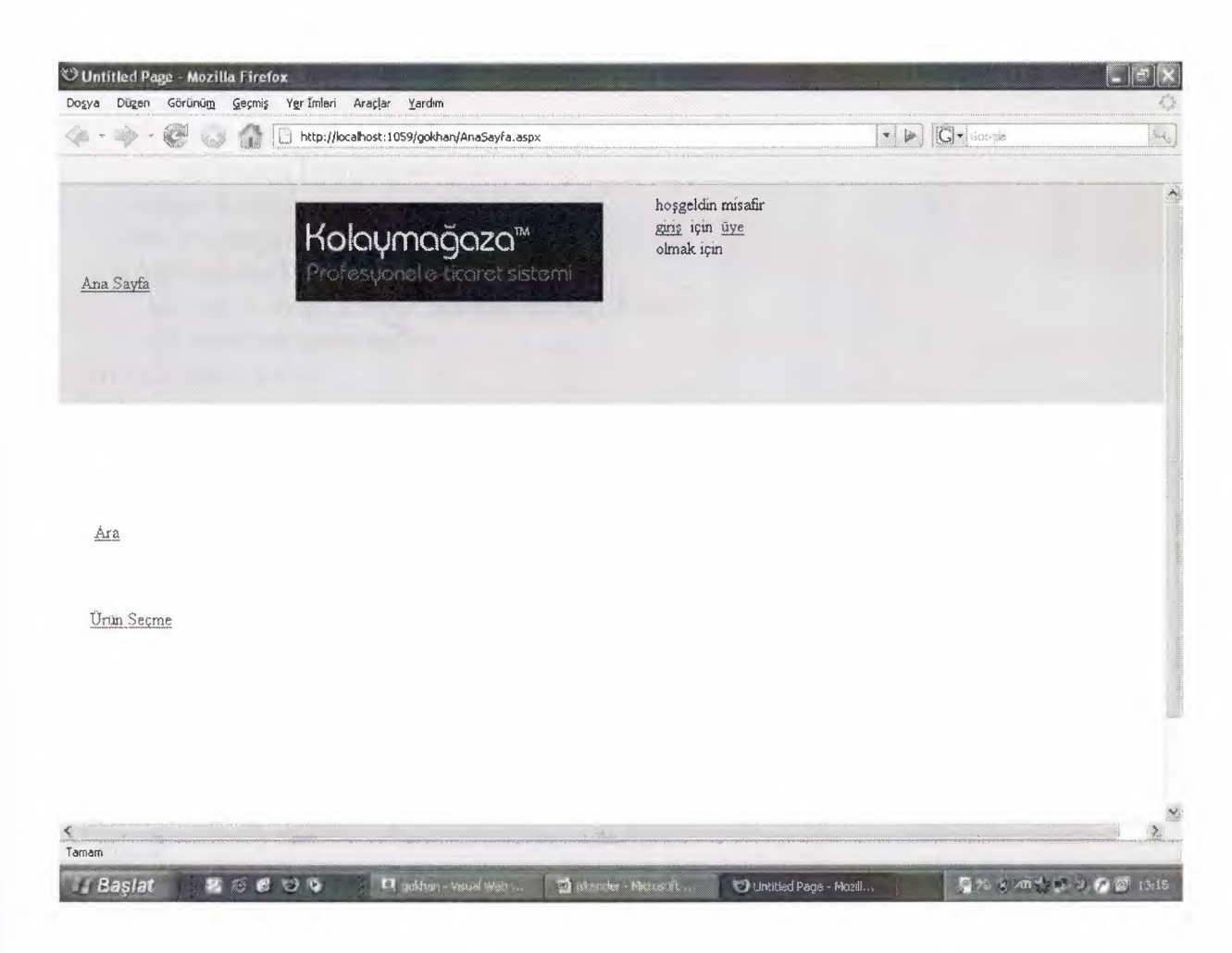

#### 2.1 - a ) ASP CODE FOR GUEST Anasayfa.aspx

```
<%@ Page Language="C#" MasterPageFile="~/BaşSayfa.master"
AutoEventWireup="true" CodeFile="AnaSayfa.aspx.cs" Inherits="AnaSayfa"
Title="Untitled Page" \%>
<asp:Content ID="Content1" ContentPlaceHolderID="ContentPlaceHolder1"
Runat="Server">
  <br/>-<br/>br/>&nbsp:
  <div sıyle='z-index: 100; left: 464px; width: lOOpx; position: absolute; top: 288px;
    height: 100px">
  <asp:LoginView ID="LoginView1" runat="server">
    <RoleGroups>
       <asp:RoleGroup Roles="Admin">
         <ContentTemplate>
           <a href="AdminPages/KategoriEkle.aspx">Kategori Ekle</a>
```
<br/>  $$\left\langle \frac{b}{b} \right\rangle$$  $\langle a \rangle$  href="AdminPages/UrunEkle.aspx">Ürün Ekle $\langle a \rangle$  $$\left\langle \mathrm{br} \right\rangle$$  $**tr** /$ <a href="AdminPages/MarkaEkle.aspx">Marka Ekle</a>  $$\left\langle \frac{b}{b} \right\rangle$$  $$\left\langle \frac{b}{b} \right\rangle$$ <a href="AdminPages/ModelEkle.aspx">Model Ekle</a> </ContentTemplate> <lasp:RoleGroup> </RoleGroups> <Anonymous Template> *<I* AnonymousTemplate>  $\langle$ asp:Login View>  $\langle$ div>  $$\left\langle \mathrm{br} \right\rangle$$  <br /> <a href="AdminPages/KategoriEkle.aspx"> <br *I>*  </a>&nbsp; &nbsp; &nbsp; <a href="Search.aspx">Ara</a> &nbsp;  $\braket{\text{br}}$  $$\left\langle \mathrm{br} \right\rangle$$  $2<sub>r</sub>   
 $\frac{1}{2}$$  <br /> <a href="UrunSecme.aspx">Urün Seçme</a><br/>>br />  $-  
br/>$  $**br** /$ <br *I>*  <lasp:Content>

## 2.2 - FOR Admin Anasayfa.aspx

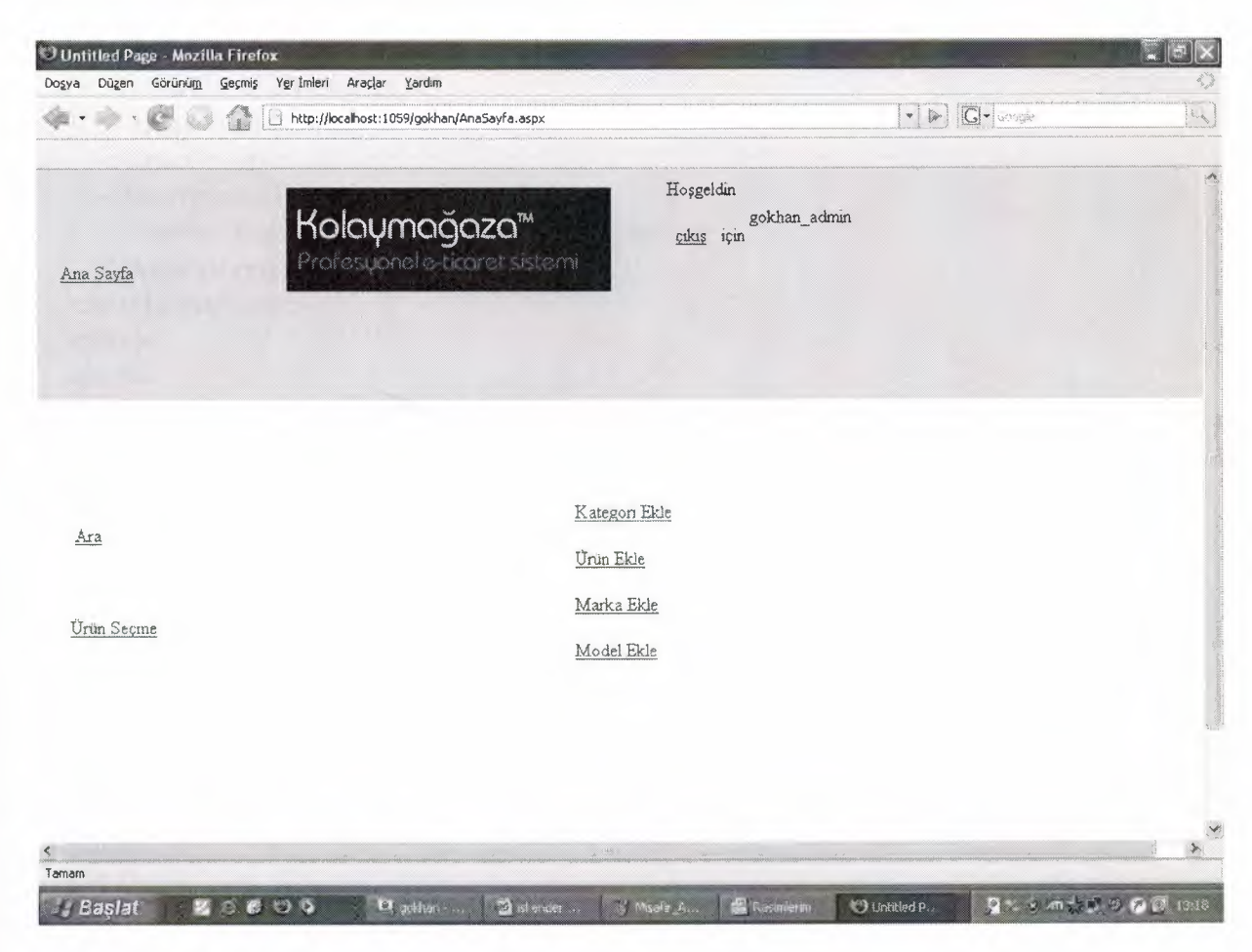

#### 2.2 - a ) ASP CODE FOR Admin Anasayfa.aspx

```
<%@ Page Language="C#" MasterPageFile="~/BaşSayfa.master"
AutoEventWireup="true" CodeFile="AnaSayfa.aspx.cs" Inherits="AnaSayfa"
Title="Untitled Page" %>
<asp:Content ID="Content1" ContentPlaceHolderID="ContentPlaceHolder1"
Runat="Server">
  <br/>-br/> 
  \langle <div style="z-index: 100; left: 464px; width: 100px; position: absolute; top: 288px;
     height: 100px">
  <asp:LoginView ID="LoginView l" runat="server">
     <RoleGroups>
       <asp:RoleGroup Roles="Admin">
          <ContentTemplate>
            <a href="AdminPages/KategoriEkle.aspx">Kategori Ekle</a>
            -cbr I> 
            <br/>-<br/>br/><a href="AdminPages/UrunEkle.aspx">Ürün Ekle</a>
            <br> <math>\left\langle \mathrm{br} \right\rangle</math>
```
<br *I>*  <a href="AdminPages/MarkaEkle.aspx">Marka Ekle</a> <br *I>*   $**2 or**  $/>$$ <a href="AdminPages/ModelEkle.aspx">Model Ekle</a> </ContentTemplate> <lasp:RoleGroup> </RoleGroups> <Anonymous'Template> *<I* AnonymousTemplate> </asp:LoginView>  $\langle$ div>  $**br** /$  <br /> <a href="AdminPages/KategoriEkle.aspx">  $2 $\frac{1}{2}$$ </a>&nbsp; &nbsp; &nbsp; <a href="Search.aspx">Ara</a> &nbsp;  $2<sup>o</sup>$  $chr/>$  $\braket{\text{br}}$  <br /> <a href="UrunSecme.aspx">Ürün Seçme</a><br /> <br *I>*   $$\left\langle \frac{b}{2} \right\rangle$$  $**or** /$  $$\left\langle \frac{b}{b} \right\rangle$$  $-  
br/>$  $\braket{\text{br}}$ <br *I>*  <br *I>*  <br *I>*   $$\left\langle \frac{b}{b} \right\rangle$$ </asp:Content>

2.2-b) C# Code FOR Anasayfa.aspx

------------------------

using System; using System.Data; using System.Configuration; using System. Collections; using System.Web; using System.Web.Security; using System.Web.DI; using System.Web.UI.WebControls;

--------------------------------------"-------------------------------------------------------------------

#### using System.Web.UI.WebControls.WebPa using System.Web.UI.HtmlControls;

public partial class AnaSayfa: System.Web.Ul.Page { protected void Page\_Load(object sender, EventArgs e) {  $\bigg\}$  $\left\{ \right\}$ 

## 2.3 - Search.aspx

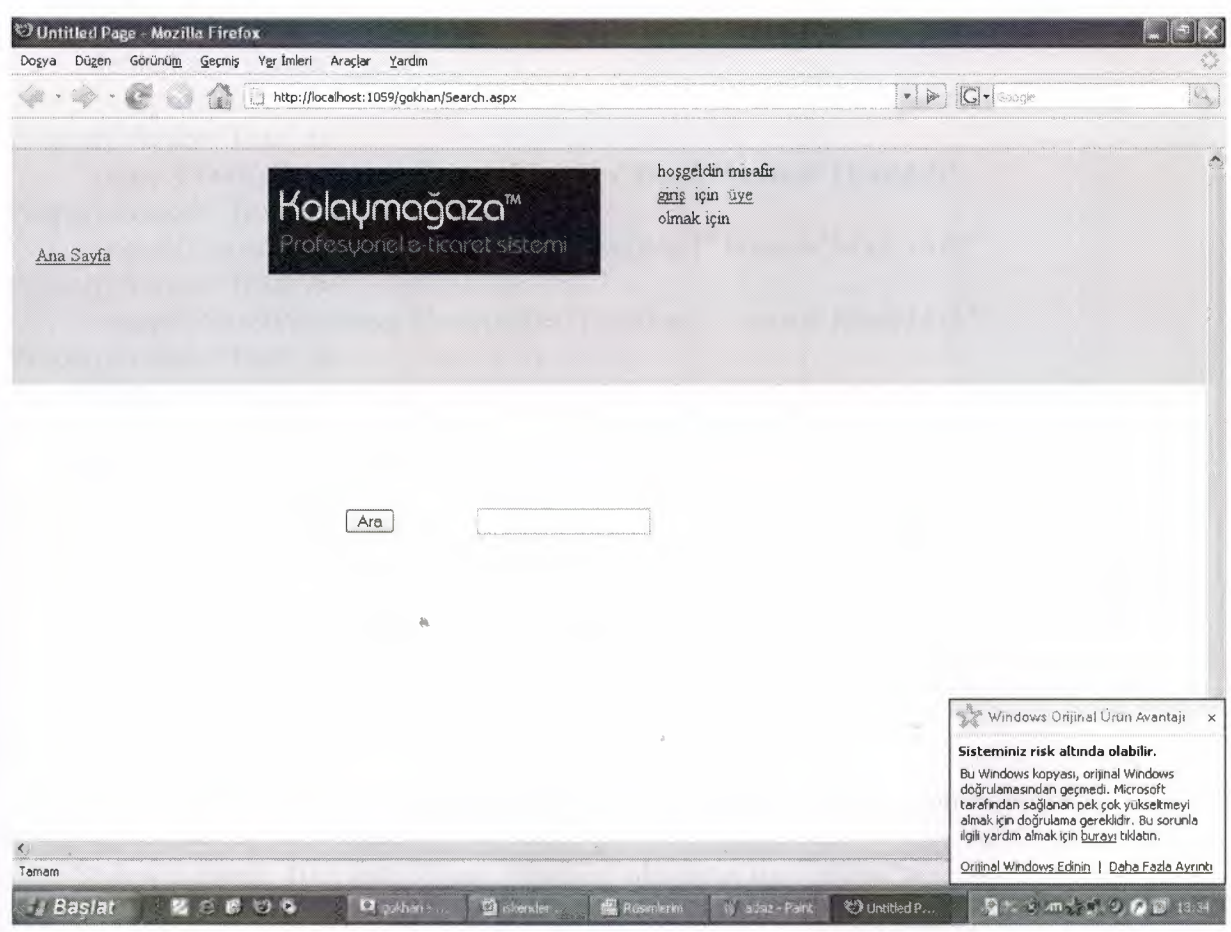

#### 2.3 - a} ASP CODE FOR

```
<%@ Page Language="C#" MasterPageFile="-/BaşSayfa.master"
AutoEventWireup="true" CodeFile="Search.aspx.cs" Inherits="Search" Title="Untitled
Page" %>
<asp:Content ID="Content1" ContentPlaceHolderID="ContentPlaceHolder1"
Runat=" Server">
  &nbsp:
  <asp:TextBox ID="TextBoxl" runat=''server" Stylee-z-index: 100; left: 392px;
position: absolute;
     top: 304px"></asp:TextBox>
   <asp:SqlDataSource ID="SqlDataSource1" runat="server"
ConnectionString="<%$ ConnectionStrings:MyConnection %>"
     SelectCommand="SELECT [KategoriAdi], [UrunAdi], [MarkaAdi], [ModelAdi]
FROM [DetayView] WHERE (([KategoriAdi] = @KategoriAdi) OR ([UrunAdi] =
@UrunAdi) OR ([MarkaAdi] = @MarkaAdi) OR ([ModelAdi] = @ModelAdi))
ORDER BY [MarkaAdi], [ModelAdi]">
     <SelectParameters>
       <asp:ControlParameter ControlID="TextBoxl" Name="KategoriAdi"
PropertyName="Text" />
       <asp:ControlParameter ControlID="TextBox 1" Name="UrunAdi"
PropertyName="Text" />
       <asp:ControlParameter ControlID="TextBoxl" Name="MarkaAdi"
PropertyName="Text" I> 
       <asp:ControlParameter ControlID="TextBoxl" Name="ModelAdi"
PropertyName="Text" I> 
     <ISelectParameters>
  <lasp:SqlDataSource>
  <br> <math>\left\langle \mathrm{br} \right\rangle</math>    
  <asp:Button ID="Button1" runat="server" OnClick="Button1_Click" Style="z-index:
101;
     left: 280px; position: absolute; top: 304px" Text="Ara" />
  <br> <math>\left\langle \mathrm{br} \right\rangle</math><br/><sub>1</sub> <br/> <sub>1</sub><br I> 
  <br> <math>\left\langle \frac{b}{2} \right\rangle</math><asp:GridView ID="GridView1" runat="server" AutoGenerateColumns="False"
DataSourceID="SqlDataSource1"
     Style="z-index: 103; left: 376px; position: absolute; top: 360px">
     <Columns>
       <asp:BoundField DataField="KategoriAdi" HeaderText="KategoriAdi"
SortExpression="Kategori Adi" />
       <asp:BoundField DataField=11UrunAdi" HeaderText=11UrunAdi"
SortExpression="UrunAdi" I> 
       <asp:BoundField DataField= "Marka.Adi" HeaderText= "MarkaAdi"
SortExpression= "MarkaAdi" I>
```
<asp:BoundField DataField= "ModelAdi" HeaderText= "ModelAdi" SortExpression="ModelAdi" *I>*  </Columns> <lasp:GridView>  $$\left\langle \mathrm{br} \right\rangle$$  $$\left\langle \mathrm{br} \right\rangle$$  $chr/>$  $**tr** /$  $$\left\langle \mathrm{br} \right\rangle$$  $-  
br/>$ <br *I>*   $br/>$  $-  
br/>$ <lasp:Content>

#### 2.3 - b ) C# CODE FOR search.aspx

using System; using System.Data; using System.Configuration; using System.Collections; using System.Web; using System.Web.Security; using System.Web.Ul; using System.Web.DI.WebControls; using System.Web.DI.WebControls.WebParts; using System.Web.Ul.HtmlControls;

```
public partial class Search: System.Web.UI.Page
{
  protected void Page_Load(object sender, EventArgs e)
  {
  \mathcal{E}protected void Buttonl_Click(object sender, EventArgs e)
```
GridView1 .DataBind();

 $\left\{ \right.$ 

{

 $\}$ 

 $\bar{\nu}$ 

**Soldier Editor** 

### 2.4 - Hesap.aspx

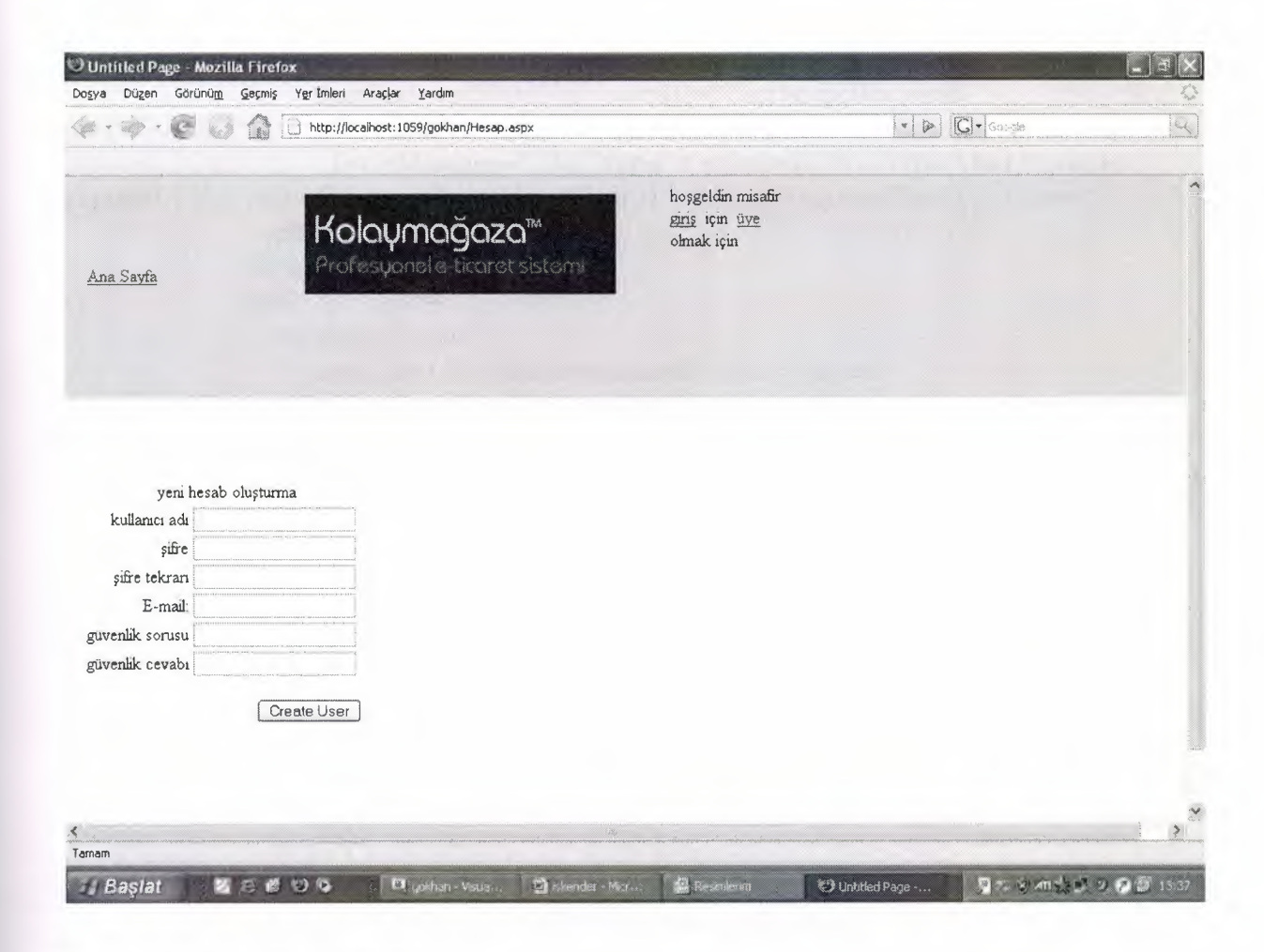

2.4 - a) ASP CODE FOR

```
~7£@Page Language="C#" MasterPageFile="-/BaşSayfa.master"
AutoEventWireup="true" CodeFile="Hesap.aspx.cs" Inherits="Hesap" Title="Untitled
Page" %>
<asp:Content ID="Contentl" ContentPlaccHoldcrID="ContentPlaceHolderl"
Runat="Scrver">
  <asp:CreateUserWizard ID="CreateUserWizardl" runat="server"
OnCreatcd User='' Create User Wizard l _Created User"
    Style="z-index: 100; left: 16px; position: absolute; top: 272px">
    <WizardSteps>
       <asp: Create UserW izardS tep run at=" server">
         <ContentTemplate>
           <table bordcr="O">
              <tr><td align="center" colspan="2" style="height: 21 px">
```

```
yeni hesab oluşturma</td>
              \langletr>
              <tr><td align="right">
                   <asp.Label lD="UserNameLabel" runat="server"
AssociatedControlID="UserName">kullanıcı adı</asp:Label></td>
                <td><asp:TextBox ID="UserName" runat="server"><lasp:TextBox>
                   <asp:RequiredFieldValidator ID=''UserNameRequired"
runat="server" ControlToValidate="UserName"
                     ErrorMessage="User Name is required." ToolTip="User Name is
required." ValidationGroup="CreateUserWizardl ">*<lasp:RequiredFieldValidator>
                \langle t \rangle\langle tr><tr><td align="right">
                   -casp.Label ID="PasswordLabel" runat="server"
AssociatedControlID="Password">sifre</asp:Label></td>
                <td><asp:TextBox lD="Password" runat="server"
TextMode="Password"></asp:TextBox>
                   <asp:RequiredFieldValidator ID="PasswordRequired"
runat=" server" ControlTo Validate= "Password"
                     ErrorMessage="Password is required." ToolTip="Password is
required." ValidationGroup="CreateUserWizard1">*</asp:RequiredFieldValidator>
                </td>\langletr><tr><td align="right">
                   <asp.Label ID="ConfirmPasswordLabel" runat="server"
AssociatedControlID="ConfirmPassword">sifre tekrarı</asp:Label></td>
                 <br><math>\left< t \right|</math><asp:TextBox ID="ConfirmPassword" runat="server"
TextMode="Password"></asp:TextBox>
                   <asp:RequiredFieldValidator ID="ConfirmPasswordRequired"
runat="server" ControlToValidate="ConfirmPassword"
                     ErrorMessage="Confirm Password is required."
TooITip="Confirm Password is required."
ValidationGroup="CreateUserWizard1">*</asp:RequiredFieldValidator>
                 \langle t \, \mathrm{d} t \rangle\langletr>
              <tr><td aJign="right">
                   <asp.Label ID="EmailLabel" runat="server"
AssociatedControlID="Email">E-mail:<lasp:Label></td>
                 <td><asp:TextBox ID="Email" runat="server"></asp:TextBox>
                   <asp:RequiredFieldValidator ID="EmailRequired" runat="server"
ControITo Validatc="Email''
```

```
ErrorMessage="E-mail is required." ToolTip="E-mail is
required." ValidationGroup="CreateUserWizard1">*</asp:RequiredFieldValidator>
                 </td>\langle/tr>
               <tr><td align="right">
                   <asp:Label ID="QuestionLabel" nmat="server"
AssociatedControIID="Question">güvenlik sorusu</asp:Label></td>
                 <td>
                    <asp:TextBox ID="Question" nmat="server"><lasp:TextBox>
                   <asp:RequiredFieldValidator ID="QuestionRequired"
runat=" server" ControlToValidate=" Question"
                      ErrorMessage="Security question is required."
ToolTip="Security question is required."
ValidationGroup="CreateUserWizard1">*</asp:RequiredFieldValidator>
                 \langle t \, \mathrm{d} \rangle<!tr>
               <tr><td align="right">
                    -casp.Label ID="AnswerLabel" runat="server"
AssociatedControlID="Answer">güvenlik cevabı</asp:Label></td>
                 <td><asp:TextBox ID="Answer" runat="server"><lasp:TextBox>
                    <asp:RequiredFieldValidator ID="AnswerRequired" runat="server"
ControlToValidate="Answer"
                      ErrorMessage="Security answer is required." ToolTip="Security
answer is required."
ValidationGroup="CreateUserWizardl">*<lasp:RequiredFieldValidator>
                 \langle \rangletd>\langletr>
               <tr><td align="center" colspan="2">
                    <asp: Compare Validator ID= "PasswordCompare" runat=" server"
ControlToCompare="Password"
                      ControlTo Validate="ConfirrnPassword" Display= "Dynamic"
ErrorMessagc="şifre ve şifre tekrarı uyumsuz"
ValidationGroup="CreateUserWizard1"></asp:CompareValidator>
                 \langle t \rangle\langle \text{tr} \rangle<tr><td align="center" colspan=l'Z" style="color: red">
                    <asp:Literal ID="ErrorMessage" runat="server"
Enable View State="False"></asp:Literal>
                 <ltd>
               \langletr>
            \langletable\rangle</ContentTemplate>
```

```
<I asp:Create DserWizardStep>
        <asp:CompleteWizardStep runat="server">
            <ContentTemplate>
               <table horder="O">
                 <tr><td align="center" colspan="2">
                       tamamlandı</td>
                 \langletr>
                 <tr><td>hesabınız başarılı bir şekilde oluşturuldu.</td>
                 \langle/tr>
                 <tr><td align="right" colspan="2">
                        <asp.Button ID="ContinueButton" runat="server"
Causes Validation="False" CommandNamc="Continue"
                          PostBackUrl="-/AnaSayfa.aspx" Text="devam"
ValidationGroup="CreateUserWizardl" I> 
                     <ltd>
                 \langle tr>
               </table>
            </ContentTemplate>
         <lasp:Complete WizardStep>
      </WizardSteps>
   <lasp:CreateDserWizard>
   <br> <math>\left\langle \frac{b}{b} \right\rangle</math><br> <math>\left\langle \mathrm{br} \right\rangle</math><br />
   <br> <math>\left\langle \mathrm{br} \right\rangle</math><lasp:Content>
```
#### 2.4 - b) C# CODE FOR hesap, aspx

using System; using System.Data; using System.Configuration; using System.Collections; using System.Web; using System.Web.Security; using System.Web.DI; using System.Web.DI.WebControls; using System.Web.DI.WebControls.WebParts; using System. Web. UI.Html Controls;

public partial class Hesap: System.Web.Ul.Page {

protected void Page\_Load(object sender, EventArgs e) {  $\{$ protected void CreateUserWizardl\_CreatedUser(object sender, EventArgs e) { Roles.AddUserToRole(CreateUserWizardl.UserName, "SiteUye"); }  $\}$ 

#### $2.4 - c$  ) Continue to hesap .aspx and Complete to create user

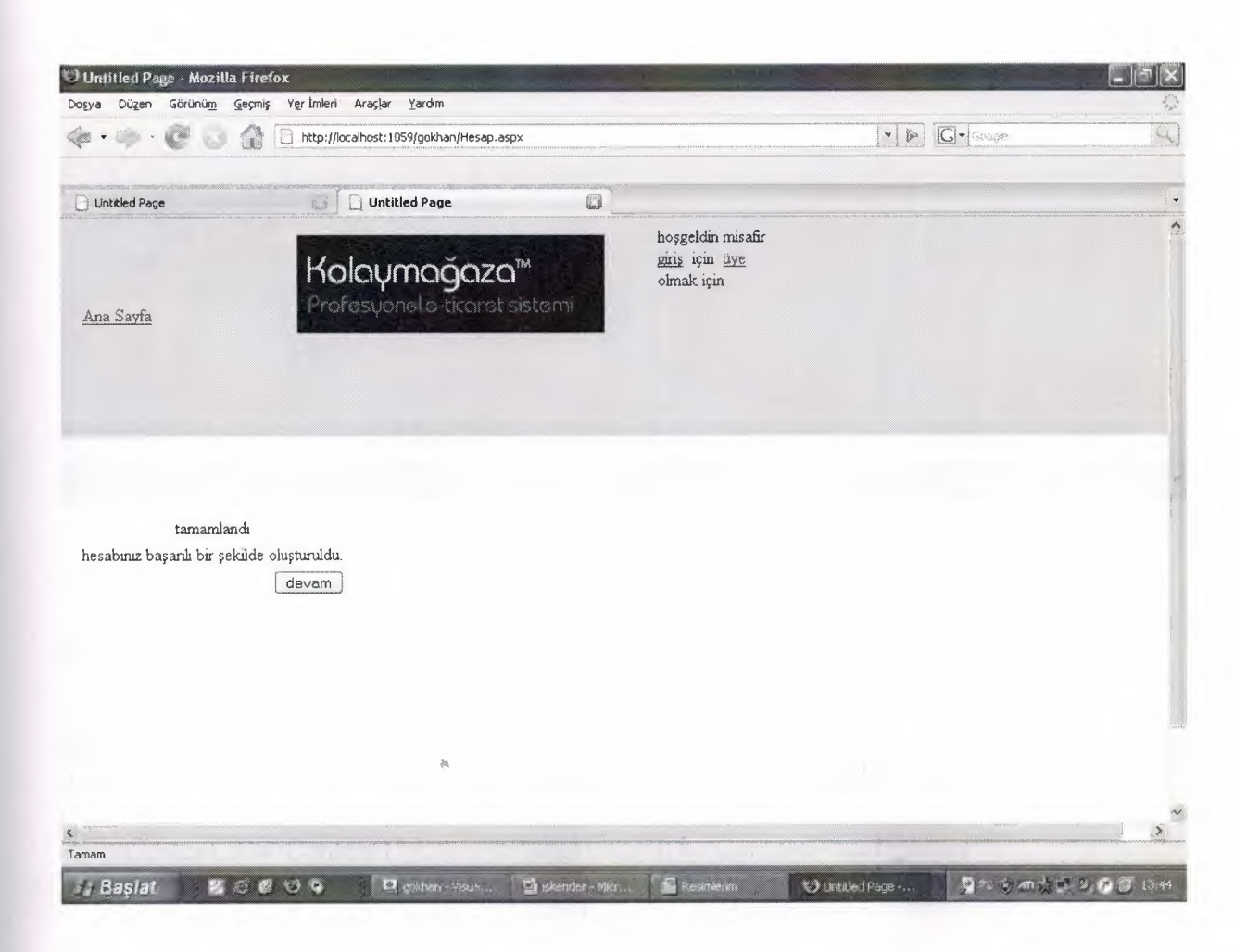

## 2.5 - Login Page

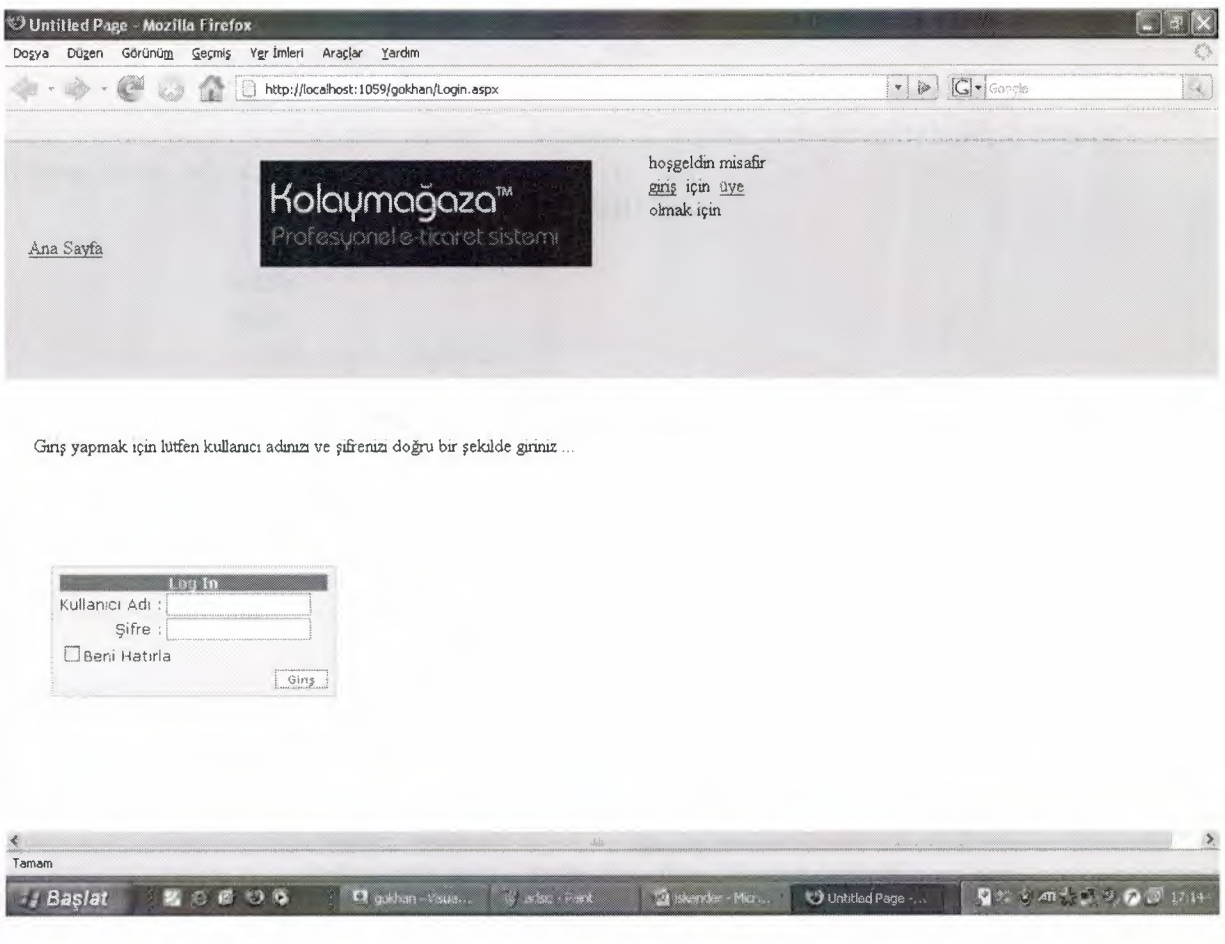

#### 2.5 - a) ASP CODE FOR

*::5%@* PageLanguagc="C#" Ma~tcrPagcFilc="-/BaşSayfa.master" AutoEventWireup="true" CodeFile="Login.aspx.cs" Inherits="Login" Title="Untitled Page"  $\%>$ <asp:Content ID="Contentl" ContentPlaceHolderID="ContentPlaceHolderl" Runat="Server"> ' <asp.Login lD="Loginl" runat="server" BackColor="#EFF3FB" BorderColor="#B5C7DE" BorderPadding="4" BorderStyle= "Solid" Border\Vidth=" <sup>1</sup> px" Font-Names= "Verdana" Font-Size="0.8em" ForeColor="#333333" Style="z-index: 100; left: 40px; position: absolute; top: 360px"> <TextBoxStyle Font-Size="0.8em" *I>*  <LoginButtonStyle BackColor="White" BorderColor="#507CD1" BorderStyle="Solid" BorderWidth="1px" Font-Names=Verdana" Font-Size="0.8em" ForeColor="#284E98" *I>*  <Layout'Template>

<table border="0" cellpadding="4" cellspacing="0" style="border-collapse: collapse">  $<$ tr $>$ <td> <table border="O" cellpaddinge-'D">  $<$ tr $>$ <td align="center" colspan="2" style="font-weight: bold; font-size: 0.9em; color: white; background-color: #507cdl "> Log  $In < t d$  $\langle$ tr>  $<$ tr $>$ <td align="right"> <asp.Label ID="UserNameLabel" runat="server" AssociatedControlID="UserName">Kullanıcı Adı :</asp:Label></td> <td> <asp:TextBox ID="UserName" runat="server" Font-Size="0.8em"></asp:TextBox> <asp:RequiredFieldValidator ID="U serN ameRequired" runat="server" ControlToValidatc="UserName" ErrorMessagc="User Name is required." ToolTip="User Name is required." ValidationGroup="Login1">\*</asp:RequiredFieldValidator>  $\langle t \, \mathrm{d} \rangle$  $<$ /tr $>$  $<$ tr $>$ <td align="right"> <asp.Label ID="PasswordLabel" runat="server" AssociatedControlID="Password">Sifre :</asp:Label></td>  $<$ td $>$ <asp:TextBox ID="Password" runat="server" Font-Size="0.8em" TextMode="Password ''><lasp:TextBox> <asp:RequiredFieldValidator ID="PasswordRequired" runat="server" ControlToValidate="Password" ErrorMessage="Password is required." ToolTip="Password is required." ValidationGroup="Login1">\*</asp:RequiredFieldValidator>  $\langle t \, \mathrm{d} \rangle$  $\langle t$ r>  $<$ tr $>$ <td colspan="2"> <asp:Check:Box ID="RemembcrMe" runat="servcr" Text="Beni Hatırla" *I>*   $\langle t \, \mathrm{d} \rangle$  $\langle t$ r>  $<$ tr $>$ <td align="center" colspan="2" style="color: red"> <asp:Literal ID="FailureText" runat="server" EnableViewState="False"></asp:Literal>  $\langle t \rangle$  $\langle t \rangle$  $<$ tr $>$ 

```
<td align="right" colspan="?">
                           -casp.Button ID="LoginButton" runat="server"
BackColor="White" BorderColor="#507CD1"
                              BorderStyle="Solid" BordcrWidth=" lpx"
CommandName="Login" Font-Names="Verdana"
                              Font-Sizc="0.8em" ForcColor="#284E98" Text="Giriş"
ValidationGroup="Login 1" I> 
                        \langle t \, d \rangle\langletr></table>
               \langle \text{td}\rangle\langletr>
         </table>
      <ILayoutTemplate>
      <lnstructionTextStyle Font- Italic= "True" ForcColor= "Black" I> 
      <TitleTextStyle BackColor="#507CD1" Font-Bold="True" Font-Sizc="0.9em"
ForeColor="White" I> 
   </asp:Login>
   <br I> 
       Giriş yapmak için lütfen kullanıcı adınızı ve şifrenizi doğru bir
   şekilde giriniz ... <br I> 
   <br> <b>2</b> <b>or</b> <math display="inline">/</math><br I> 
   <br I> 
   <br> <math>\left\langle \mathrm{br} \right\rangle</math><br/>-<br/>br/><br> <math>\left\langle \mathrm{br} \right\rangle</math><br/>
   <br/>
   <br> <math>\left\langle \frac{b}{2} \right\rangle</math><br/>
   <br I> 
   <br I> 
\langleasp:Content>
--------------------------------------.A.------------------------------------------------------------------
    -------------------------
2.5 - b ) C# CODE FOR Login.aspx
using System;
using System.Data;
using System.Configuration;
```
using System.Collections;

using System.Web;

using System.Web.Security;

using System.Web.DI;

using System.Web. UI.WebControls;

using System.Web.UI.WebControls.WebParts;

## using System.Web.UI.HtrnlControls;

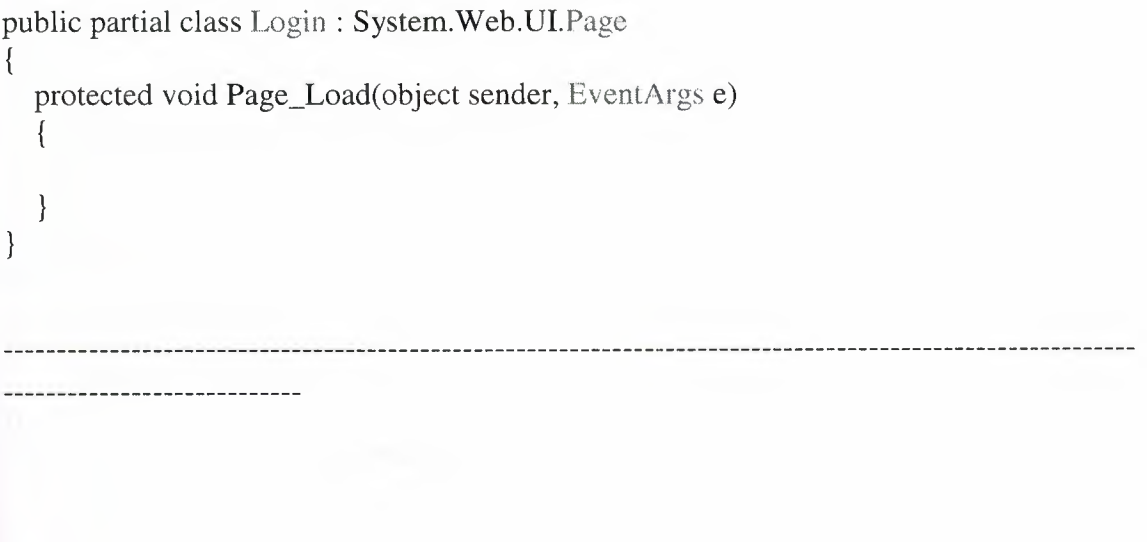

## 2.6 - ÜrünSeçme.aspx Page

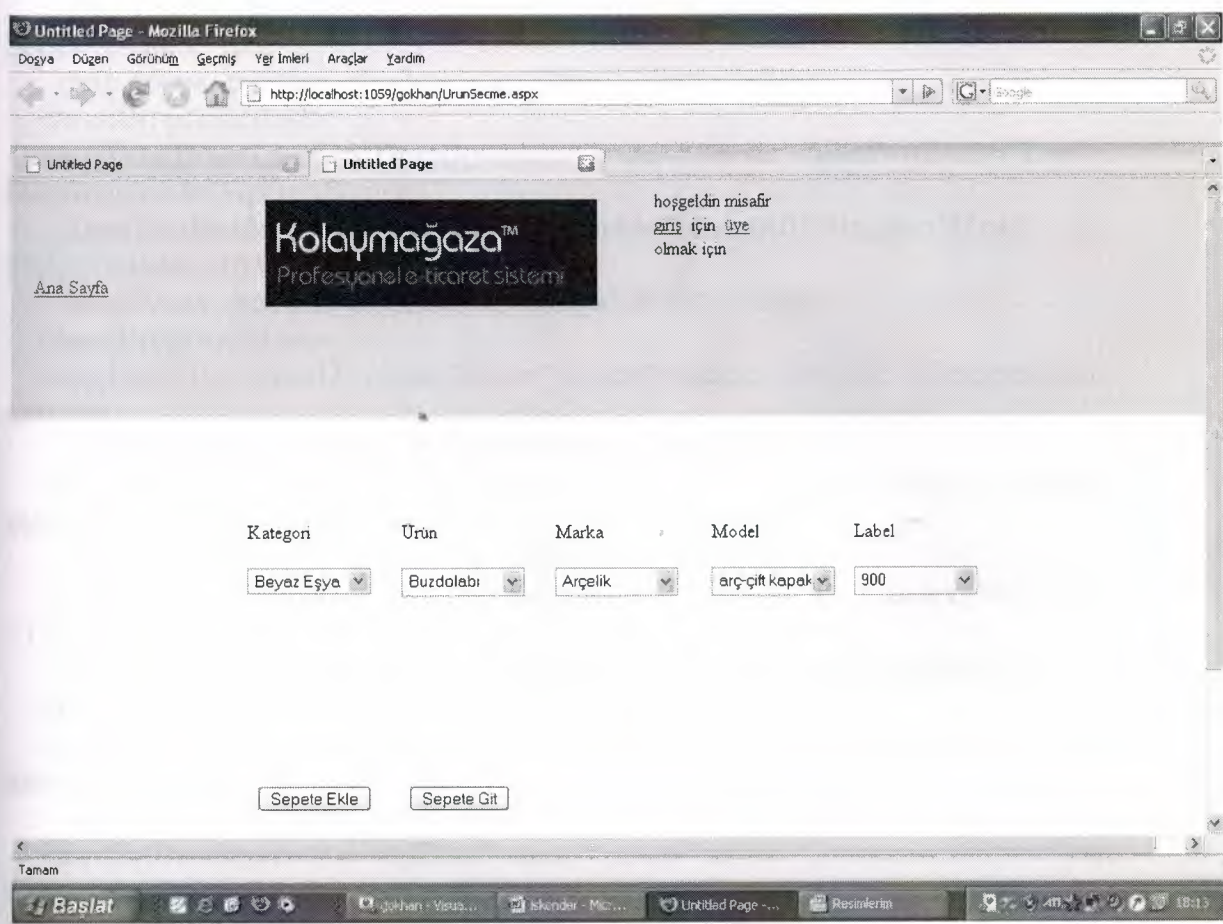

#### 2.6 - a) ASP CODE FOR

<%@ Page Language="C#" MasterPageFile="~/BaşSayfa.master" AutoEventWireup="true" CodeFile="UrunSecme.aspx.cs" Inherits="UrunSecme" Title="Untitled Page"  $\%>$ <asp.Content ID=11Contentl II ContentPlaceHo1der1D="ContentPlaceHolderl" Runat="Server"> <asp:DropDownList ID="DropDownList1" runat="server" AutoPostBack="True" DataSourceID="SqlDataSourcel" DataTextField="KategoriAdi" DataVaiueField="KategoriAdi'' Style="z-index: 100; left: 200px; position: absolute; top: 328px" Width="104px"> </asp:DropDownList> <asp:DropDownList ID="DropDownList2" runat=''server" AutoPostBack="True" DataSourceID="SqlDataSource2" DataTextField="UrunAdi" DataValueField="UrunAdi" Height="22px" Style="zindex: 101; left: 330px; position: absolute; top: 328px" Width=" 104px"> <lasp:DropDownList> <asp:DropDownList ID="DropDownList3" runat="server" AutoPostBack="True" DataSourceID="SqlDataSource3" DataTextField="MarkaAdi" DataValueField="MarkaAdi" Height="22px" Style="z-index: 102; left:  $460px$ ; position: absolute; top:  $328px$ " Width=" $104px$ "> <lasp:DropDownList> <asp:DropDownList ID="DropDownList4" runat="server" AutoPostBack="True" DataSourceID="SqlDataSource4" DataTextField="ModelAdi" DataValueField="ModelAdi" Height="22px" Style= $"z$ -index: 103; left: 592px; position: absolute; top: 328px" Width="104px"> <lasp:DropDownList> <asp.Label 1D="Label2" runat="server" Style="z-index: 104; left: 330px; position: absolute; top: 288px" Text="Ürün" Wiclth="104px"></asp:Label> -casp.Label ID=11Label3" runat="server" Stylc="z-index: 105; left: 460px; position: absolute; top: 288px" Text="Marka" Width="104px"></asp:Label> <asp:Label ID="Label5" runat="server" Height="19px" Style="z-index: 106; left: 712px; position: absolute; top: 288px" Text="Label" Width="104px"></asp:Label>  $2<sub>tr</sub>$ <asp:Label ID="Label4" runat="server" Style="z-index: 107; left: 200px; position: absolute; top: 288px" Text="Kategori" Width="104px"></asp:Label> <asp:SqlDataSource ID="SqlDataSource4" runat="server" ConnectionString="<%\$ ConnectionStrings:MyConnection %>"

```
SelectCommand="SELECT [ModelAdi] FROM [DetayView] WHERE
(([MarkaAdi] = @MarkaAdi) AND ([UnnAdi] = @UnnAdi) ORDER BY
[ModelAdi]">
    <SelectParameters>
       <asp:ControlParameter ControlID="DropDownList3" Name="MarkaAdi"
PropertyName="Selected Value"
         Type="String" I> 
       <asp:ControlParameter Contro1ID="DropDownList2" Name="UrunAdi"
PropertyName="SelectedValue"
         Type="String" I> 
    </SelectParameters>
  <lasp:SqlDataSource>
  <br>2<sup>th</sup><asp:Label ID=11Labell II nmat="server" Style="z-index: 108; left: 592px; position:
absolute;
    top: 288px" Text="Model" Width="104px"></asp:Label>
  <br>str/<br> <math>\left\langle \mathrm{br} \right\rangle</math><asp:SqlDataSource ID="SqlDataSource3" runat="server" ConnectionString="<%$
ConnectionStrings:MyConnection %>"
     SelectCommand="SELECT DISTINCT [MarkaAdi] FROM [DetayView]
WHERE ([UrunAdi] = @UrunAdi) ORDER BY [MarkaAdi]">
    <SelectParameters>
       <asp:ControlParameter ControlID="DropDownList2" Name="UrunAdi"
PropertyName="SelectedValue"
         Type="String" I> 
</SelectParameters>
</asp:SqlDataSource>
  <br>2<sup>o</sup>\braket{\text{br}}<asp:SqlDataSource ID="SqlDataSource2" runat="server" ConnectionString="<%$
ConnectionStrings:MyConnection %>"
     SelectCommand="SELECT DISTINCT [UrunAdi] FROM [DetayView] WHERE
([KategoriAdi] = @KategoriAdi) ORDER BY [UrunAdi]">
     <SelectParameters>
       <asp:ControlParameter GontrolID="DropDownListl" Name="KategoriAdi"
PropertyName="SelectedValue"
         Type="String" I> 
                                      \label{eq:2.1} \frac{1}{\sqrt{2\pi}}\int_{0}^{\infty}\frac{1}{\sqrt{2\pi}}\left(\frac{1}{\sqrt{2\pi}}\right)^{2}d\mu_{\rm{eff}}\,d\mu_{\rm{eff}}the party of the
     </SelectParameters>
  <lasp:SqlDataSource>
  <br/>
  <br I> 
  <asp:SqlDataSource ID="SqlDataSource1" runat="server" ConnectionString="<%$
ConnectionStrings:MyConnection \%>"
     SelectCommand="SELECT DISTINCT [KategoriAdi] FROM [DetayView]
ORDER BY [KategoriAdi]">
  </asp:SqlDataSource>
  <br I> 
  <asp:Details View ID="Details View 1" runat="server" AutoGenerateRows="False"
DataKeyNames="ModelAdi"
                                          22
```
DataSourceID="SqlDataSource5" Height="50px" Style="z-index: 109; left: 200px; position: absolute; top: 392px" Width="504px"> <Fields>

<asp:BoundField DataField= "ModelAdi" HeadcrTcxt= "ModelAdi" ReadOnly="True" SortExpression="ModelAdi" *I>* 

<asp:BoundField DataField= "Model Ozellikleri"

HeaderText="ModelOzellikleri" SortExpression="ModelOzellikleri" />

<asp.Bou ndField Dataf'ield= "ModelFi yatı" HcaderTcxt= "ModelFi yatı" SortExpression="ModelFiyatı" *I>* 

<asp:BoundField DataFielcl=''Taksit\_ay" HeaderText="Taksit\_ay''

SortExprcssion="Taksit\_ay" *I>* 

</Fields>

 $\langle$ asp:Details View>

<asp.Button ID="Button2" runat="server" Style='tz-index: 110; left: 208px; position: absolute;

top: 512px" Text="Sepete Ekle" OnClick="Button2\_Click" *I>* 

<asp:DropDownList ID="DropDownList5" runat="server" AutoPostBack="True" DataSourceID="SqlDataSource7"

DataTextFicld="Fiyat" Data ValueFicld="Fiyat" Styie="z-index: 111; left: 712px; position: absolute; top: 328px" Height="22px" Width="104px">

<lasp:DropDownList>

 $$\left\langle \frac{b}{b} \right\rangle$$ 

 $-  
-  
-  
-$ 

<asp: SqlDataSource ID=" SqlDataSource5" runat="server" ConnectionString=" <%\$ ConnectionStrings:MyConnection %>"

SelectCommand="SELECT \* FROM [ModelOzellik] WHERE ([ModelAdi] = @ModelAdi) ORDER BY [ModelAdi]"

OldValuesParameterFormatString="original\_{0}">

<SelectParameters>

<asp:ControlParameter ControlID="DropDownList4" Name="ModelAdi'' PropcrtyName="SelectedValue"

Typc="String" *I>* 

<ISelectParameters>

<lasp:SqlDataSource>

<asp.Button ID="Button3" nmat="server" PostBackUrl="-/Sepet.aspx" Stylc="zindex:  $114$ ;

left: 336px; position: absolute; top: 512px" Text="Sepete Git" *I>*   $**ctr** /$ 

<br/>

<asp: SqlDataSource ID=" SqlDataSource6" run at=" server" ConnectionString= "<%\$ ConnectionStrings:MyConnection %>"

SelectCommand="SELECT \* FROM Model" UpdateCommand="UPDATE Model SET StokMiktari = StokMiktari - l WHERE (ModelAdi = @ModelAdi)"> <UpdateParameters>

<asp:ControlParameter Controlid= "DropDownList4" Name= "ModelAdi" PropcrtyNamc="SelectedValue" Typc="String" *I>* 

*<IV* pdateParameters>

<lasp:SqlDataSourcc>

&nbsp;&nbsp;<br *I>* 

&nbsp;<br *I>* 

 $-  
   
 -$ 

<asp:SqlDataSource ID="SqlDataSource7" runat="server" ConnectionString="<%\$ ConnectionStrings:MyConnection %~"

SelectCommand="SELECT [Fiyat] FROM [Model] WHERE ([ModelAdi] = @ModelAdi)">

<SelectParameters>

<asp:ControlParameter ControlID="DropDownList4" Name="ModelAdi" PropertyName="SelectedValue"

Typc="String" *I>* 

</SelectParameters>

<lasp:SqlDataSource>

 $\braket{\text{br}}$ 

<asp:SqlDataSource ID="SqlDataSource8" runat="server" ConnectionString="<%\$ ConnectionStrings:MyConnection %>"

InseıtCommand="INSERT INTO Sepet(ModelAdi, Fiyat) VALUES (@ModelAdi, @Fiyat)"

SelectCommand="SELECT \* FROM Sepet">

<InsertParameters>

<asp:ControlParameter ControlID="DropDownList4" Name="ModelAdi" PropertyName="SelectedValue"

Type="String" *I>* 

<asp:ControlParameter ControlID="DropDownList5" Name="Fiyat" PropertyNamc="SelectedValue"

Type="String" *I>* 

<IInsertParametcrs>

<lasp:SqlDataSource>

&nbsp;<br *I>* 

 $\braket{\text{br}}$ 

 

 

 

 

 

 

 

 

 

 $**2 or**  $/$$ 

 $\braket{\text{br}}$ 

<lasp:Content>

#### 2.6 - b ) C# CODE FOR UrunSecme.aspx

using System; using System.Data; using System.Configuration; using System.Collections; using System.Web; using System.Web.Security; using System.Web.DI; using System.Web.DI.WebControls; using System.Web.DI.WebControls.WebParts; using System.Web.DI.HtmlControls;

```
public partial class UrunSecme: System.Web.UI.Page
{
  protected void Page_Load(object sender, EventArgs e)
  {
  \mathcal{E}protected void Buttonl_Click(object sender, EventArgs e)
  {
     SqlDataSource6.Dpdate();
  \}protected void Button2_Click(object sender, EventArgs e)
  {
     SqlDataSource8.Insert();
  \}\left\{ \right\}
```
 $\overline{a}$ 

## 2.7 - Sepet PAGE

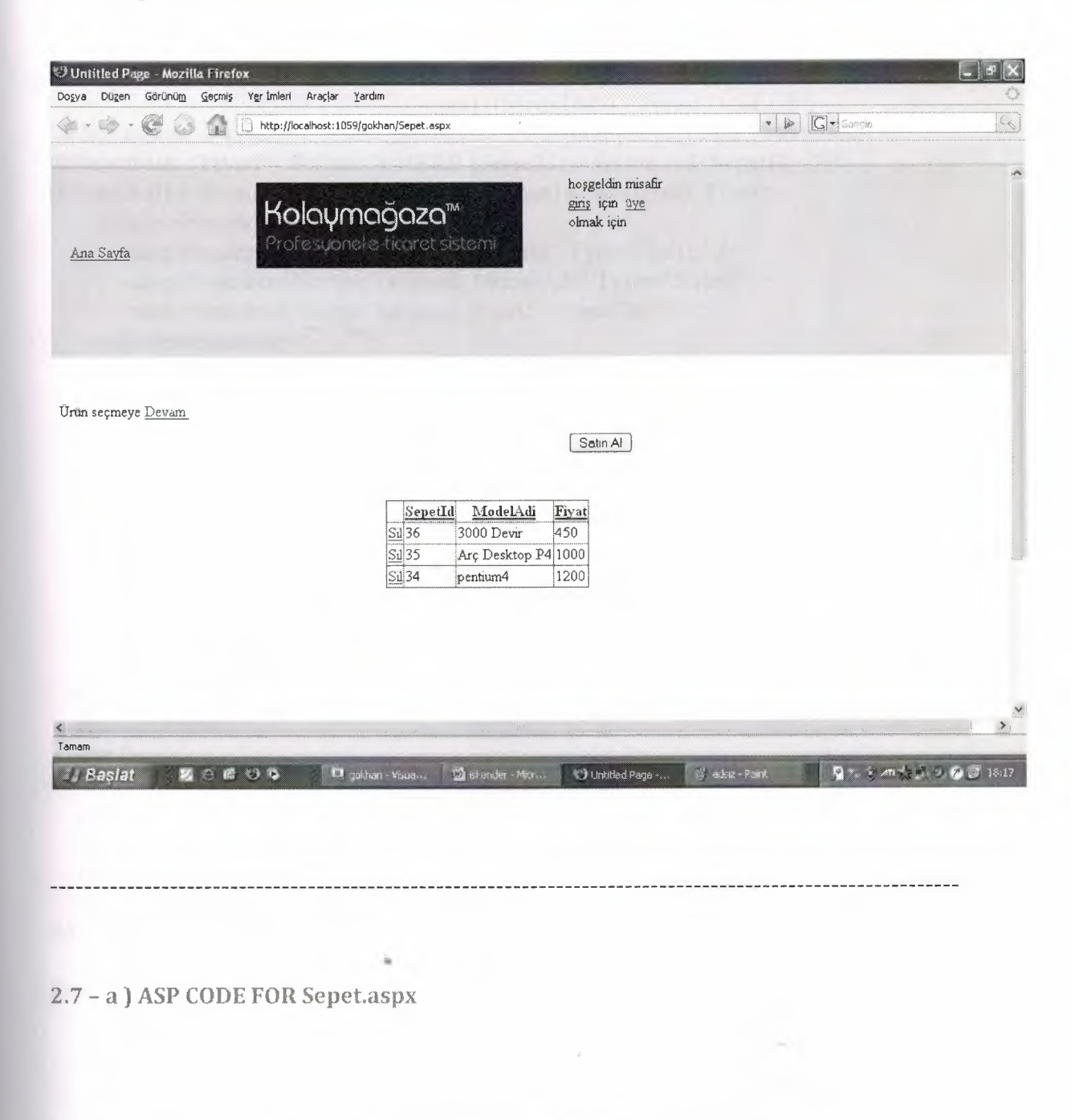

<%@ Page Language="C#" MasterPageFile="~/BaşSayfa.master" AutoEventWireup="true" CodeFile="Sepet.aspx.cs" Inherits="Sepet" Title="Untitled Page" %> <asp.Content ID="Contentl" ContentPlaccHolderID="ContentPlaccHolderl" Runat="Server"> <br /> Ürün seçmeye <a href="UrunSecme.aspx">Devam&nbsp;</a><br/>>br />
<asp:SqlDataSource ID="SqlDataSource1" runat="server" ConnectionString="<%\$ ConnectionStrings:MyConnection  $\%$ >"

OldVa]ucsParameterFormatString="original\_{O}" SelectCommand="SELECT \* FROM [Sepet] ORDER BY [ModelAdi]" ConflictDetection="CompareAllValues" DeleteCommand="DELETE FROM [Sepet] WHERE [Sepetld] = @original\_Sepetid AND [ModelAdi] = @original\_ModelAdi AND [Fiyat]= @original\_Fiyat" InscrtCommand="INSERT INTO [Sepet] ([ModelAdi], [Fiyat]) VALUES (@ModelAdi, @Fiyat)" UpdateCommand="UPDATE [Sepet] SET [ModelAdi] = @ModelAdi, [Fiyat]= @Fiyat WHERE [Sepetld] = @original\_Sepetld AND [ModelAdi] = @original\_ModelAdi AND [Fiyat]= @original\_Fiyat"> <DeleteParameters> <asp.Parameter Name="original\_Sepetid" Type="lntl6" *I>* <asp:Parameter Name="original\_ModelAdi" Typc="String" *I>* <asp:Parameter Namc="original\_Fiyat" Type="Int32" *I>* <IDeleteParameters> <UpdateParameters> -casp.Parameter Namc="ModelAdi" Type="String" *I>* <asp:Parameter Narne="Fiyat" Type="Int32" *I>* -casp.Parameter Name="original\_Sepetld" Typc="lnt16" *I>* -casp.Parameter Name="original\_ModelAdi" Type="String" *I>* <asp:Parameter Name="original\_Fiyat" Type="lnt32" *I>* </UpdateParameters> <InsertParameters> -casp.Parameter Name="ModelAdi" Typc="String" *I>* «asp.Parameter Name="Fiyat" Type="Int32" *I>* </InsertParameters> <lasp:SqlDataSource> <br/> <br *I>*  $(b)$ <br *I>* <br *I>* <asp:GridView ID="GridViewl" runat="server" AllowPaging="True" AIIowSorting="True" AutoGenerateColumns="False" DataKeyNames="SepetId" DataSourceID="SqlDataSourcel" Style="z-index: 100; left: 352px; position: absolute; top: 352px"> <Columns> <asp:CommandField ShowDeleteButton="True" De!eteText="Sil" *I>* <asp:BoundField DataField=" Sepetld" HeaderText=" Sepetld" InsertVisible="False" ReadOnly="True" SortExprcssion="Sepetid" *I>* <asp:BoundField DataField="ModelAdi" HeaderText="ModelAdi" SortExpression="ModelAdi" *I>* <asp: BoundField Dataf'ield= "Fiyat" HcaderTcxt="Fi yat" SortExpression="Fiyat" *I>* </Columns> <lasp:GridView>  $-  
br/>$ 

<asp:Button ID="Buttonl" runat="server" Style="z-index: 101; left: 544px; position: absolute;

top: 280px" Tcxt="Satın Al" PostBackUrI="-/SatinAl.aspx" *I>*

<br *I>*

 $$\left\langle \frac{b}{b} \right\rangle$$ <br *I>*

 $-  
br/>$ 

 $$\left\langle \mathrm{br} \right\rangle$$ 

 $$\left\langle \mathrm{br} \right\rangle$$ 

 $-  
   
 -$ 

 $-  
   
 -$ 

 $2<sub>tr</sub>  $\lambda$$ 

 $2<sup>b</sup>$ <br *I>*

 $\braket{\text{br}}$ 

<br *I>*

 $$\left\langle \mathrm{br} \right\rangle$$ 

#### <asp:DetailsView ID="DetailsViewl" runat="server"

DataSourccID="SqlDataSource2" Height="50px"

Style="z-index: 103; left: 352px; position: absolute; top: 640px" Width="125px"> <lasp:Details View>

```
<asp:SqlDataSource ID="SqlDataSource2" runat="server" ConnectionString="<%$
ConnectionStrings:MyConnection %>"
```

```
SclectCommand="SELECT SUM(Fiyat) AS Toplam FROM
Sepet"><lasp:SqlDataSource>
```
 $$\left\langle \mathrm{br} \right\rangle$$  $$\left\langle \frac{b}{b} \right\rangle$$  $chr/>$ 

<lasp:Content>

## 2.7 · b ) C# CODE FOR

using System; using System.Data; using System.Configuration; using System.Collections; using System.Web; using System.Web.Security; using System.Web.Ul; using System.Web.UI.WebControls; using System.Web.UI.WebControls.WebParts; using System.Web.UI.HtmlControls;

public partial class Sepet: System.Web.Ul.Page

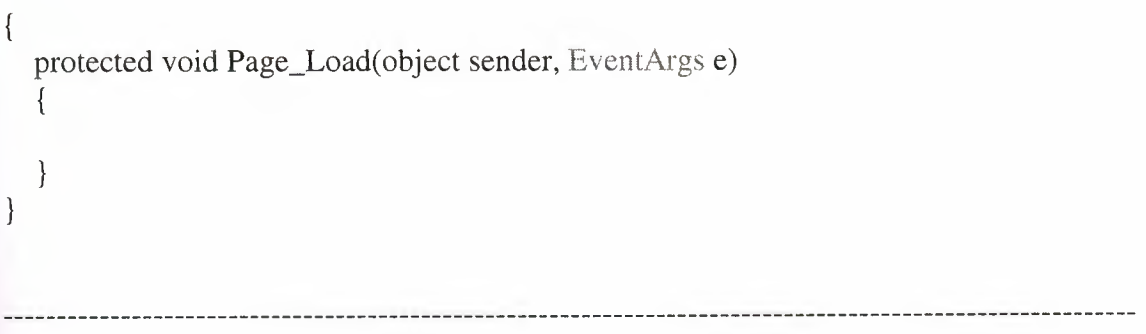

## 2.8 - SatınAl PAGE

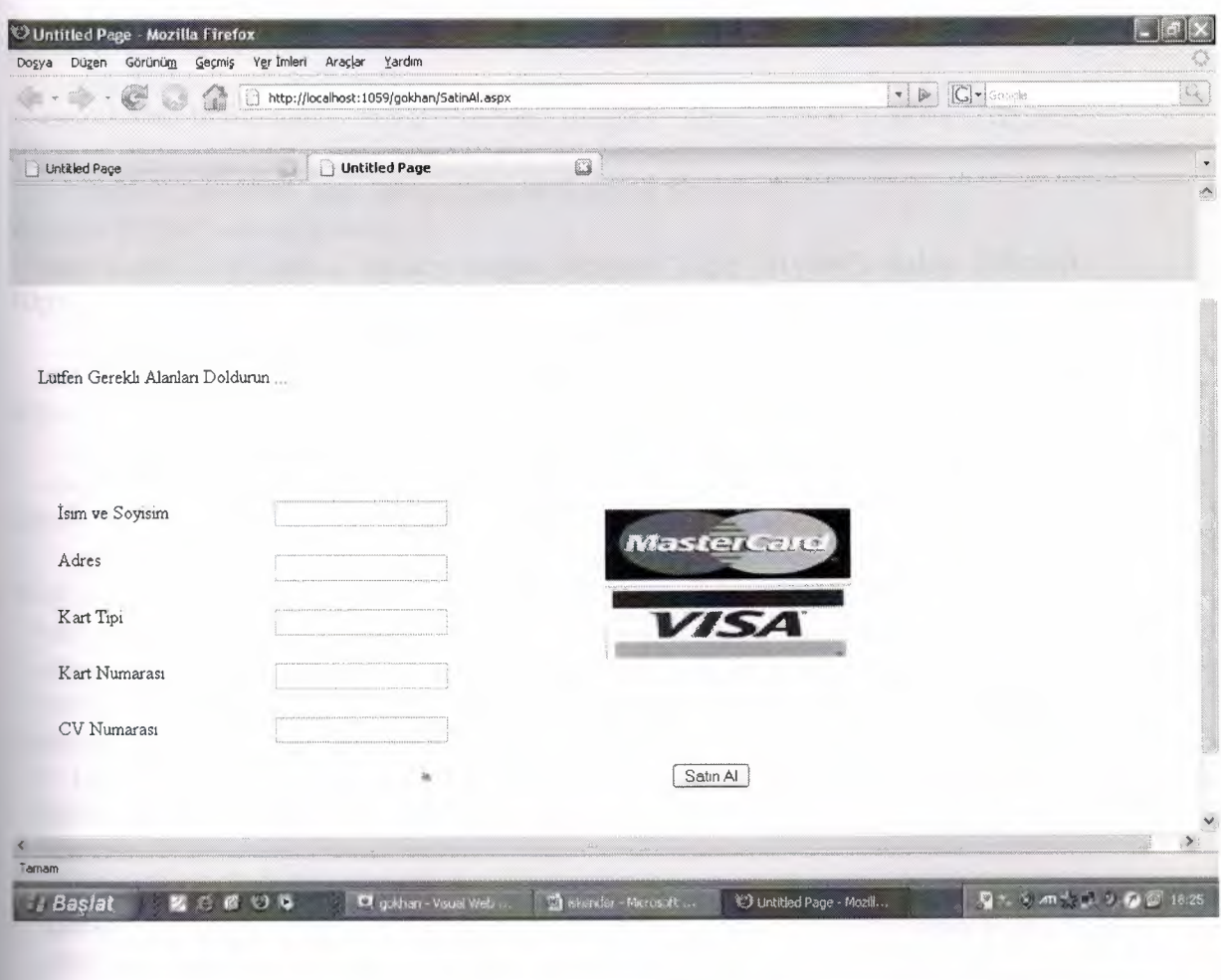

### 2.8 - a ) ASP CODE FOR SatınAl.aspx

<%@ Page Language="C#" MasterPageFile="~/BaşSayfa.mas AutoEventWireup="true" CodeFile="SatinAl.aspx.cs" Inherits="SatinAl" Title="Untitled Page" %>

<asp:Content ID="Contentl" ContentPlaceHolderID="ContentPlaceHolderl" Runat="Server">

<asp:TextBox lD="TextBoxl" runat="server" Styleez-index: 100; left: 224px; position: absolute;

top: 384px"></asp:TextBox>

<asp:TextBox lD="TextBox2" runat="server" Style="z-index: 101; left: 224px; position: absolute;

top: 430px"></asp:TextBox>

<asp:TextBox ID="TextBox3" runat="server" Style="z-index: 102; left: 224px; position: absolute;

top: 476px"></asp:TextBox>

<asp:TextBox ID="TextBox4" nmat="server" Style=I'z-index: 103; left: 224px; position: absolute;

top: 522px"></asp:TextBox>

<asp:TextBox ID="TextBox5" runat="server" Stylc="z-index: 104; left: 224px; position: absolute;

top: 568px"></asp:TextBox>

<asp.Label ID="Label 1" runat="server" Height="22px" Style="z-index: 105; left: 40px;

position: absolute; top: 384px" Tcxt="İsim ve Soyisim"

Width="155px"></asp:Label>

<asp.Label ID="Label2" runat="server" Hcight="22px" Style="z-index: 106; left: 40px;

position: absolute; top: 424px" Text="Adres" Width="155px"></asp:Label> <asp:Label ID="Label3" runat="server" Height="22px" Style="z-index: 107; left: 40px;

position: absolute; top: 472px" Text="Kart Tipi" Width="155px"></asp:Label> <asp:Labcl 1D="Label4" runat="server" Height="22px" Stylc="z-index: 108; left: 40px;

position: absolute; top: 520px" Text="Kart Numarası"

 $Width="155px">>/asp:Label>$ 

<br *I>*

<br *I>*

<img src="rcsimler/Kartlar.jpg" sryleez-index: 100; left: 504px; width: 208px; position: absolute;

top: 392px; height: 128px" ¢>

Lütfen Gerekli Alanları Doldurun ...<br *I>*

*<brl>* 

 $2<sup>o</sup>$ 

<br *I>*

<br/>

<asp.Label 1D="Label5" runat="server" Height="22px" Style="z-index: 109; left:  $40px$ ;

 $\bar{z}$ 

position: absolute; top: 568px" Text="CV Numarası"

-ıdth=" 155px"><lasp:Label>

<br *I>*

 $/>$ 

<br *I>*

 $**chr** /**>**$ 

 $**chr** /**>**$ 

<br *I>*  $$\left\langle \mathrm{br} \right\rangle$$  $2<sup>o</sup>$ 

 $br />$ 

 $$\left\langle \frac{b}{b} \right\rangle$$ <br *I>*

<asp: Button ID= "Button 1" run at=" server" OnClick= "Button 1\_Click" Style=" z-index: 111;

left: 560px; position: absolute; top: 608px" Text="Satın Al" *I>*  $-  
br/>$ 

<asp:SqlDataSource ID="SqlDataSource1" runat="server" ConnectionString="<%\$ ConnectionStrings:MyConnection %>"

DeleteCommand="DELETE FROM Sepet" SelectCommand="SELECT Sepet.\* FROM Sepet" UpdateCommand="UPDATE Model SET StokMiktari = StokMiktari - <sup>1</sup> WHERE (Modelld IN (SELECT Model.Modelld FROM Sepet))"> <lasp:SqlDataSource> -cbr *I>* <br *I>*  $-  
   
 -$ 

<lasp:Content>

#### 2.8 - b ) CODE C# FOR SatınAl.aspx

using System; using System.Data; using System.Configuration; using System. Collections; using System.Web; using System.Web.Security; using System.Web.DI; using System.Web.UI.WebControls; using System.Web.UI.WebControls.WebParts; using System.Web.UI.HtrnlControls;

public partial class SatmAl : System.Web.Ul.Page { protected void Page\_Load( object sender, EventArgs e) { protected void Buttonl\_Click(object sender, EventArgs e)

SqlDataSource 1.Update();

{

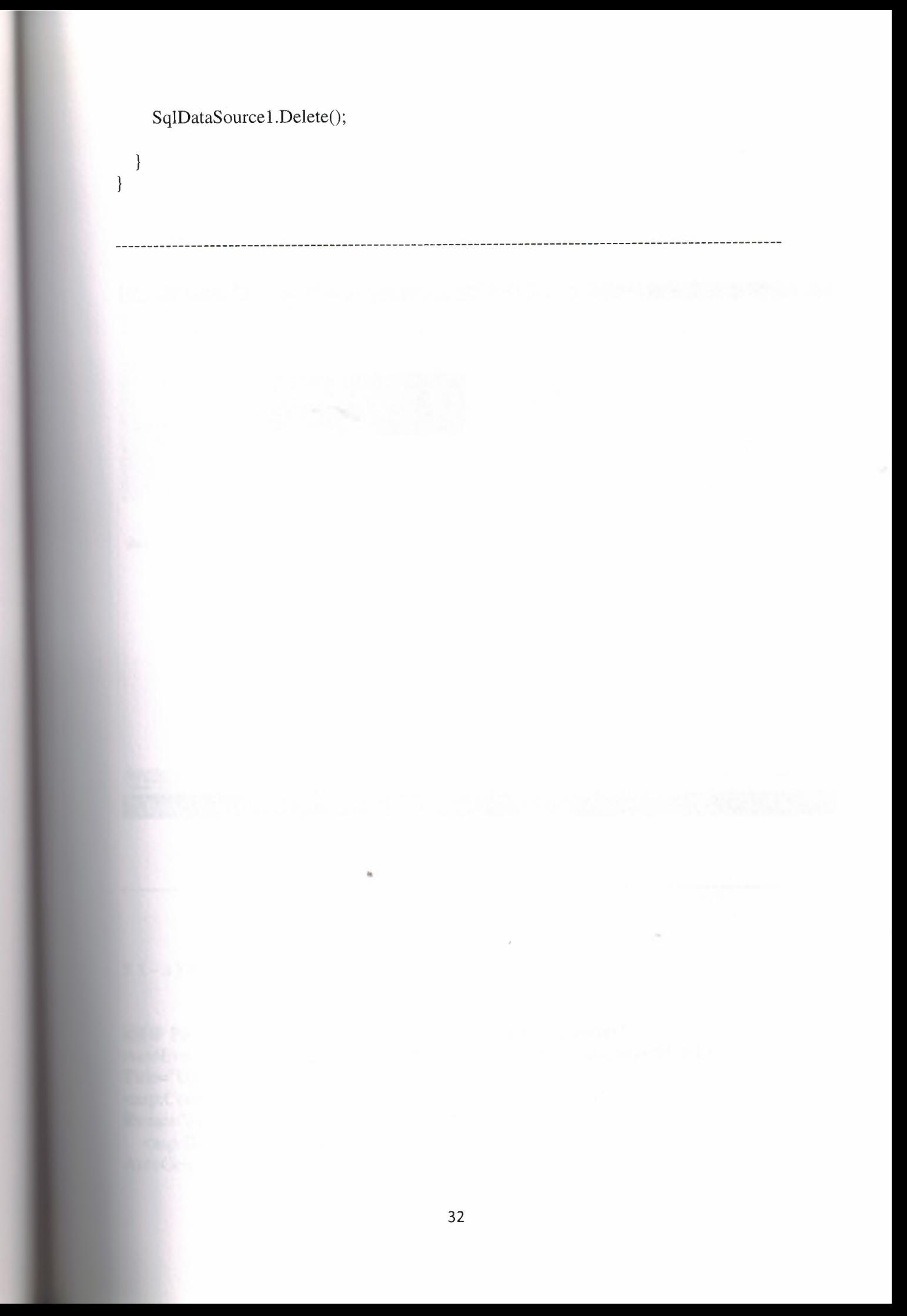

## CHAPTER 3: ONLY ADMIN PAGES

## 3.1 - PAGE KategoriEkle.aspx

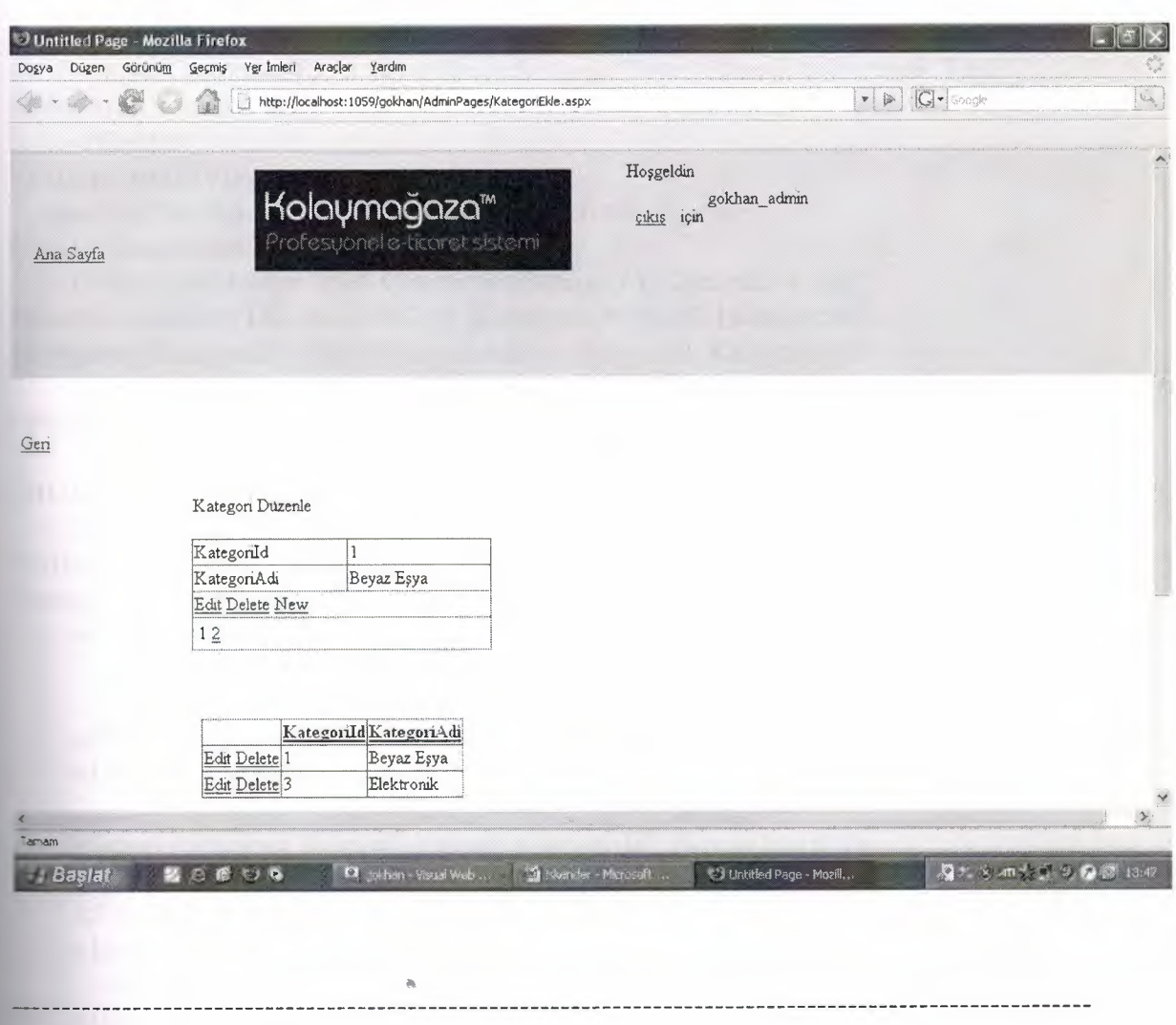

### **3.1-a) ASP CODE FOR KategoriEkle.aspx**

<%@ Page Language="C#" MasterPageFile="-/BaşSayfa.master" AutoEventWireup="true" CodeFile="KategoriEkle.aspx.cs" Inherits="UrunEkle" **Title="Untitled Page" %>** p:Content ID="Contentl" ContentPlaceHoldedD="ContentPlaceHolderl" Runat="Server">

<asp:DetailsView fD="DetailsViewl" runat="server" AHowPaging="True" oGeneratcRows="False"

DataKeyNames="KategoriId" DataSourceID="SqlDataSource1" Height="40px" Style=" $z$ -index: 100; left: 160px; position: absolute; top: 344px" Width="264px">  $<$ Fields $>$ <asp:BoundField DataField="KategoriId" HeaderText="KategoriId" InsertVisible="False" ReadOnly="True" SortExpression="KategoriId" /> <asp:BoundField DataField="KategoriAdi" HeaderText="KategoriAdi" SortExpression="KategoriAdi" /> <asp:CommandField ShowDeleteButton="True" ShowEditButton="True" ShowInsertButton="True" />  $\langle$ Fields>  $\langle$ asp:DetailsView> <asp:SqlDataSource ID="SqlDataSource1" runat="server" ConflictDetection="CompareAllValues" ConnectionString="<%\$ ConnectionStrings:MyConnection %>" DeleteCommand="DELETE FROM [Kategori] WHERE [KategoriId] = @original\_KategoriId AND [KategoriAdi] = @original\_KategoriAdi" InsertCommand="INSERT INTO [Kategori] ([KategoriAdi]) VALUES (@KategoriAdi)" OldValuesParameterFormatString="original\_{0}" SelectCommand="SELECT \* FROM [Kategori] ORDER BY [KategoriAdi]" UpdateCommand="UPDATE [Kategori] SET [KategoriAdi] = @KategoriAdi WHERE [KategoriId] = @original\_KategoriId AND [KategoriAdi] = @original KategoriAdi"> <DeleteParameters> <asp:Parameter Name="original\_KategoriId" Type="Int16" /> <asp:Parameter Name="original KategoriAdi" Type="String" /> </DeleteParameters> <UpdateParameters> <asp:Parameter Name="KategoriAdi" Type="String" /> <asp:Parameter Name="original\_KategoriId" Type="Int16" /> <asp:Parameter Name="original\_KategoriAdi" Type="String" /> </UpdateParameters> <InsertParameters> <asp:Parameter Name="KategoriAdi" Type="String" /> </InsertParameters> </asp:SqlDataSource> <asp:Label ID="Label1" runat="server" Style="z-index: 101; left: 160px; position: absolute; top: 304px" Text="Kategori Düzenle"></asp:Label> &nbsp:  $\braket{\text{br}}$ <a href="../AnaSayfa.aspx">Geri</a> &nbsp; &nbsp; &nbsp; &nbsp; &nbsp; &nbsp; &nbsp; kinbsp; Knbsp;

kinbsp;

  $\langle$ br />  $br$  />  $\braket{\text{br}}$  $br />$  $br$  />  $\braket{\text{br}}$  $$\rangle$$  $br$  />  $\braket{\text{br}}$  $br$  />  $br$  />  $br$  />  $br$  />  $br$  /> <asp:GridView ID="GridView1" runat="server" AllowPaging="True" AllowSorting="True" AutoGenerateColumns="False" DataKeyNames="KategoriId" DataSourceID="SqlDataSource2" Style="z-index: 103; left: 168px; position: absolute; top: 504px"> <Columns> <asp:CommandField ShowDeleteButton="True" ShowEditButton="True" /> <asp:BoundField DataField="KategoriId" HeaderText="KategoriId" InsertVisible="False" ReadOnly="True" SortExpression="KategoriId" /> <asp:BoundField DataField="KategoriAdi" HeaderText="KategoriAdi" SortExpression="KategoriAdi" /> </Columns> </asp:GridView> <asp:SqlDataSource ID="SqlDataSource2" runat="server" ConflictDetection="CompareAllValues" ConnectionString="<%\$ ConnectionStrings:MyConnection %>" DeleteCommand="DELETE FROM [Kategori] WHERE [KategoriId] = @original KategoriId AND [KategoriAdi] = @original KategoriAdi" InsertCommand="INSERT INTO [Kategori] ([KategoriAdi]) VALUES (@KategoriAdi)" OldValuesParameterFormatString="original\_{0}" SelectCommand="SELECT \* FROM [Kategori] ORDER BY [KategoriAdi]" UpdateCommand="UPDATE [Kategori] SET [KategoriAdi] = @KategoriAdi WHERE [KategoriId] = @original\_KategoriId AND [KategoriAdi] = @original KategoriAdi"> <DeleteParameters> <asp:Parameter Name="original\_KategoriId" Type="Int16" /> <asp:Parameter Name="original\_KategoriAdi" Type="String" /> </DeleteParameters> <UpdateParameters> <asp:Parameter Name="KategoriAdi" Type="String" /> <asp:Parameter Name="original\_KategoriId" Type="Int16" /> <asp:Parameter Name="original\_KategoriAdi" Type="String" /> </UpdateParameters> <InsertParameters>

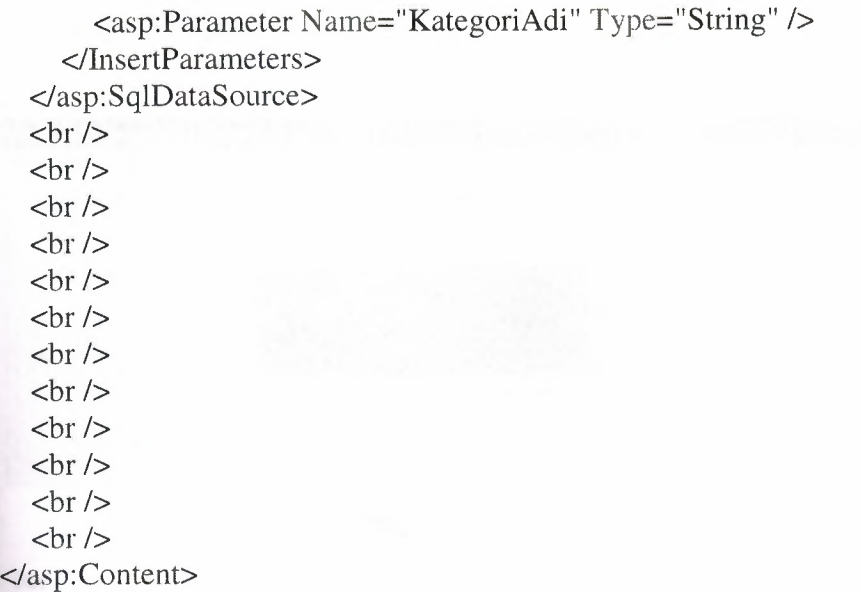

#### 3.1 - b) C# CODE FOR KategoriEKle.aspx

using System; using System.Data; using System.Configuration; using System.Collections; using System.Web; using System.Web.Security; using System.Web.Ul; using System.Web.DI.WebControls; using System.Web.UI.WebControls.WebParts; using System.Web.UI.HtmlControls;

 $\{$ 

 $\}$ 

B.

public partial class UrunEkle : System.Web.UI.Page { protected void Page\_Load(object sender, EventArgs e)

### 3.2 - PAGE MarkaEkle.aspx

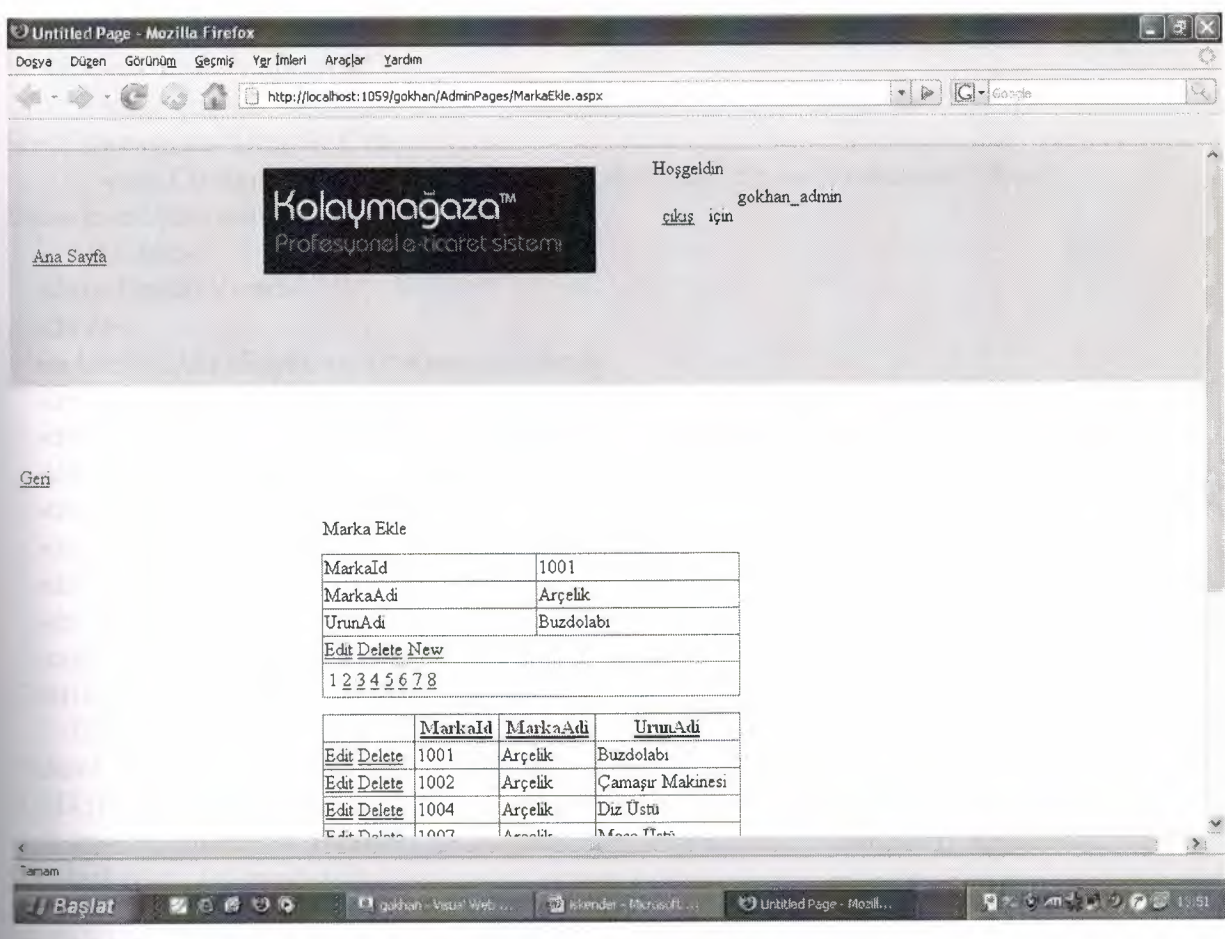

#### 3.2 - a) ASP CODE FOR MarkaEkle.aspx

d@ Page Language="C#" MasterPageFilc="-/BaşSayfa.master" " toEventWireup="true" CodeFile="MarkaEkle.aspx.cs" erits="AdminPages\_MarkaEkle" Title="Untitled Page",%> sp.Content ID="Contentl" ContentPlaccHolderID="ContentPlaceHolderl" Runat="Server"> *knbsp*; <asp:Label ID="Label1" runat="server" Style="z-index: 100; left: 264px; position:  $l$  solute; top: 312px" Text="Marka Ekle"></asp:Label> <asp:DetailsView ID="DetailsView1" runat="server" AllowPaging="True" GenerateRows="False" DataKeyNames="Markaid" DataSourccID="SqlDataSourcel" Height="50px"  $\epsilon$ ="z-index: 101; left: 264px; position: absolute; top: 344px" Width="352px">

<Fields>

```
<asp:BoundField DataField="MarkaId" HeaderText="MarkaId"
InsertVisible="False" ReadOnly="True"
        SortExpression="MarkaId" />
      <asp:BoundField DataField="MarkaAdi" HeaderText="MarkaAdi"
SortExpression="MarkaAdi" />
      <asp:BoundField DataField="UrunAdi" HeaderText="UrunAdi"
SortExpression="UrunAdi" />
      <asp:CommandField ShowDeleteButton="True" ShowEditButton="True"
ShowInsertButton="True"<Fields>
  \langleasp:DetailsView>
  br />
  <a href="../AnaSayfa.aspx">Geri</a><br/> />
  <br><b>or</b> /br/br />
  <br/> <br/> br /><asp:SqlDataSource ID="SqlDataSource1" runat="server"
ConflictDetection="CompareAllValues"
    ConnectionString="<%$ ConnectionStrings:MyConnection %>"
DeleteCommand="DELETE FROM [Marka] WHERE [MarkaId] = @original_MarkaId
AND [MarkaAdi] = @original_MarkaAdi AND [UrunAdi] = @original_UrunAdi"
    InsertCommand="INSERT INTO [Marka] ([MarkaAdi], [UrunAdi]) VALUES
(@MarkaAdi, @UrunAdi)"
    OldValuesParameterFormatString="original_{0}" SelectCommand="SELECT *
FROM [Marka] ORDER BY [MarkaAdi]"
    UpdateCommand="UPDATE [Marka] SET [MarkaAdi] = @MarkaAdi, [UrunAdi]
= @UrunAdi WHERE [MarkaId] = @original_MarkaId AND [MarkaAdi] =
@original_MarkaAdi AND [UrunAdi] = @original_UrunAdi">
    <DeleteParameters>
       <asp:Parameter Name="original_MarkaId" Type="Int16" />
       <asp:Parameter Name="original_MarkaAdi" Type="String" />
       <asp:Parameter Name="original_UrunAdi" Type="String" />
     </DeleteParameters>
     <UpdateParameters>
       <asp:Parameter Name="MarkaAdi" Type="String" />
       <asp:Parameter Name="UrunAdi" Type="String" />
       <asp:Parameter Name="original_MarkaId" Type="Int16" />
       <asp:Parameter Name="original_MarkaAdi" Type="String" />
       <asp:Parameter Name="original_UrunAdi" Type="String" />
     </UpdateParameters>
     <InsertParameters>
       <asp:Parameter Name="MarkaAdi" Type="String" />
       <asp:Parameter Name="UrunAdi" Type="String" />
     \langleInsertParameters>
   \langleasp:SqlDataSource>
   br />
```

```
<br I>
  \braket{\text{br}}chr/<asp:GridView ID="GridView1" runat="server" AllowPaging="True"
AllowSorting="True"
    AutoGenerateColumns="False" DataKeyNames="MarkaId"
DataSourceID="SqlDataSource2"
    Style="z-index: 103; left: 264px; position: absolute; top: 480px" Width="352px">
    <Columns>
      <asp:CommandField Showpelerelıuttoue'True" ShowEditButton=11True11 I>
       <asp:BoundField DataField="MarkaId" HeaderText="MarkaId"
InsertVisible="False" ReadOnly="True"
         SortExpression="MarkaId" />
       <asp:BoundField DataField="MarkaAdi" HeaderText="MarkaAdi"
Sortfixpression= ''MarkaAdi" I>
       <asp:BoundField DataField="UrunAdi" HeaderText="UrunAdi"
SortExpression="UrunAdi" />
    -c/Columns>
  <lasp:GridView>
  <asp:SqlDataSource ID="SqlDataSource2" runat="server"
ConflictDetection="CompareAllValues"
    ConnectionString="<%$ ConnectionStrings: MyConnection %>"
DeleteCommand="DELETE FROM [Marka] WHERE [Markald] = @original_Markaid
AND [MarkaAdi] = @original_MarkaAdi AND [UrunAdi] = @original_UrunAdi"
     InsertCommand="INSERT INTO [Marka] ([MarkaAdi], [UrunAdi]) VALUES
(@MarkaAdi, @UrunAdi)"
     OldValucsParametcrFormatString="original_{O}" SelectComrnand="SELECT *
FROM [Marka] ORDER BY [MarkaAdi]"
     UpdateCommand=11UPDATE [Marka] SET [MarkaAdi] = @MarkaAdi, [UrunAdi]
= \omega UrunAdi WHERE [MarkaId] = \omegaoriginal_MarkaId AND [MarkaAdi] =
@original_MarkaAdi AND [UrunAdi] = @original_UrunAdi">
     <Delete Parameters>
       -casp.Parameter Name="original_Markald" Typee.'Tnt l ô" I>
       -casp.Parameter Name=11original_MarkaAdi" Type="String11 I>
       <asp:Parameter Name="original_UrunAdi" Typc="String11 I>
     </DeleteParameters>
     <UpdateParameters>
       <asp:Parameter Name="MarkaAdi" Type="String" />
       <asp:Parameter Name="UrunAdi" Type="String" />
       -casp.Parameter Name="original_Markald11 Type=11lntl611 I>
       -casp.Parameter Name="original_MarkaAdi" Type="String" I>
       <asp:Parameter Name="original_UrunAdi" Type="String" />
     <IUpdateParameters>
     <InsertParameters>
       <asp:Pararneter Narne="MarkaAdi" Type="String" I>
       <asp:Parameter Name="UrunAdi" Typc="String" I>
     <llnsertParameters>
   <lasp:SqlDataSource>
   <br I>
   <br>chr/>
```
 $$\left\langle \mathrm{br} \right\rangle$$  $$\left\langle \frac{b}{b} \right\rangle$$  $**br** /$ <br *I>* <br *I>*  $$\left\langle \mathrm{br} \right\rangle$$ <br *I>* -cbr *I>*  $$\left\langle \mathrm{br} \right\rangle$$ <br/> <br/>  $**chr** / **>**$  $$\left\langle \mathrm{br} \right\rangle$$ <lasp:Content>

I

#### 3.2 - b ) C# CODE FOR MarkaEkle.aspx

using System; using System.Data; using System. Configuration; using System.Collections; using System.Web; using System.Web.Security; using System.Web.Ul; using System.Web.DI.WebControls; using System.Web.DI.WebControls.WebParts; using System. Web. UI. Html Controls;

public partial class AdminPages\_MarkaEkle : System.Web.UI.Page { protected void Page\_Load(object sender, EventArgs e)  $\{$ 

 $\bar{\rho}$ 

### 3.3 - PAGE ModelEkle

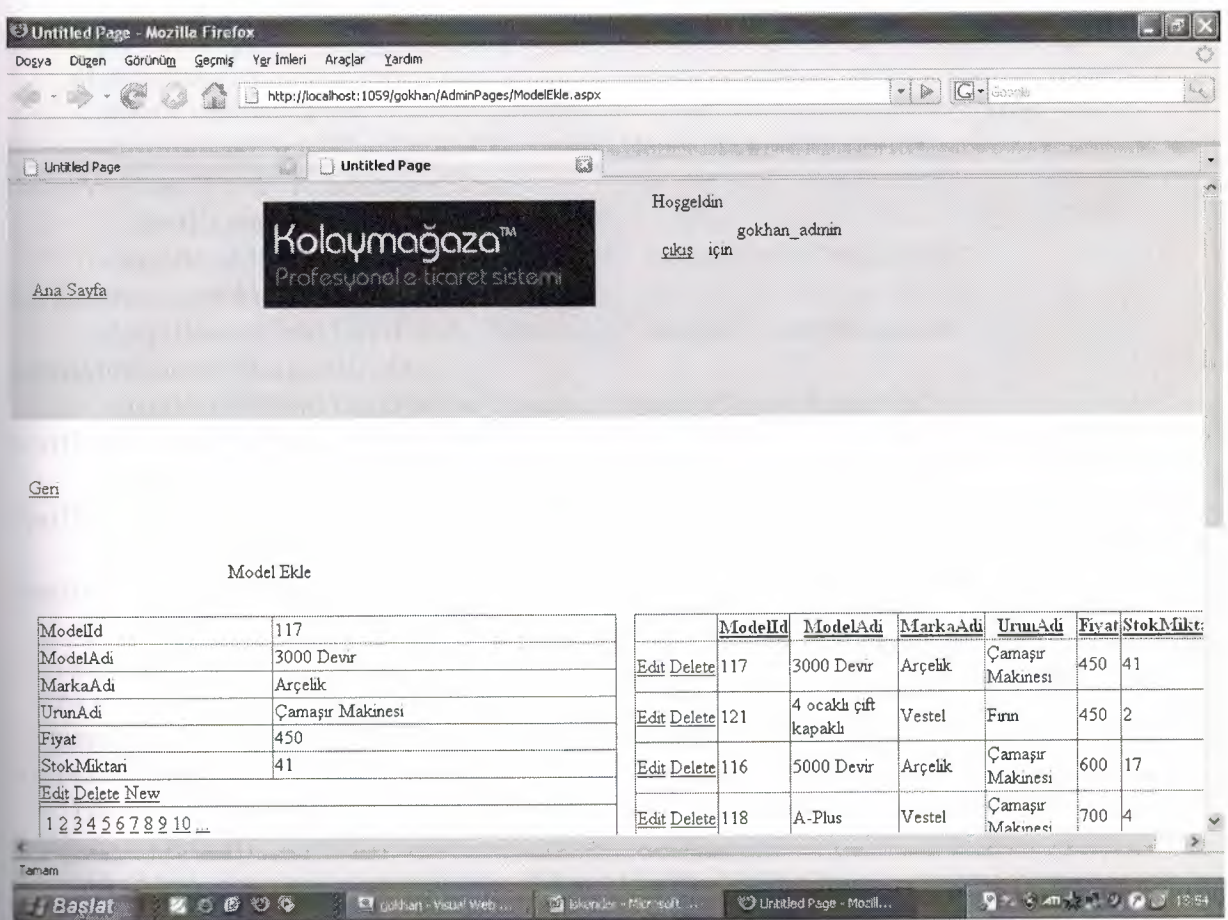

3.3 - a ) ASP CODE FOR ModelEkle.aspx

~ <%@ Page Language="C#" MasterPagcFilc="-/BaşSayfa.master" AutoEventWireup="true" CodeFile="ModelEkle.aspx.cs" Inherits="AdminPages\_ModelEkle" Title="Untitled Page" ~> <asp:Content ID="Contentl" ContentPlaccHolderID="ContentPlaceHolderl" unat=''Server"> <asp:Label ID="Label1" runat="server" Style="z-index: 100; left: 184px; position: absolute; top: 320px" Text="Model Ekle"></asp:Label> &nbsp;<br *I>*  $k$ nbsp; <a href="../AnaSayfa.aspx">Geri</a><br/>>br /> <br *I>* <br *I>*  $**chr** / **>**$ <br *I>*

 $$\frac{1}{2}$$  $$\left\langle \mathrm{br} \right\rangle$$  $**br** /$ <asp:GridView ID="GridViewl" runat="server" AilowPaging="True" AllowSorting="True" AutoGenerateColumns="False" DataKey Names="Modelld" DataSourceID="SqlDataSource2" Stylee.'z-index: 103; left: 528px; position: absolute; top: 368px" Width="496px"> <Columns> <asp:ConunandField ShowDeleteButton="True" ShowEditBtıtton="True" *I>* <asp:BoundField DataField="Modelld" HcaderText="Modelld" InscrtVisihle="False" RcadOnly="True" SortExpression="Modelld" *I>* <asp:BoundField DataField="ModelAdi" HeaderText="ModelAdi" SortExprcssion="ModelAdi" *I>* <asp:BoundField DataFicld="MarkaAdi" HcadcrTcxt="MarkaAdi" SortExpression="MarkaAdi" /> <asp:BoundField DataField= "UrunAdi" HeaclerText= "UrunAdi" SortExpression="UrunAdi" *I>* <asp:BoundField DataField="Fiyat" HcadcrText="Fiyat" SortExpression="Fiyat" *I>* <asp:BoundField DataField=" StokMiktari" HeaderText=" StokMiktari" SortExprcssion="StokMiktari" *I>* </Columns> <lasp:GridView>  $-  
br/>$ <asp: Details View ID=" Details View 1" run at=" server" Allow Paging= "True" AutoGenerateRows="False" DataKeyNarnes="Modelld" DataSourceID="SqlDataSourcel" Height="50px" Sty1e="z-index: 102; left: 24px; position: absolute; top: 368px" Width="488px"> <Fields> <asp:BoundField DataField="ModelId" HeaderText="ModelId" InsertVisible="False" ReadOnly="True" SortExpression="Modelld" *I>* <asp:BoundField DataField="ModelAdi" HeaderText="ModelAdi" SortExpression="ModelAdi" *I>* <asp:BoundField DataField="MarkaAdi" HeaderText="MarkaAdi" SortExpression="MarkaAdi" *I>* <asp:BoundField DataField="UrunAdi" HeaderText="UrunAdi" SortExpression="UrunAdi" /> <asp:BoundField DataField="Fiyat" HeaderText="Fiyat" SortExpression="Fiyat" /> <asp:BoundField DataField="StokMiktari" HeaderText="StokMiktari" SortExpression="StokMiktari" /> -casp.Commandf-ield ShowDeleteButton="True'' ShowEditButton="True'' Showlnsertbutton=t'True" *I>* </Fields> <lasp:Details View> <brl>

```
<br/>
```
 $$\left\langle \mathrm{br} \right\rangle$$ 

&nbsp:<asp:SqlDataSource ID="SqlDataSource1" runat="server" ConflictDetection= "CompareAllValues"

ConnectionString="<%\$ ConnectionStrings:MyConnection %>" DeleteCommand="DELETE FROM [Model] WHERE [ModelId] = @original\_ModelId AND [ModelAdi] = @original\_ModelAdi AND [MarkaAdi] = @original\_MarkaAdi AND [UrunAdi] = @original\_UrunAdi AND [Fiyat]= @original\_Fiyat AND [StokMiktari] = @original\_StokMiktari"

InsertComrnand="INSERT INTO [Model] ([ModelAdi], [MarkaAdi], [UrunAdi], [Fiyat], [StokMiktari]) VALUES (@ModelAdi, @MarkaAdi, @UrunAdi, @Fiyat, @StokMiktari)"

OldValuesParameterFormatString="original\_{0}" SelectCommand="SELECT \* FROM [Model] ORDER BY [ModelAdi]"

UpdateCommand="UPDATE [Model] SET [ModelAdi] = @ModelAdi, [MarkaAdi] = @MarkaAdi, [UrunAdi] = @UrunAdi, [Fiyat]= @Fiyat, [StokMiktari] = @StokMiktari WHERE [Modelld] = @original\_Modelld AND [ModelAdi] =  $@$ original ModelAdi AND [MarkaAdi] =  $@$ original MarkaAdi AND [UrunAdi] = @original\_UrunAdi AND [Fiyat]= @original\_Fiyat AND [StokMiktari] = @original\_StokMiktari">

<DeleteParameters>

<asp:Parameter Name="original\_Modelld" Type="Int16" *I>* -casp.Parameter Name='1original\_ModelAdi" Type="String" *I>* <asp:Parameter Name="original\_MarkaAdi" Type="String" /> <asp:Parameter Name="original\_UrunAdi" Type="String" /> <asp:Parameter Name="original\_Fiyat" Type="Int32" /> «asp.Parameter Namc="original\_StokMiktari" Type=11Intl6<sup>11</sup> *I>*

</Delete Parameters>

<UpdateParameters>

```
-casp.Parameter Name="ModelAdi11 Type=11String" I>
    <asp:Parameter Name="MarkaAdi" Type="String" />
    <asp:Parameter Name="UrunAdi" Type="String" />
    <asp:Parameter Name="Fiyat" Type="Int32" />
    <asp:Parameter Name="StokMiktari" Type="Int16" />
    <asp:Parameter Name="original_ModelId" Type="Int16" />
    <asp:Parameter Name="original_ModelAdi" Type=11String" I>
    -casp.Parameter Namee'toriginal Marka.Adi" Type="String" I>
    <asp:Parameter Name="original_UrunAdi" Type="String" />
    -casp.Parameter Narne="original_Fiyat" Type="Int3211 I>
    <asp:Parameter Name="original_StokMiktari" Type="Int16" />
  <IUpdateParameters>
  <lnsertParameters>
    -casp.Parameter Name='Model.Adi" Type="String11 I>
    -casp.Parameter NameeMarka.Adi" Type="String" I>
    -casp.Parameter NameeUrun.Adi" Type="String" I>
    <asp:Parameter Name=Piyat'' Type=11Int32" I>
    <asp:Parameter Name="StokMiktari" Type="Int16" />
  </InsertParameters>
</asp:SqlDataSource>
```
<asp:SqlDataSource ID="SqlDataSource2" runat="server" ConflictDetection="CompareAllValues"

ConnectionString="<%\$ ConnectionStrings:MyConnection %>" DeleteCommand="DELETE FROM [Model] WHERE [ModelId] = @original\_ModelId AND [ModelAdi] = @original\_ModelAdi AND [MarkaAdi] = @original\_MarkaAdi AND [UrunAdi] = @original\_UrunAdi AND [Fiyat]= @original\_Fiyat AND  $[StokMiktari] = @original_StokMiktari"$ 

InsertCornmand=11lNSERT INTO [Model] ([ModelAdi], [MarkaAdi], [UrunAdi], [Fiyat], [StokMiktari]) VALUES (@ModelAdi, @MarkaAdi, @UrunAdi, @Fiyat, @StokMiktari)"

OldValuesParameterFormatString="original\_{0}" SelectCommand="SELECT \* FROM [Model] ORDER BY [ModelAdi]"

UpdateCommand="UPDATE [Model] SET [ModelAdi] = @ModelAdi, [MarkaAdi] = @MarkaAdi, [UrunAdi] = @UrunAdi, [Fiyat]= @Fiyat, [StokMiktari] = @StokMiktari WHERE [Modelld] = @original\_Modelld AND [ModelAdi] = @original\_ModelAdi AND [MarkaAdi] = @original\_MarkaAdi AND [UrunAdi] = @original\_UrunAdi AND [Fiyat]= @original\_Fiyat AND [StokMiktari] = @original\_S tokMiktari <sup>11</sup> >

<Delete Parameters>

```
<asp:Parameter Naıne="original_Modelld" Type="lntl611 I>
      -casp.Parameter Narneevoriginal Model.Adi" Type=11String11 I>
      <asp:Parameter Name="original_MarkaAdi" Type="String" />
      <asp:Parameter Name="original_UrunAdi" Type="String" />
      -casp.Pararneter Name=11original_Fiyat11 Typee.'Tntô?" I>
      -casp.Parameter Name="original_StokMiktari" Type="lnt16" I>
   </DeleteParameters>
<UpdateParameters>
      -casp.Parameter Namee'Model.Adi" Type=11String" I>
      <asp:Parameter Name="MarkaAdi" Type="String" />
      -casp.Parameter Name=11UrunAdi11 Type=11String11 I>
      -casp.Parameter Naınc=11Fiyat11 Type=11lnt3211 I>
      <asp:Parameter Name="StokMiktari" Type="Int16" />
      <asp:Parameter Name="original_ModelId" Type="Int16" />
      -casp.Parameter Name=11original_ModelAdi11 Typee+String'' I>
      <asp:Parameter Name="original_MarkaAdi" Type="String" />
      -casp.Parameter Name="@riginal_UrunAdi11 Type=11String11 I>
      -casp.Parameter Nameevoriginal Piyat" Typc=11lnt3211 I>
      -casp.Parameter Narne=11original_StokMiktari" Type="lnt16" I>
    -c/Updatel'arameters>
    <lnsertParameters>
       <asp:Parameter Name="ModelAdi" Type=11String" I>
       -casp.Parameter Namc="MarkaAdi" Type="String" I>
       -casp.Parameter Naıne="UrunAdi" Typc="String" I>
       -casp.Parameter Namc="Fiyat" Type=11lnt32" I>
       -casp.Parameter Name=11StokMiktari11 Typc=11Intl611 I>
    </InsertParameters>
  </asp:SqlDataSource>
  <br>2<sup>o</sup><br I>
  <br/>
```
*<brl>* 

 $-  
br/>$ 

*<brl>* 

<br *I>*

<br *I>*

<br *I>*  $chr/>$ 

 

 

 &nbsp:

 

 

 

 

 

 

 

 <br *I>*

 $$\frac{1}{2}$$ <br Z> <br *I>*  $$\left\langle \mathrm{br} \right\rangle$$ <hr/>  $$\left\langle \frac{b}{2} \right\rangle$$  $2<sup>o</sup>$  $-  
br/>$ <hr/> <br *I>* <br />

<lasp:Content>

----------------------------

3.3 - b ] C# CODE FOR ModelEkle.aspx

----------------------------------------------------------------------------------------

using System; using System.Data; using System.Configuration; using System.Collections; using System. Web; using System. Web. Security; using System. Web.UI; using System. Web.UI. WebControls; using System. Web.UI. WebControls. WebParts; using System. Web.UI.HtmlControls;

public partial class AdminPages\_ModelEkle: System.Web.UI.Page protected void Page\_Load(object sender, EventArgs e)  $\{$  $\{$  $\mathcal{E}$ 

## 3.4 - PAGE UrunEkle.aspx

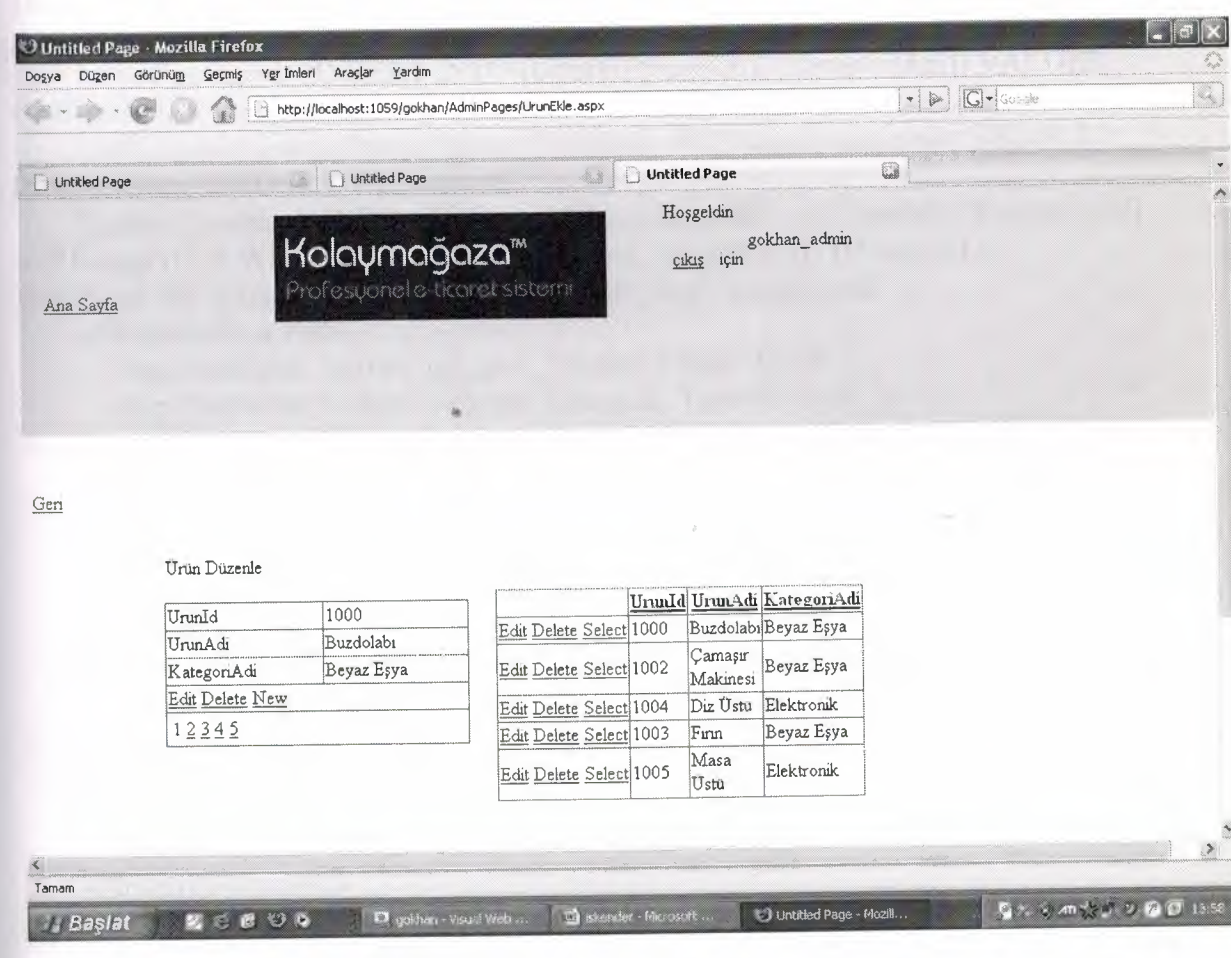

#### 3.4 - a ) ASP CODE FOR

```
~.%@ Page Language="C#" MasterPageFile="-/BaşSayfa.master"
AutoEventWireup="true" CodeFile="UrunEkle.aspx.cs"
Inherits="AdminPages_UrunEkle" Title="Untitled Page"%>
<asp.Content ID="Contentl" ContentPlaccHolderID="ContentPlaceHolderl"
Runat="Server">
  <asp:DetailsView lD="DetailsViewl" runat="server" AllowPaging="True"
DataSourceID="SqlDataSourcel"
    Height="50px" Style="z-index: 100; left: 120px; position: absolute; top: 344px"
    Width="256px">
    <Fields>
       <asp:CommandField ShowDeleteButton="True" ShowEditButton="True"
ShowinsertButton="True" I>
    </Fields>
  \langleasp:Details View>
  <asp:SqlDataSource ID="SqlDataSourcel" runat="server"
ConfüctDetection= "CompareAll Values"
    ConnectionString="<%$ ConnectionStrings:MyConnection %>"
DcleteCommand="DELETE FROM [Urun] WHERE [Urunid] = @original_Urunld
AND [UrunAdi] = @original_UrunAdi AND [KategoriAdi] = @original_KategoriAdi"
     InscrtCommand="INSERT INTO [Urun] ([UrunAdi], [KategoriAdi]) VALUES
(@UrunAdi, @KategoriAdi)"
     OldValuesParameterFormatString="original_ {O}" SelectCommand=" SELECT *
FROM [Urun] ORDER BY [UrunAdi]"
     UpdateCommand="UPDATE [Urun] SET [UrunAdi] = @UrunAdi, [KategoriAdi]
= @KategoriAdi WHERE [Urunld] = @original_Urunld AND [UrunAdi] =
@original_UrunAdi AND [KatcgoriAdi] = @original_KategoriAdi">
     <Delete Parameters>
       -casp.Parameter Name="original_Urunld" Type="Int16" I>
       -casp.Parameter Name="qriginal_UrunAdi" Type="String" I>
       -casp.Parameter Namc="original_KategoriAdi" Type="String" I>
     -c/DeleteParameters>
     <UpdateParameters>
       -casp.Parameter Narne="UrunAdi" Type="String" I>
       -casp.Parameter Name="KategoriAdi" Type="String" I>
       -casp.Parameter Naınc="original_Urunld" Type="Int16" I>
       -casp.Parameter Name="original_UrunAdi" Typc="String" I>
       -casp.Parameter Name="original_KategoriAdi" Type="String" I>
     <IUpdateParameters>
     <lnsertParameters>
       -casp.Pararneter Namc="UrunAdi" Type="String" I>
       -casp.Parameter Narne="KategoriAdi" Type="String" I>
     </InsertParameters>
   <lasp:SqlDataSource>
```
<asp:Label ID="Labell" runat="server" Style="z-index: 101; left: 120px; position: absolute;

top: 304px" Text="Ürün Düzenle"><lasp:Label>

 $2<sup>o</sup>$ 

<a href=" . ./AnaSayfa.aspx">Geri<la><br *I>*

 $$\left\langle \frac{b}{b} \right\rangle$$ 

 $$\left\langle \frac{b}{b} \right\rangle$$ 

<br/>

 $$\left\langle \frac{b}{c} \right\rangle$$ 

 $\braket{\text{br}}$ 

 $$\left\langle \frac{b}{b} \right\rangle$$ 

 $**or** /$ 

 $str/$  $\text{chr}/\text{>}$ 

 $**br** /$ 

 $$\left\langle \mathrm{br} \right\rangle$$ 

 $(b)$ 

<br *I>*

 $-  
   
 -  
   
 -  
   
 -  
 -  
 -  
 -$ 

 $$\left\langle \frac{b}{b} \right\rangle$$ 

 $$\left\langle \frac{b}{2} \right\rangle$$ 

<br/>

<br *I>*

<asp:GridView ID="GridViewl" runat="server" Allowl'aging='True" AllowSorting="True"

AutoGenerateColumns="False" DataKeyNames="UrunId"

DataSourceID="SqlDataSource2"

Style="z-index: 103; left: 400px; position: absolute; top: 336px" Width="264px"> <Columns>

<asp:CommandField Showljeletefsutton='True" SbowEditButton="True" ShowSe1ectButton="True" *I>*

<asp:BoundField DataField="Urunld" HeaderText="Urunld"

Insertv isible="False" ReadOnly="True"

SortExpression=11Urunld" *I>*

<asp:BoundField DataFieJ,d=''UrunAdi"HeaderText=''UrunAdi''

SortExpression="UrunAdi" />

<asp:BoundField DataField="KategoriAdi" HeaderText="KategoriAdi" SortExpression="KategoriAdi" />

«/Columns>

 $\langle$ asp:GridView>

<asp:SqlDataSource ID="SqlDataSource2" runat="server"

ConflictDctection=''ComparcAllValucs''

ConnectionString="<%\$ ConnectionStrings:MyConnection %>''

DeleteCommand="DELETE FROM [Urun] WHERE [Urunld] = @original\_Urunld AND [UrunAdi] = @original\_UrunAdi AND [KategoriAdi] = @original\_KategoriAdi"

lnsertCommand=11INSERT INTO [Urun] ([UrunAdi], [KategoriAdi]) VALUES (@UrunAdi, @KategoriAdi)"

OldValuesParameterFormatString="original\_{0}" SelectCommand="SELECT \* FROM [Urun] ORDER BY [UrunAdi]"

```
UpdateCommand="UPDATE [Urun] SET [UrunAdi] = @UrunAdi, [KategoriAdi]
= @KategoriAdi WHERE [Urunld] = @original_Urunld AND [UrunAdi] =
@original_UrunAdi AND [KategoriAdi] = @original_KategoriAdi">
     <DeleteParameters>
       -casp.Parameter Name="original_Urunld" Type="lnt16" I>
       <asp:Parameter Name="original_UrunAdi" Type="String" I>
       <asp:Parameter Name="original_KategoriAdi" Typc="String" I>
     </DeleteParameters>
     <UpdateParameters>
        -casp.Parameter Name="UrunAdi" Type="String" I>
       <asp:Parameter Namc="KategoriAdi" Typc="String" I>
        -casp.Pararneter Namc="original_Urunld" Typc="lnt16" I>
        <asp:Parameter Name="original_UrunAdi" Type="String" I>
        -casp.Pararneter Name="original_KategoriAdi" Type="String" I>
     <ı'UpdateParameters>
     <InsertParameters>
        <asp:Parameter Name="UrunAdi" Type="String'' I>
        «asp.Parameter Name="KategoriAdi" Type="String" I>
      </lnsertParamcters>
   <lasp:SqlDataSource>
   <br I>
   <br> <math>\left\langle \mathrm{br} \right\rangle</math><br I>
   «br />
   <br/>
   <br> <math>\left\langle \mathrm{br} \right\rangle</math><lasp:Content>
```
.., I:

```
3.4 - b) C# CODE FOR UrunEkle.aspx
```

```
using System;
using System.Data;
using System.Configuration;
using System.Collections;
using System.Web;
using System.Web.Security;
using System.Web.DI;
using System.Web.UI.WebControls;
using System.Web.UI.WebControls.WebParts;
using System.Web.UI.HtmlControls;
```

```
public partial class AdminPages_lJrunEkle: System.Web.DI.Page
{
  protected void Page_Load(object sender, EventArgs e)
   {
```
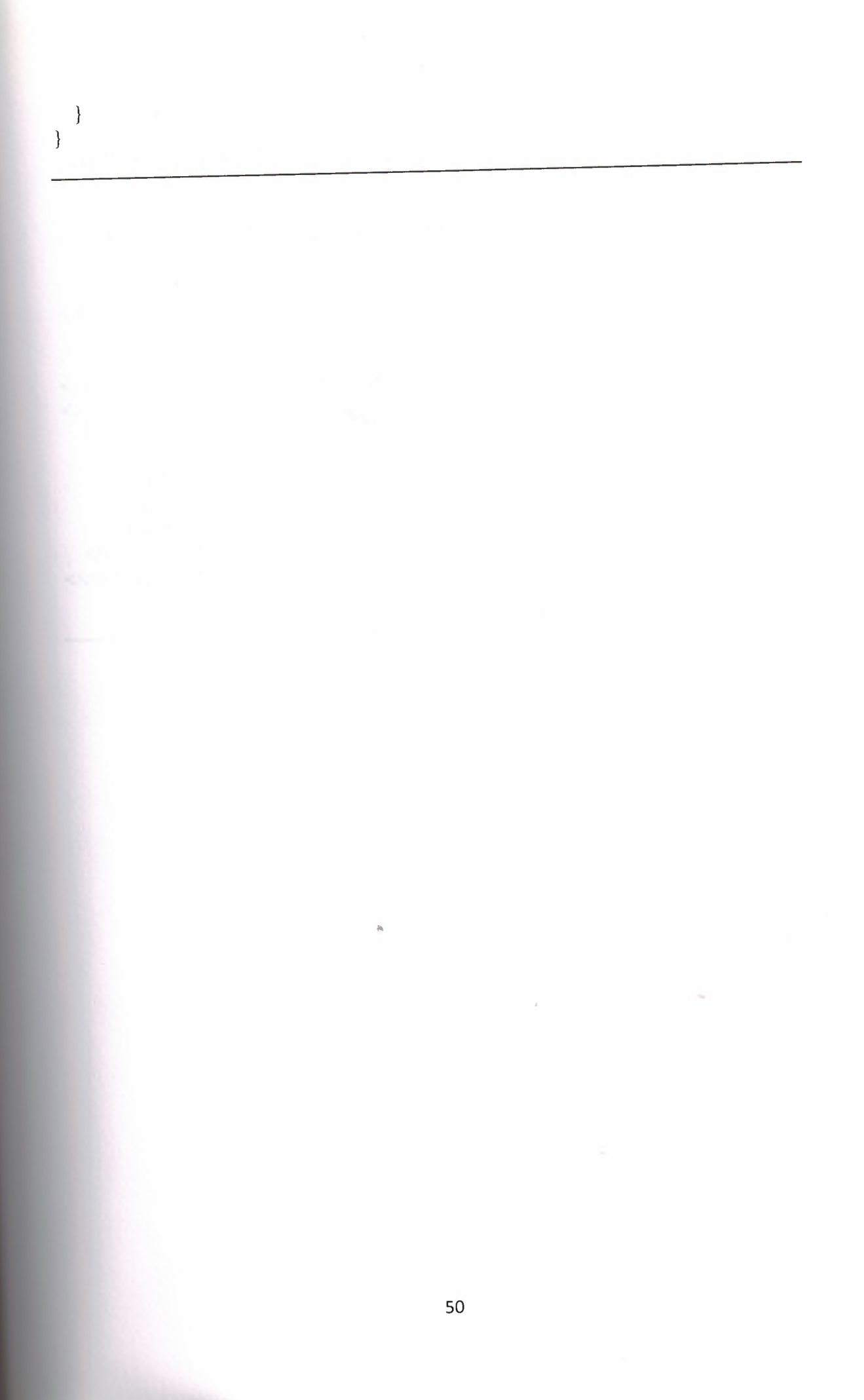

## **CHAPER 4: CONFIGURATION PAGES**

## 4.1 - CONFIGURATION FOR ADMIN PAGES

4.1 - a ) PAGE Web.config

 $\langle$ ?xml version="1.0" encoding="utf-8"?> <configuration> <system.web> <authorization> <deny roles="SiteUye" />  $\le$  deny users="?" /> </authorization> </system.web> </configuration>

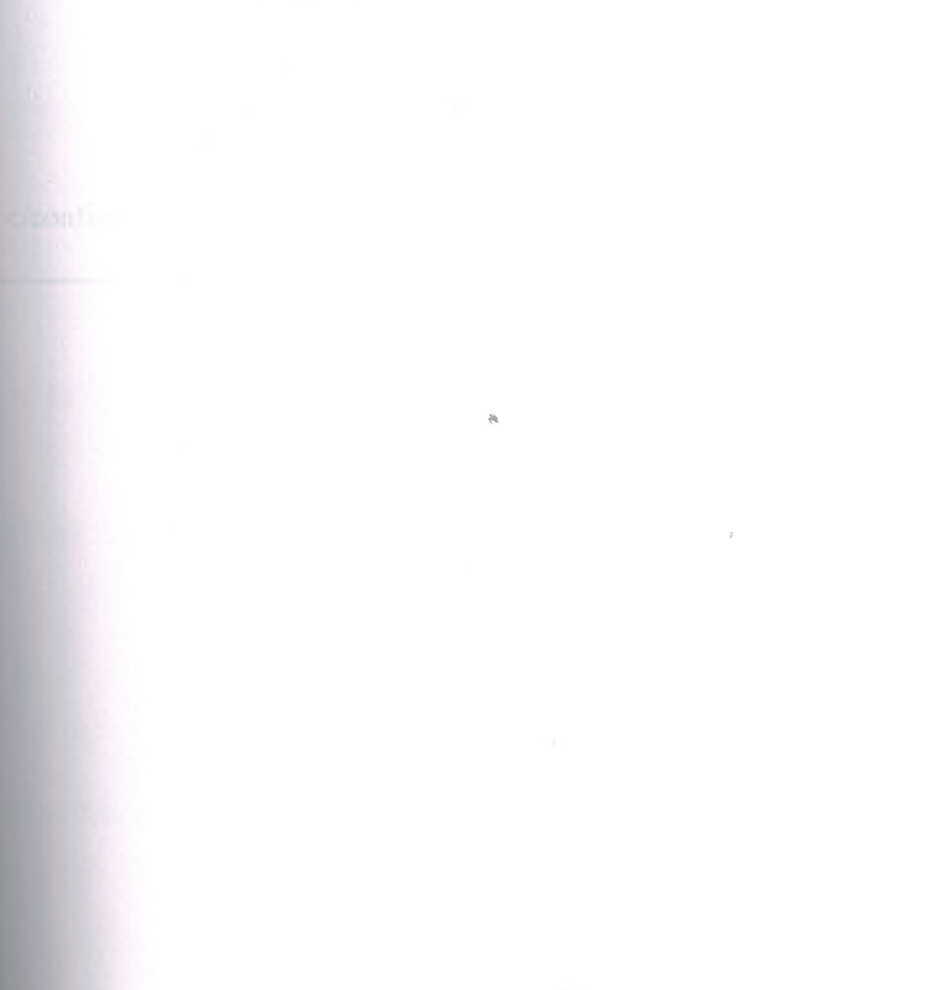

### **4.2 - CONFIGURATION FOR ALL USERS**

4.2 - a) PAGE web.config

 $\langle$ ?xml version="1.0"?> <configuration> <connections trirıgs> <add name="MyConnection" connectionString="Data Source=.\SQLEXPRESS;AttachDbFilename=JDataDirectoryl\ASPNETDB.MDF;Integr ated Security=True; User Instance=True" providerName="System.Data.SqlClient"/> </connections trirıgs> <system. web> <authorization> <allow roles="Admin"/> -c/authorization> <roleManager enabled='frue'"> <authentication mode="Forms"I> <compilation debug="true"/></system. web> </configuration>

### **CHAPTER 5: WORK ENVIRONMENT**

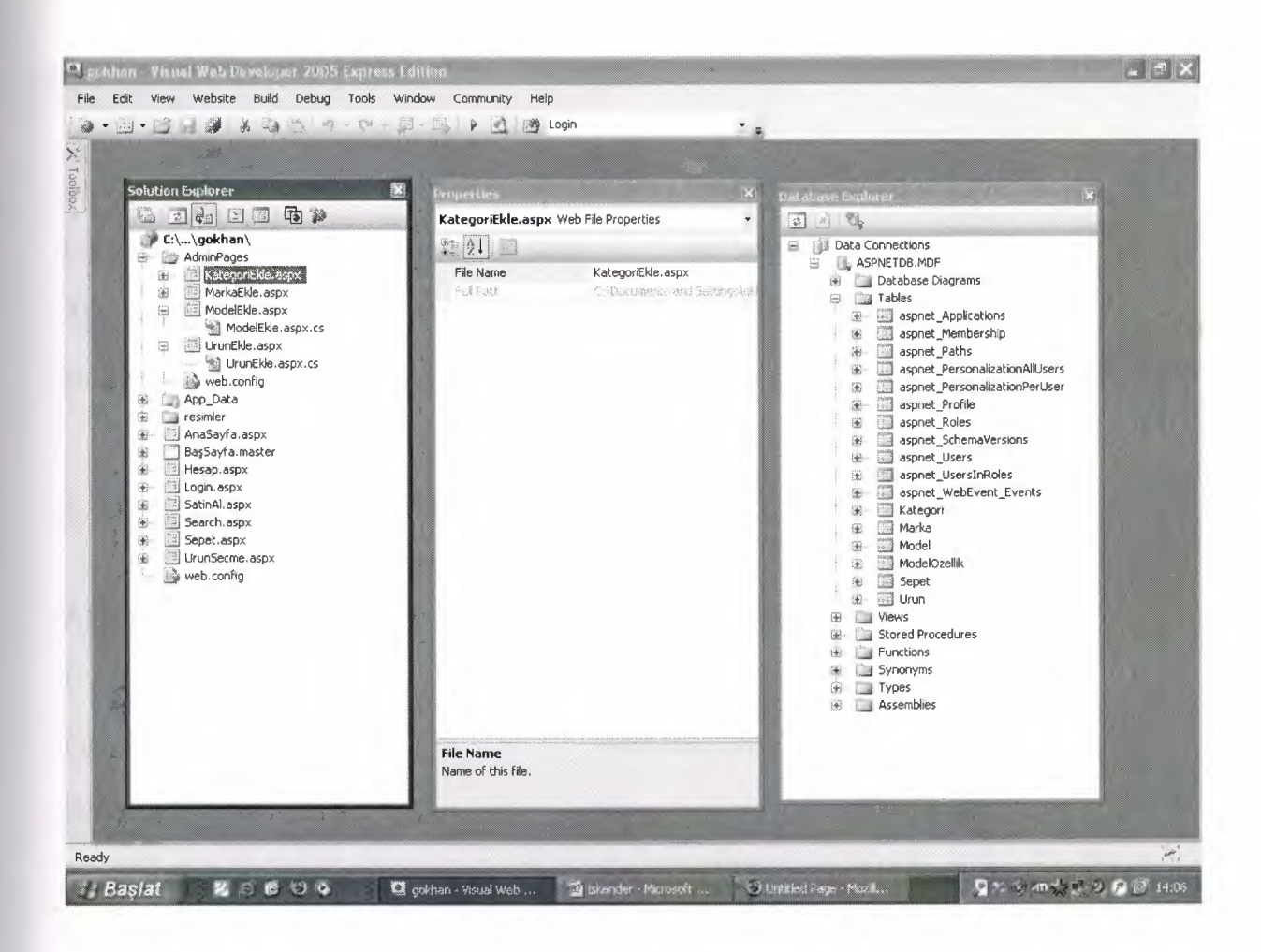

#### VISUAL WEB DEVELOPER 2005 FOR INTERFACE

. W

**AND** 

### C# AND ASP FOR PROGRAMMING

**AND** 

### SQLSERVER 2005 FOR DATABASE

 $\cdot$  .

# CHAPTER 6 : TABLES

# **6.1 - APLICATION TABLE**

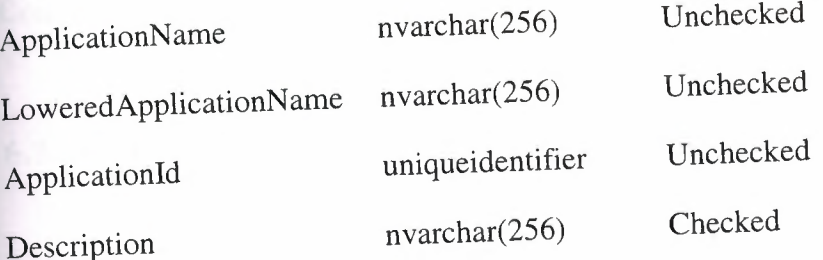

# **6.2 - MEMBERSHIP TABLE**

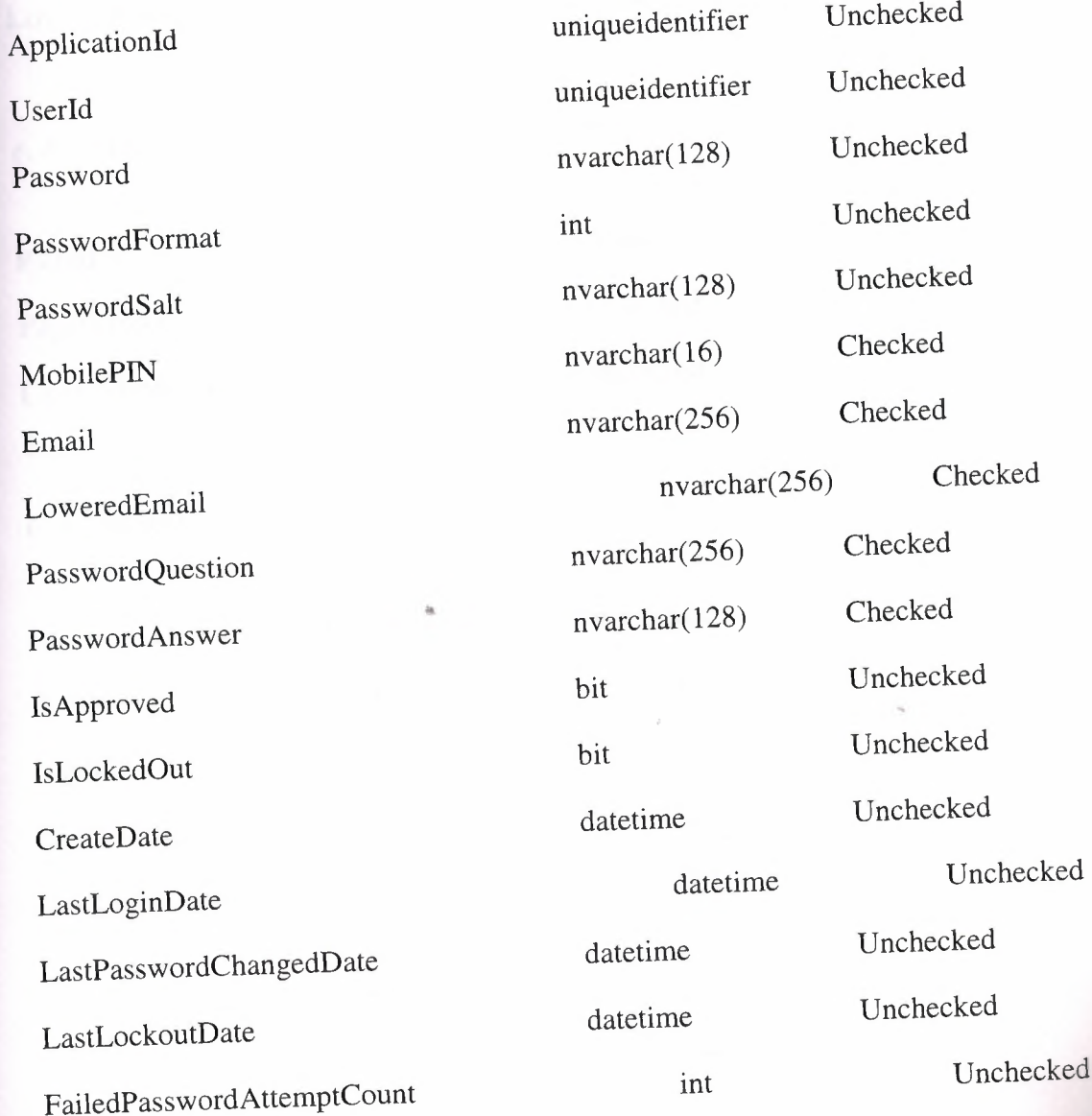

54

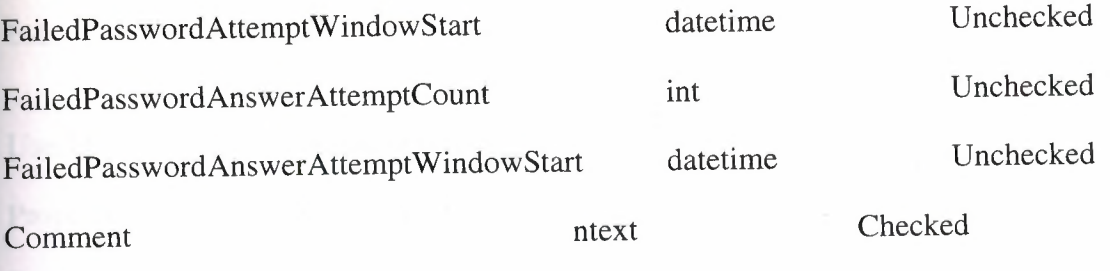

# 6.3 - PATH TABLE

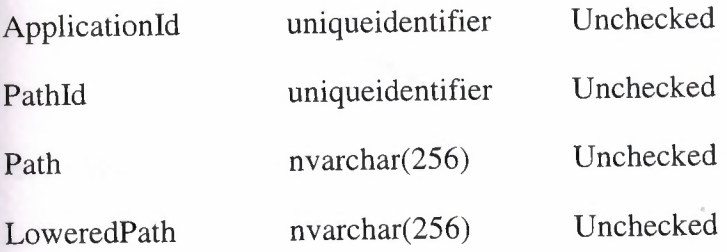

# 6.4 - PERSONALIZATION ALLUSER TABLE

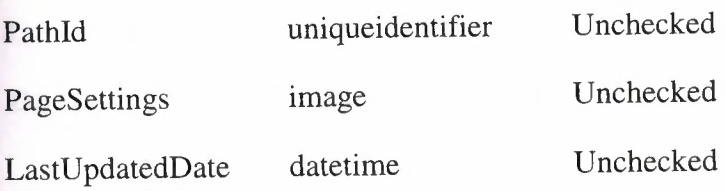

# **6.5 - PERSONALIZATION PER USER TABLE**

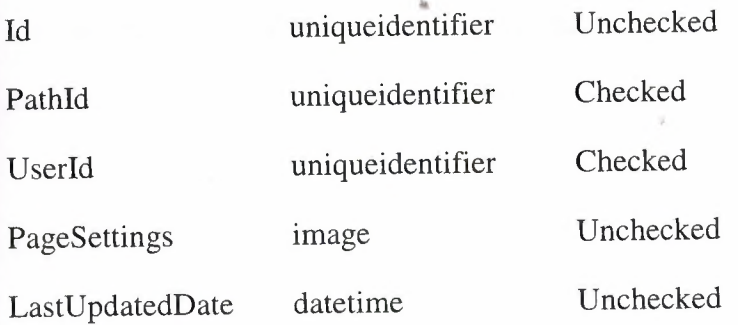

# 6,6 -

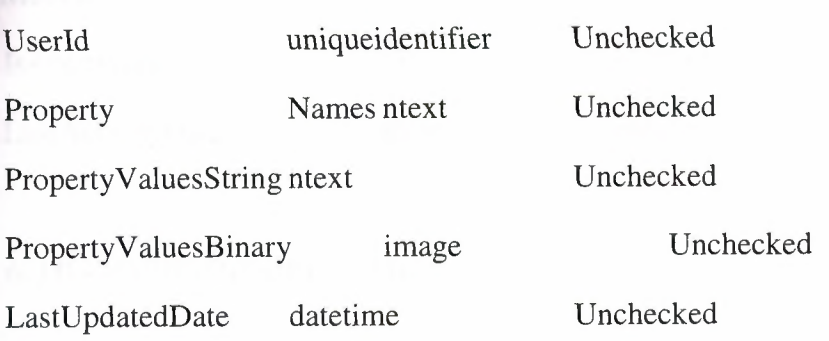

## 6.7 - ROLES TABLE

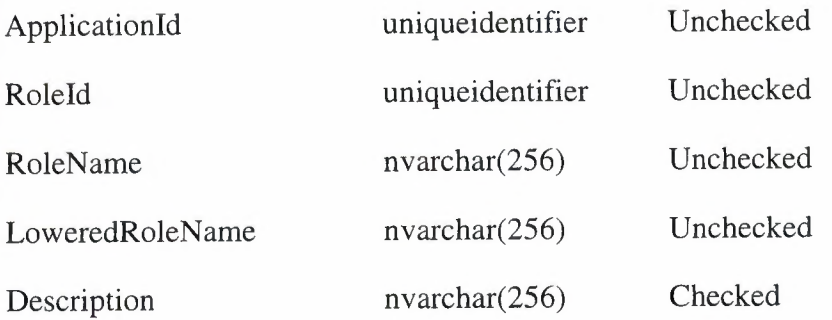

# 6.8 - SCHEMA TABLE

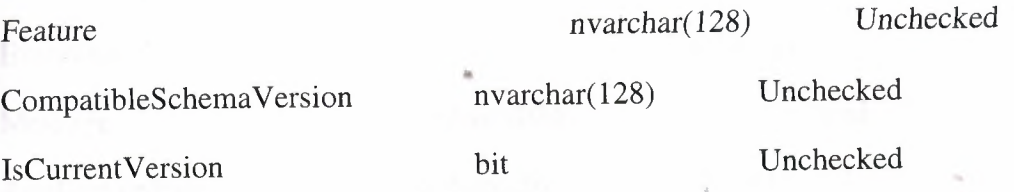

# 6.9 - USERS TABLE

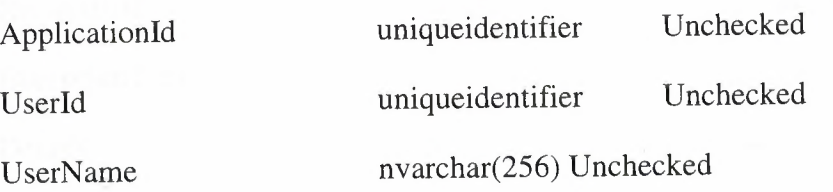

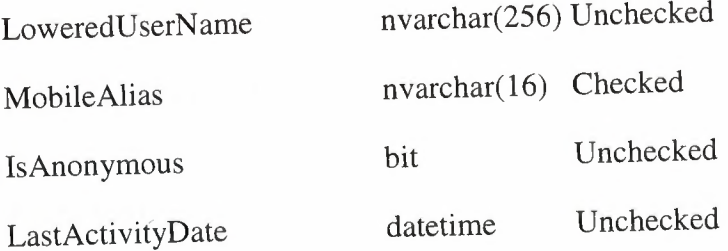

# 6.10 - USERSINROLE TABLE

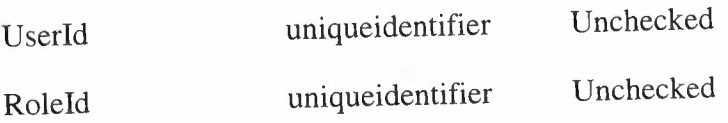

# 6.11 - WEB EVENT TABLE

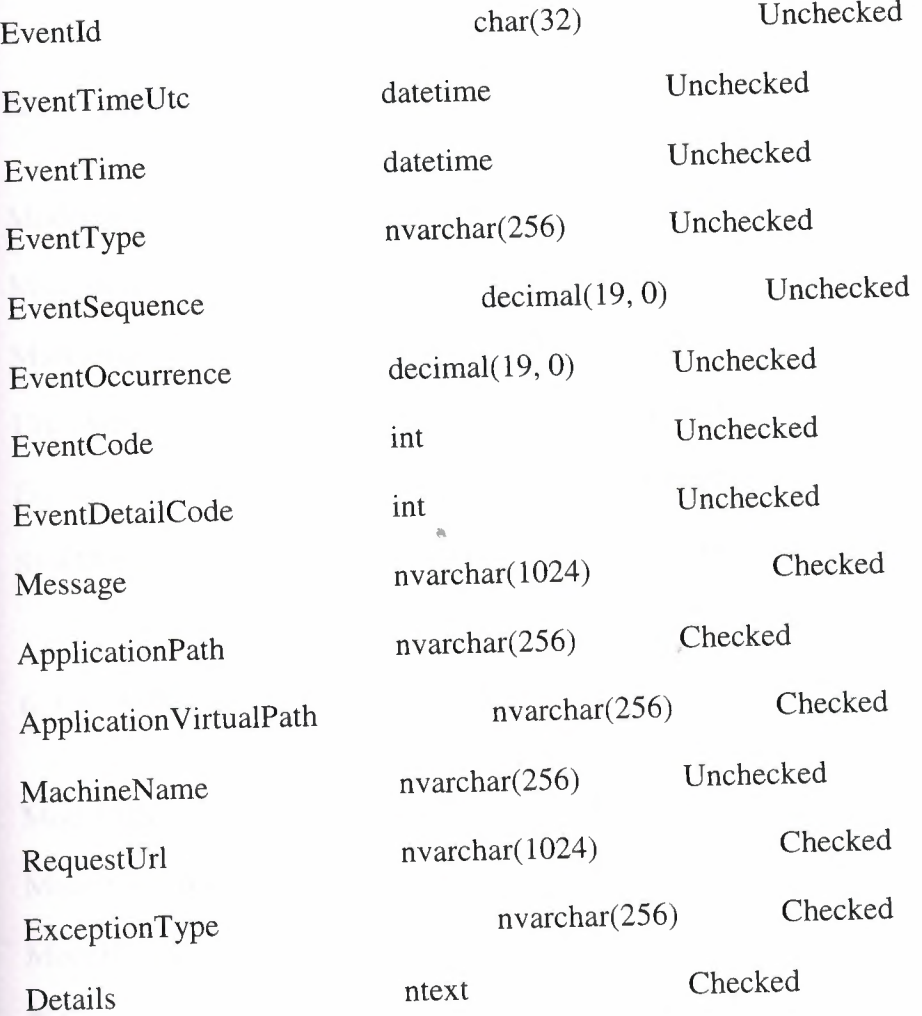

# 6.12 - KATEGORI TABLE

Kategorild smallint Unchecked

KategoriAdi nvarchar(30) Unchecked

### 6.13 - MARKA TABLE

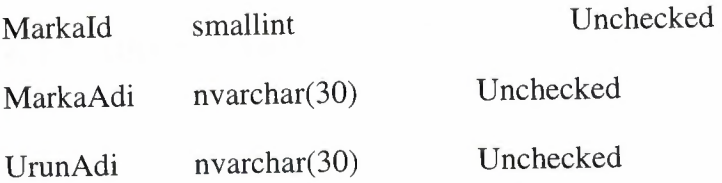

6.14 - MODEL TABLE

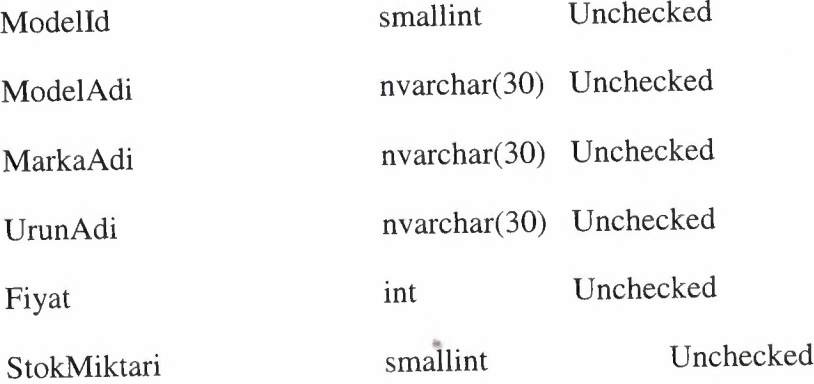

# 6.15 - MODELOZELLIK TABLE

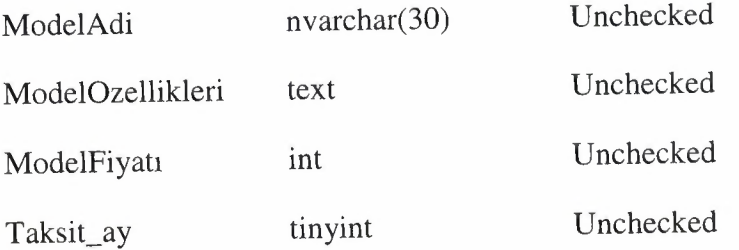

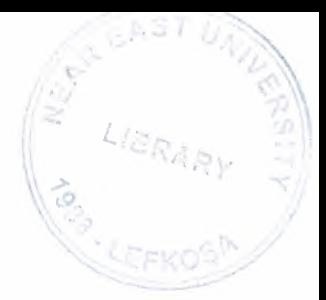

### 6.16 - SEPET TABLE

SepetId ModelAdi Fiyat

nvarchar(30) Unchecked  $\operatorname{int}$ 

smallint

Unchecked

Unchecked

## 6.17 - URUN TABLE

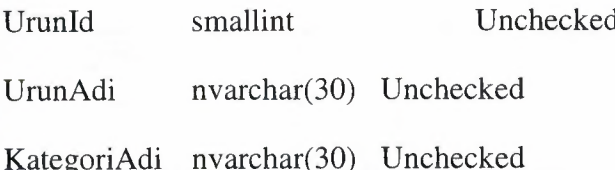

# CHAPER 7 : QUERIES AND DESIGNS AND RESULTS FOR VIEWS

### 7.1 - DETAY VIEWS

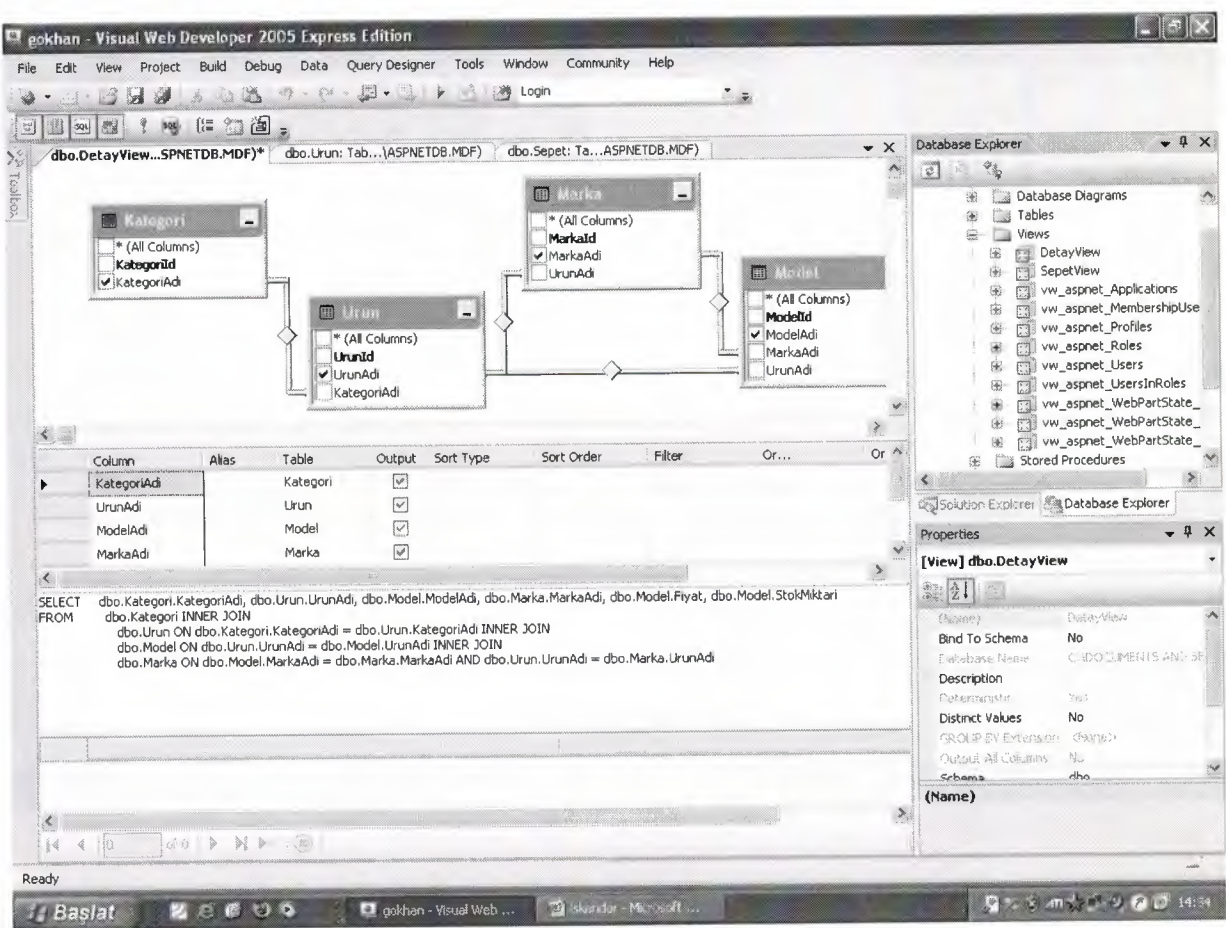

dbo.Kategori.KategoriAdi, dbo.Urun.UrunAdi, dbo.Model.ModelAdi, **SELECT** dbo.Marka.MarkaAdi, dbo.Model.Fiyat, dbo.Model.StokMiktari

**FROM** dbo.Kategori INNER JOIN

dbo.Urun ON dbo.Kategori.KategoriAdi = dbo.Urun.KategoriAdi INNER

**JOIN** 

dbo.Model ON dbo.Urun.UrunAdi = dbo.Model.UrunAdi INNER JOIN

dbo.Marka ON dbo.Model.MarkaAdi = dbo.Marka.MarkaAdi AND dbo.Urun.UrunAdi = dbo.Marka.UrunAdi

# $7.1 - a$ ) RESULT

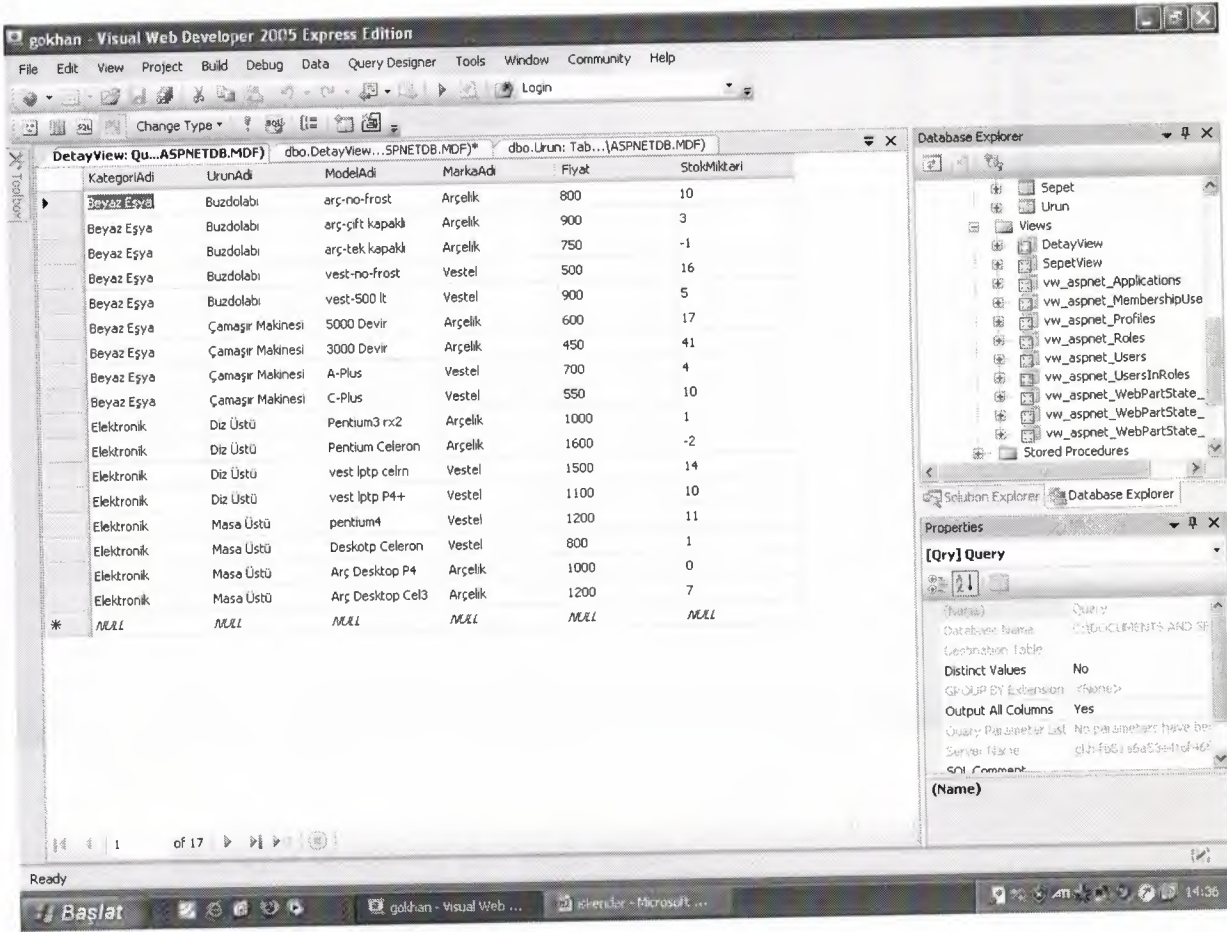

# $7.2 - SEPET VIEW$

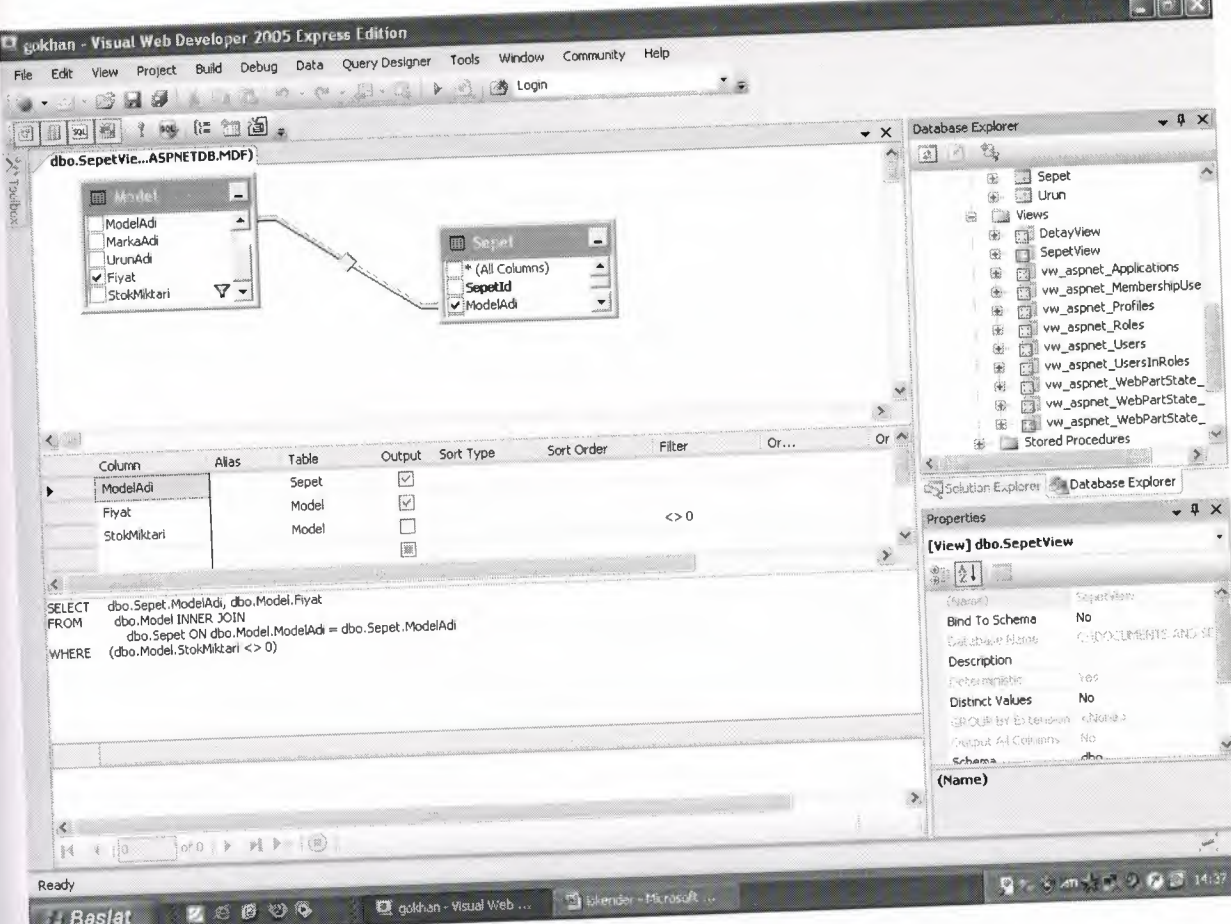

- dbo.Sepet.ModelAdi, dbo.Model.Fiyat **SELECT**
- dbo.Model INNER JOIN **FROM**

dbo.Sepet ON dbo.Model.ModelAdi = dbo.Sepet.ModelAdi

 $(\rm dbo. Model. StokMiktari < 0)$ WHERE
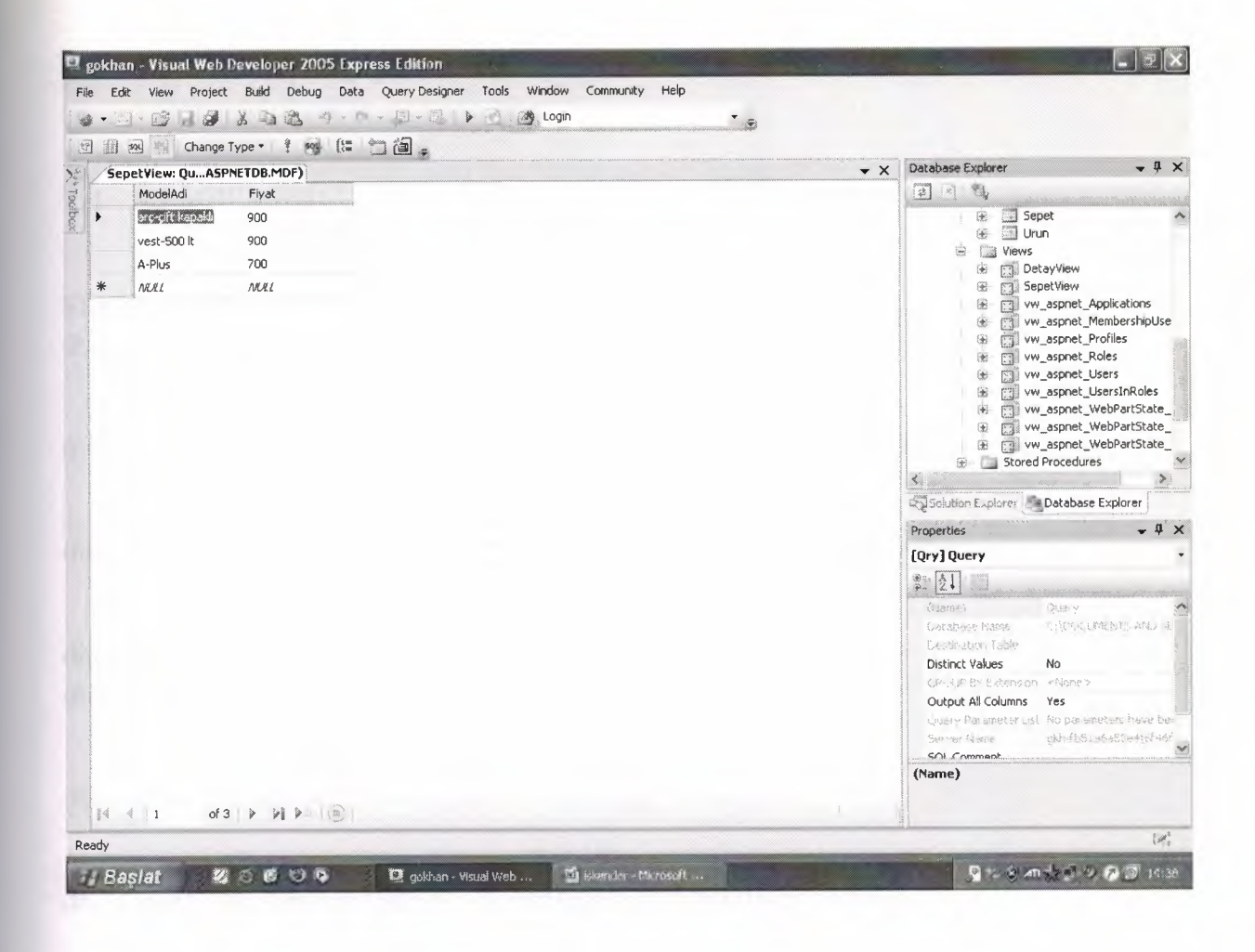

# 7.3 - APPLICATIONS VIEW

SELECT ApplicationName, LoweredApplicationName, ApplicationId, Description

 $\lambda$ 

## FROM dbo.aspnet\_Applications

## 7.4 - MEMBERSHIPUSERS VIEW

SELECT dbo.aspnet\_Membership. User Id, dbo. aspnet\_Membership.PasswordFormat, dbo.aspnet\_Membership.MobilePIN, dbo.aspnet\_Membership.Email,

dbo.aspnet\_Membership.LoweredEmail, dbo.aspnet\_Membership.PasswordQuestion, dbo.aspnet\_Membership.PasswordAnswer,

dbo.aspnet\_Membership.IsApproved, dbo.aspnet\_Membership.IsLockedOut, dbo.aspnet\_Membership.CreateDate,

dbo.aspnet\_Membership.LastLoginDate, dbo.aspnet\_Membership.LastPasswordChangedDate, dbo.aspnet\_Membership.LastLockoutDate,

dbo.aspnet\_Membership.FailedPasswordAttemptCount, dbo.aspnet\_Membership.FailedPasswordAttemptWindowStart,

dbo.aspnet\_Membership.FailedPasswordAnswerAttemptCount, dbo.aspnet\_Membership.FailedPasswordAnswerAttemptWindowStart,

dbo.aspnet\_Membership. Comment, dbo.aspnet\_ Users.Applicationid, dbo.aspnet\_ Users. UserN ame, dbo.aspnet\_ Users.MobileAlias,

dbo.aspnet\_Users.IsAnonymous, dbo.aspnet\_Users.LastActivityDate

FROM dbo.aspnet\_Membership INNER JOIN

dbo.aspnet\_Users ON dbo.aspnet\_Membership.Userld = dbo. aspnet\_ Users.User Id

# 7.5 - PROFILES VIEW

SELECT Userid, LastUpdatedDate, DATALENGTH(PropertyNames) + DATALENGTH(PropertyValuesString) + DAT ALENGTH(PropertyValuesBinary)

AS DataSize

FROM dbo.aspnet\_Profile

# 7.6 - ROLES VIEW

SELECT Applicationld, Roleld, RoleName, LoweredRoleName, Description

FROM dbo.aspnet\_Roles

7.7 - USERS VIEW

SELECT Applicationld, Userld, UserName, LoweredUserName, MobileAlias, IsAnonymous, LastActivityDate

FROM dbo.aspnet\_Users

# 7.8 - USERSINROLES VIEW

SELECT Userld, Roleld

FROM dbo.aspnet\_UserslnRoles

# 7.9 - PATHS VIEW

SELECT Applicationld, Pathld, Path, LoweredPath

FROM dbo.aspnet\_Paths

7.10 - SHARED VIEW

SELECT Pathld, DATALENGTH(PageSettings) AS DataSize, LastUpdatedDate

FROM dbo.aspnet\_PersonalizationAllUsers

# 7.11 - WEBPARTUSERS VIEWS

SELECT Pathld, Userld, DATALENGTH(PageSettings) AS DataSize, LastUpdatedDate

FROM dbo.aspnet\_PersonalizationPerUser

 $\sim$ 

# CHAPTER 8 : STORED PROCEDURES

# 8.1 - ANYDATAINTABLES

```
ALTER PROCEDURE [dbo].aspnet_AnyDatalnTables
  @TablesToCheck int
AS
BEGIN
  -- Check Membership table if (@TablesToCheck & l) is set
  IF ((@TablesToCheck & 1) <> O AND
    (EXISTS (SELECT name FROM sysobjccts WHERE (name=
N'vw_aspnet_MembcrshipUsers') AND (type= 'V'))))
  BEGIN
    IF (EXISTS(SELECT TOP 1 Userld FROM dbo.aspnet_Membership))
    BEGIN
       SELECT N'aspnet_Membership'
       RETURN
    END
  END
  -- Check aspnct_Roles table if (@TablesToCheck & 2) is set
  IF ((@TablesToCheck & 2) <> 0 AND
     (EXISTS (SELECT name FROM sysobjects WHERE (name =
N'vw_aspnet_Roles') AND (type= 'V'))))
   BEGIN
     IF (EXISTS(SELECT TOP 1 Roleid FROM dbo.aspnet_Roles))
     BEGIN
       SELECT N'aspnet_Roles'
       RETURN
     END
   END
   -- Check aspnet Profile table if (@TablesToCheck & 4) is set
   IF ((@TablesToCheck \& 4) <> 0 AND
     (EXISTS (SELECT name FROM sysobjects WHERE (name =
 N'vw_aspnet_Profiles') AND (type= 'V'))))
   BEGIN
     IF (EXISTS(SELECT TOP 1 Userld FROM dbo.aspnet_Profile))
     BEGIN
        SELECT N'aspnet_Profile'
        RETURN
      END
   END
```

```
-- Check aspnet_PersonalizationPerUser table if (@TablesToCheck & 8) is set
  IF ((@TablesToCheck & 8) \leq 0 AND
    (EXISTS (SELECT name FROM sysobjects WHERE (name=
N'vw_aspnet_WebPartState_User') AND (type= 'V'))))
  BEGIN
    IF (EXISTS(SELECT TOP 1 Userld FROM dbo.aspnet_PersonalizationPerUser))
    BEGIN
      SELECT N'aspnet_PersonalizationPerUser'
      RETURN
    END
  END
  -- Check aspnet_PersonalizationPerUser table if (@TablesToCheck & 16) is set
  IF ((@TablesToCheck & 16) \leq 0 AND
    (EXISTS (SELECT name FROM sysobjects WHERE (name=
N'aspnet_WebEvent_LogEvent') AND (type = (P'))))
  BEGIN
    IF (EXISTS(SELECT TOP 1 * FROM dbo.aspnet_WebEvent_Events))
    BEGIN
      SELECT N'aspnet_WebEvent_Events'
      RETURN
    END
  END
  -- Check aspnet Users table if (@TablesToCheck & 1,2,4& 8) are all set
  IF ((@TablesToCheck & 1) \leq 0 AND
    (QTablesToCheck & 2) \leq 0 AND
    (QTablesToCheck & 4) \leq 0 AND(QTablesToCheck & 8) \leq 0 AND(QTablesToCheck & 32) \leq 0 AND
    (@TablesToCheck & 128) <> O AND
    (QTablesToCheck & 256) \leq 0 AND(QTablesToCheck & 512) \leq 0 AND
    (QTablesToCheck & 1024) < > 0)
  BEGIN
    IF (EXISTS(SELECT TOP 1 Userid FROM dbo.aspnet_Users))
    BEGIN
       SELECT N'aspnet_Users'
      RETURN
    END
    IF (EXISTS(SELECT TOP 1 Applicationid FROM dbo.aspnet_Applications))
    BEGIN
       SELECT N'aspnet_Applications'
       RETURN
    END
  END
END
```
# **8.2 - CREATE APLICATION**

```
ALTER PROCEDURE [dbo] .aspnet_Applications_ CreateApplication
  @ApplicationNarne nvarchar(256),
  @Applicationld uniqueidentifier OUTPUT
AS
BEGIN
  SELECT @Applicationld = Applicationld FROM dbo.aspnet_Applications WHERE
LOWER(@Application Name) = LoweredApplication NameIF(@Applicationld IS NULL)
  BEGIN
    DECLARE @TranStarted bit
    SET @TranStarted = 0
    IF(@@{\text{TRANCOUNT}} = 0)
    BEGIN
          BEGIN TRANSACTION
          SET @TranStarted = 1
    END
    ELSE
        SET @TranStarted = 0
    SELECT @ Applicationld = Applicationld
    FROM dbo.aspnet_Applications WITH (UPDLOCK, HOLDLOCK)
    WHERE LOWER(@ApplicationName) = LoweredApplicationName
     IF(@Applicationld IS NULL)
     BEGIN
       SELECT @ Applicationld = NEWID()
       INSERT dbo.aspnet_Applications (ApplicationId, ApplicationName,
LoweredApplicationName)
       VALUES (@Applicationld, @ApplicationName,
 LOWER(@ApplicationName))
     END
     IF(@TranStarted = 1)
```

```
BEGIN
  IF(\mathcal{Q} \times \mathbb{R}ROR = 0)
  BEGIN
      SET @TranStarted = O
      COMMIT TRANSACTION
  END
  ELSE
  BEGIN
    SET @TranStarted = 0
    ROLLBACK TRANSACTION
```
END END END END

# 8.3 - CHECHSCHEMAVERSION

ALTER PROCEDURE [dbo] .aspnet\_Applications\_ CreateApplication  $@$ ApplicationName nvarchar(256), @Applicationld uniqueidentifier OUTPUT AS BEGIN SELECT @Applicationld = Applicationld FROM dbo.aspnet\_Applications WHERE LOWER(@ApplicationNarne) = LoweredApplicationNarne IF(@Applicationld IS NULL) BEGIN DECLARE @TranStarted bit SET @TranStarted = <sup>O</sup> IF( $@@$ TRANCOUNT = 0) BEGIN BEGIN TRANSACTION SET @TranStarted = <sup>1</sup> END

ELSE

SET  $@$ TranStarted = 0

ı. SELECT @ Applicationld = Applicationld FROM dbo.aspnet\_Applications WITH (UPDLOCK, HOLDLOCK) WHERE LOWER(@ApplicationName) = LoweredApplicationName

IF(@Applicationld IS NULL) BEGIN SELECT @ Applicationld = NEWID() INSERT dbo.aspnet\_Applications (Applicationld, ApplicationNarne, LoweredApplicationNarne) VALUES (@ApplicationId, @ApplicationName,

LOWER(@ApplicationName))

END

IF( $@$ TranStarted = 1)

```
BEGIN
      IF(\mathcal{Q} \mathcal{Q} ERROR = 0)BEGIN
          SET @TranStarted = O
          COMMIT TRANSACTION
      END
      ELSE
      BEGIN
        SET @TranStarted = 0
        ROLLBACK TRANSACTION
      END
    END
  END
END
```
## 8.4 - EDITMEMBERSHIP

ALTER PROCEDURE [dbo].aspnet\_Applications\_CreateApplication @ApplicationName nvarchar(256),

@Applicationid uniqueidentifier OUTPUT

AS

BEGIN

SELECT @Applicationid = Applicationld FROM dbo.aspnet\_Applications WHERE LOWER(@ApplicationName) = LoweredApplicationName

·,

IF(@Applicationld IS NULL) BEGIN DECLARE @TranStarted bit

SET @TranStarted = <sup>O</sup>

```
IF(@@TRANCOUNT = 0)
BEGIN
     BEGIN TRANSACTION
     SET @TranStarted = 1
END
ELSE
   SET @TranStarted = 0
```
SELECT @Applicationld = Applicationld FROM dbo.aspnet\_Applications WITH (UPDLOCK, HOLDLOCK) WHERE LOWER(@ApplicationName) = LoweredApplicationName

IF(@Applicationid IS NULL)

## BEGIN

```
SELECT @ Applicationld = NEWID()
      INSERT dbo.aspnet_Applications (Applicationld, ApplicationName,
LoweredApplicationName)
      VALUES (@Applicationld, @ApplicationName,
LOWER(@ApplicationName))
    END
```

```
IF(@TranStarted = 1)
    BEGIN
      IF(\mathcal{Q} \mathcal{Q} ERROR = 0)BEGIN
          SET @TranStarted = O
          COMMIT TRANSACTION
      END
      ELSE
      BEGIN
        SET @TranStarted = 0
        ROLLBACK TRANSACTION
      END
    END
 END
END
```
#### 8.5 - CREATEUSER

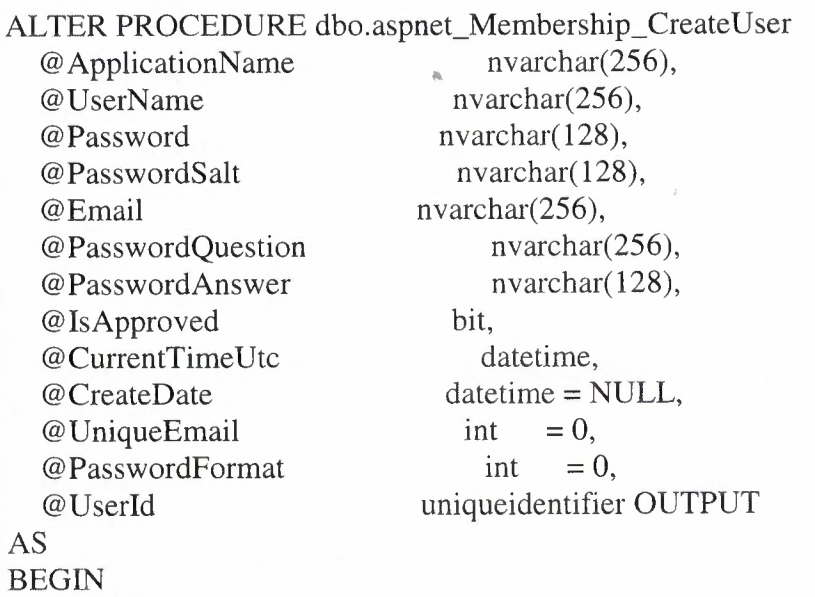

DECLARE @Applicationld uniqueidentifier

SELECT @ Applicationid = NULL

```
DECLARE @NewUserld uniqueidentifier
SELECT @NewUserld = NULL
```

```
DECLARE @IsLockedOut bit
SET @IsLockedOut = 0
```
DECLARE @LastLockoutDate datetime SET @LastLockoutDate = CONVERT( datetime, '17540101', 112)

DECLARE @FailedPasswordAttemptCount int SET @FailedPasswordAttemptCount = 0

DECLARE @FailedPasswordAttemptWindowStart datetime SET @FailedPasswordAttemptWindowStart = CONVERT( datetime, '17540101', 112)

DECLARE @FailedPasswordAnswerAttemptCount int SET @FailedPasswordAnswerAttemptCount = <sup>O</sup>

DECLARE @FailedPasswordAnswerAttemptWindowStart datetime SET @FailedPasswordAnswerAttemptWindowStart = CONVERT( datetime, '17540101', 112)

DECLARE @NewUserCreated bit DECLARE @ReturnValue int SET @ReturnValue = 0

DECLARE @ErrorCode int SET @ErrorCode = <sup>O</sup>

DECLARE @TranStarted bit SET @TranStarted =  $0$ 

IF( $@@$ TRANCOUNT = 0) BEGIN BEGIN TRANSACTION SET @TranStarted = <sup>1</sup> END ELSE

SET @TranStarted = 0

EXEC dbo.aspnet\_Applications\_CreateApplication @ApplicationName, @Applicationid OUTPUT

IF( $@@ERROR \leq 0$ ) BEGIN SET @ErrorCode = - <sup>1</sup> GOTO Cleanup

## END

```
SET @CreateDate = @CurrentTimeUtc
```

```
SELECT @NewUserld = Userld FROM dbo.aspnet_Users WHERE
LOWER(@UserName) = LoweredUserName AND @Applicationid = Applicationid
  IF ( @NewUserld IS NULL)
  BEGIN
    SET @NewUserld = @Userid
    EXEC @ReturnValue = dbo.aspnet_Users_CreateUser @ApplicationId,
@UserName, O, @CreateDate, @NewUserld OUTPUT
    SET @NewUserCreated = 1
  END
  ELSE
  BEGIN
    SET @NewUserCreated = O
    IF( @NewUserld <> @Userid AND @Userld IS NOT NULL)
    BEGIN
      SET @ErrorCode = 6
      GOTO Cleanup
    END
  END
  IF(@@ERROR \leq 0)
  BEGIN
    SET @ErrorCode = -1
    GOTO Cleanup
  END
   IF(@ReturnValue = -1)
   BEGIN
     SET @ErrorCode = 10
     GOTO Cleanup
   END
   IF ( EXISTS ( SELECT Userld !<
          FROM dbo.aspnet_Membership
          WHERE @NewUserId = UserId))
   BEGIN
     SET @ErrorCode = 6
     GOTO Cleanup
   END
   SET @Userld = @NewUserld
   IF (@ Unique Email = 1)
   BEGIN
     IF (EXISTS (SELECT *
           FROM dbo.aspnet_Membership m WITH ( UPDLOCK, HOLDLOCK)
```

```
WHERE ApplicationId = @ ApplicationId AND LoweredEmail =
LOWER(@Email)))
    BEGIN
      SET @ErrorCode = 7
      GOTO Cleanup
    END
  END
  IF (\mathcal{Q} New User Created = 0)
  BEGIN
    UPDATE dbo.aspnet_Users
    SET LastActivityDate = @CreateDate
    WHERE @Userld = Userld
    IF(@@ERROR \leq 0)
    BEGIN
      SET @ErrorCode = - 1
      GOTO Cleanup
    END
  END
  INSERT INTO dbo.aspnet_Membership
        ( Applicationld,
          UserId,
          Password,
          PasswordSalt,
          Email,
          LoweredEmail,
          PasswordQuestion,
          PasswordAnswer,
          PasswordFormat,
          IsApproved,
          IsLockedOut,
          CreateDate,
          LastLoginDate,
          LastPasswordChangedDate,
          LastLockoutDate,
          FailedPasswordAttemptCount,
          FailedPasswordAttemptWindowStart,
          FailedPasswordAnswerAttemptCount,
          FailedPasswordAnswerAttemptWindowStart)
     VALUES ( @Applicationld,
          @UserId,
          @Password,
          @PasswordSalt,
          @Email,
          LOWER(@Email),
          @PasswordQuestion,
          @PasswordAnswer,
          @PasswordFormat,
          @IsApproved,
```
75

@IsLockedOut, @CreateDate, @CreateDate, @CreateDate, @LastLockoutDate, @FailedPasswordAttemptCount, @FailedPasswordAttemptWindowStart, @FailedPasswordAnswerAttemptCount, @FailedPasswordAnswerAttemptWindowStart)

```
IF(@@ERROR \leq 0)
BEGIN
  SET @ErrorCode = -1
  GOTO Cleanup
END
```

```
IF(@TranStarted = 1)
BEGIN
     SET @TranStarted = O
     COMMIT TRANSACTION
END
```

```
RETURN O
```
Cleanup:

```
IF(@TranStarted = 1)
BEGIN
 SET @TranStarted = 0
   ROLLBACK TRANSACTION
END
```
RETURN @ErrorCode

END

## 8.6 - FINDUSERBYEMAIL

ALTER PROCEDURE dbo.aspnet\_Membership\_FindUsersByEmail @ApplicationName nvarchar(256), @EmailToMatch nvarchar(256), @PageIndex int,

@PageSize int AS BEGIN DECLARE @Applicationld uniqueidentifier SELECT @Applicationld = NULL SELECT @Applicationld = Applicationld FROM dbo.aspnet\_Applications WHERE  $LOWER(@ApplicationName) = Lowered ApplicationName$ IF (@Applicationld IS NULL) RETURN <sup>O</sup> -- Set the page bounds DECLARE @PageLowerBound int DECLARE @PageUpperBound int DECLARE @TotalRecords int SET @PageLowerBound = @PageSize \* @Pagelndex SET @PageUpperBound = @PageSize - <sup>1</sup> + @PageLowerBound -- Create a temp table TO store the select results CREATE TABLE #PagelndexForUsers ( Indexld int IDENTITY (O, 1) NOT NULL, Userld uniqueidentifier ) -- Insert into our temp table IF(@EmailToMatch IS NULL) INSERT INTO #PagelndexForUsers (Userld) SELECT u.Userld FROM dbo.aspnet\_Users u, dbo.aspnet\_Membership m WHERE u.ApplicationId = @ApplicationId AND m.UserId = u.UserId AND m.Email IS NULL ORDER BY m.LoweredEmail ELSE INSERT INTO #PagelndexForUsers (Userld) SELECT u.Userld FROM dbo.aspnet\_Users u, dbo.aspnet\_Membership m WHERE u.ApplicationId =  $@$ ApplicationId AND m.UserId = u.UserId AND m.LoweredEmail LIKE LOWER(@EmailToMatch) ORDER BY m.LoweredEmail SELECT u.UserName, m.Email, m.PasswordQuestion, m.Comment, m.Is Approved, m. CreateDate, m.LastLoginDate, u.LastActivityDate, m.LastPasswordChangedDate, u.Userld, m.Isl.ockedOut, m.LastLockoutDate FROM dbo.aspnet\_Membership m, dbo.aspnet\_Users u, #PageIndexForUsers p WHERE  $u.UserId = p.UserId AND u.UserId = m.UserId AND$ p.Indexld >= @PageLowerBound AND p.Indexld <= @PageUpperBound

#### ORDER BY m.LoweredEmail

SELECT @TotalRecords =  $COUNT(*)$ FROM #PagelndexForUsers RETURN @TotalRecords END

#### 8.7 - FINDUSERSBYNAME

```
ALTER PROCEDURE dbo.aspnet_Mernbership_FindUsersByNarne
  @ApplicationNarne nvarchar(256),
  @UserNarneToMatch nvarchar(256),
  @PageIndex int,
  @PageSize int
AS
BEGIN
  DECLARE @Applicationld uniqueidentifier
  SELECT @ Applicationld = NULL
  SELECT @Applicationld = Applicationld FROM dbo.aspnet_Applications WHERE
LOWER(@ApplicationNarne) = LoweredApplicationNarne
  IF (@Applicationld IS NULL)
    RETURN O
  -- Set the page bounds
  DECLARE @PageLowerBound int
  DECLARE @PageUpperBound int
  DECLARE @TotalRecords int
  SET @PageLowerBound = @PageSize * @Pagelndex
  SET @PageUpperBound = @PageSize - 1 + @PageLowerBound
  -- Create a temp table TO store the select results
  CREATE TABLE #PagelndexForUsers
  (
    Indexld int IDENTITY (O, 1) NOT NULL,
    Userld uniqueidentifier
  )
  -- Insert into our temp table
  INSERT INTO #PagelndexForUsers (Userld)
    SELECT u.Userld
```
FROM dbo.aspnet\_Users u, dbo.aspnet\_Membership m WHERE u.ApplicationId =  $@$ ApplicationId AND m.UserId = u.UserId AND u.LoweredUserName LIKE LOWER(@UserNameToMatch) ORDER BY u.UserName

SELECT u.UserName, m.Email, m.PasswordQuestion, m.Comment, m.IsApproved, m.CreateDate, m.LastLoginDate, u.LastActivityDate, m.LastPasswordChangedDate, u.Userld, m.IsLockedOut, m.LastLockoutDate FROM dbo.aspnet\_Membership m, dbo.aspnet\_Users u, #PagelndexForUsers p WHERE u.UserId = p.UserId AND u.UserId = m.UserId AND p.Indexld >= @PageLowerBound AND p.Indexld <= @PageUpperBound ORDER BY u.UserName

SELECT @TotalRecords =  $COUNT(*)$ FROM #PagelndexForUsers RETURN @TotalRecords END

#### 8.8 - GETALLUSERS

ALTER PROCEDURE dbo.aspnet\_Membership\_FindUsersByName @ApplicationName nvarchar(256),  $nvarchar(256)$ , @UserNameToMatch @Pagelndex int, @PageSize int AS BEGIN DECLARE @Applicationld uniqueidentifier SELECT @ Applicationld = NULL SELECT @Applicationld = Applicationld FROM dbo.aspnet\_Applications WHERE LOWER(@ApplicationName) = LoweredApplicationName IF (@Applicationld IS NULL) RETURN <sup>O</sup>

-- Set the page bounds DECLARE @PageLowerBound int DECLARE @PageUpperBound int

# DECLARE @TotalRecords int SET @PageLowerBound = @PageSize  $*$  @PageIndex SET @PageUpperBound = @PageSize - <sup>1</sup> + @PageLowerBound

-- Create a temp table TO store the select results CREATE TABLE #PagelndexForUsers ( Indexid int IDENTITY (O, 1) NOT NULL, Userid uniqueidentifier ) -- Insert into our temp table INSERT INTO #PageindexForUsers (Userld) SELECT u.Userid FROM dbo.aspnet\_Users u, dbo.aspnet\_Membership m WHERE u.ApplicationId =  $@$ ApplicationId AND m.UserId = u.UserId AND u.LoweredUserName LIKE LOWER(@UserNameToMatch) ORDER BY u.UserName

SELECT u.UserName, m.Email, m.PasswordQuestion, m.Comment, m.IsApproved, m.CreateDate, m.LastLoginDate, u.LastActivityDate, m.LastPasswordChangedDate, u.Userld, m.IsLockedOut, m.LastLockoutDate FROM dbo.aspnet\_Membership m, dbo.aspnet\_Users u, #PageIndexForUsers p WHERE  $u.UserId = p.UserId AND u.UserId = m.UserId AND$ p.Indexid >= @PageLowerBound AND p.Indexid <= @PageUpperBound ORDER BY u.UserName

SELECT  $@Total Records = COUNT(*)$ FROM #PagelndexForUsers RETURN @TotalRecords **END** 

#### 8.9 - GETNUMBEROFUSERSONLINE

ALTER PROCEDURE dbo.aspnet\_Membership\_GetNumberOfUsersOnline @ApplicationName nvarchar(256), @MinutesSinceLastInActive int,

 $\alpha$ 

@CurrentTimeUtc date time

AS

BEGIN

DECLARE @DateActive datetime

SELECT @DateActive = DATEADD(minute, -(@MinutesSinceLastlnActive), @CurrentTimeUtc)

DECLARE @NumOnline int SELECT @NumOnline =  $COUNT(*)$ FROM dbo.aspnet\_Users u(NOLOCK), dbo.aspnet\_Applications a(NOLOCK), dbo.aspnet\_Membership m(NOLOCK) WHERE u.ApplicationId = a.ApplicationId AND LastActivityDate > @DateActive . AND a.LoweredApplicationName = LOWER(@ApplicationName) AND u.Userld = m.Userld RETURN(@NumOnline) END

### 8.10 - GETPASSWORD

ALTER PROCEDURE dbo.aspnet\_Membership\_GetNumberOfUsersOnline @ApplicationName nvarchar(256), @MinutesSinceLastlnActive int, @CurrentTimeUtc datetime AS BEGIN<br>DECLARE @DateActive datetime SELECT @DateActive = DATEADD(minute, -(@MinutesSinceLastlnActive), @CurrentTimeUtc) DECLARE @NumOnline int SELECT  $@NumOnline = COUNT(*)$ FROM dbo.aspnet\_Users u(NOLOCK), dbo.aspnet\_Applications a(NOLOCK), dbo.aspnet\_Membership m(NOLOCK) WHERE u.ApplicationId = a.ApplicationId AND LastActivityDate > @DateActive AND a.LoweredApplicationName = LOWER(@ApplicationName) AND u.Userld = m.Userld RETURN( @NumOnline) END

# 8.11 - GETPASSWORDWITHFORMAT

ALTER PROCEDURE dbo.aspnet\_Membership\_GetPasswordWithFormat

@ApplicationName nvarchar(256),

@UserName nvarchar(256),

@UpdateLastLoginActivityDate bit,

@CurrentTimeUtc datetime

# AS

#### BEGIN

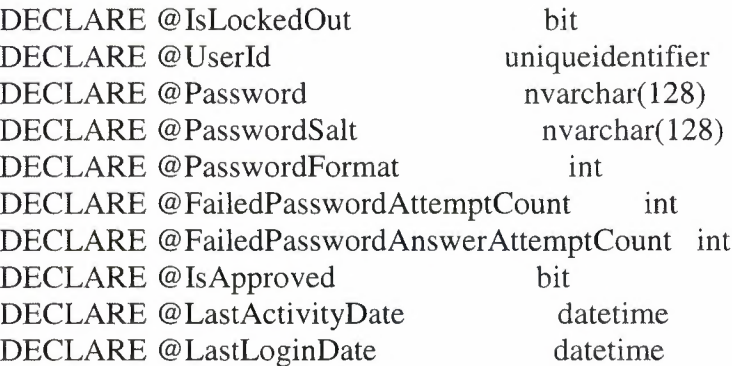

SELECT @UserId = NULL

```
SELECT @Userld = u.Userld, @IsLockedOut = m.lsLockedOut,
@Password=Password, @PasswordFormat=PasswordFormat,
```
@PasswordSalt=PasswordSalt,

@FailedPasswordAttemptCount=FailedPasswordAttemptCount,

```
•• @FailedPasswordAnswerAttemptCount=FailedPasswordAnswerAttemptCount,
@IsApproved=lsApproved,
```

```
@LastActivityDate = LastActivityDate, @LastLoginDate = LastLoginDate
FROM dbo.aspnet_Applications a, dbo.aspnet Üsers u, dbo.aspnet_Membership m
WHERE LOWER(@ApplicationName) = a.LoweredApplicationName AND
    u.Applicationld = a.Applicationld AND
```
u.Userld = m.Userld AND

LOWER(@UserName) = u.LoweredUserName

```
IF ( @Userld IS NULL)
  RETURN 1
```

```
IF (@IsLockedOut = 1)RETURN 99
```
SELECT @Password, @PasswordFormat, @PasswordSalt, @FailedPasswordAttemptCount,

@FailedPasswordAnswer AttemptCount, @lsApproved, @LastLoginDate, @LastActivityDate

IF (@UpdateLastLoginActivityDate = <sup>1</sup> AND @lsApproved = 1) BEGIN UPDATE dbo.aspnet\_Membership SET LastLoginDate = @CurrentTimeUtc WHERE Userld = @Userld

UPDATE dbo.aspnet\_Users SET LastActivityDate = @CurrentTimeUtc WHERE @UserId = UserId END

RETURN <sup>O</sup> END

#### 8.12 - GETUSERSBYEMAIL

```
ALTER PROCEDURE dbo.aspnet_Membership_GetUserByEmail
  @ApplicationName nvarchar(256),
  @Email nvarchar(256)
AS
BEGIN
  IF( @Email IS NULL)
    SELECT u.UserName
    FROM dbo.aspnet_Applications a, dbo.aspnet_Users u, dbo.aspnet_Membership
m
    WHERE LOWER(@ApplicationName) = a.LoweredApplicationName ANDu. Application Id = a. Application Id AND
        u.Userld = m.Userld AND
        m.LoweredEmail IS NULL
  ELSE
    SELECT u.UserName
    FROM dbo.aspnet_Applications a, dbo.aspnet_Users u, dbo.aspnet_Membership
m
    WHERE LOWER(@ApplicationName) = a.LoweredApplicationName AND
        u.Applicationld = a.Applicationld AND
        u.Userld = m.Userld AND
        LOWER(@Email) = m.LoweredEmail
```

```
IF (Q \otimes \text{rowcount} = 0)RETURN(l)
  RETURN(O)
END
```
## 8.13 - GETUSERBYNAME

ALTER PROCEDURE dbo.aspnet\_Membership\_GetUserByName  $@$ ApplicationName nvarchar(256), @UserName nvarchar(256), @CurrentTimeUtc datetime,  $@$ UpdateLastActivity bit = 0 AS BEGIN DECLARE @Userld uniqueidentifier IF  $(@$  UpdateLastActivity = 1) BEGIN SELECT TOP <sup>1</sup> m.Email, m.PasswordQuestion, m.Comment, m.lsApproved, m.CreateDate, m.LastLoginDate, @CurrentTimeUtc, m.LastPasswordChangedDate, u.User Id, m.IsLockedOut,m.LastLockoutDate FROM dbo.aspnet\_Applications a, dbo.aspnet\_Users u, dbo.aspnet\_Membership m WHERE LOWER(@ApplicationName) = a.LoweredApplicationName AND u.Applicationld = a.Applicationld AND LOWER(@UserName) = u.LoweredUserName AND u.Userld = m.Userld IF ( $@$  $@$ ROWCOUNT = 0) -- Username not found RETURN -1 • UPDATE dbo.aspnet\_Users SET LastActivityDate = @CurrentTimeUtc WHERE @Userld = Userld END ELSE BEGIN SELECT TOP <sup>1</sup> m.Email, m.PasswordQuestion, m.Comment, m.lsApproved, m.CreateDate, m.LastLoginDate, u.LastActivityDate, m.LastPasswordChangedDate, u.Userld, m.lsLockedOut,m.LastLockoutDate FROM dbo.aspnet\_Applications a, dbo.aspnet\_Users u, dbo.aspnet\_Membership m WHERE LOWER(@ApplicationName) = a.LoweredApplicationName AND  $u$ . Application Id = a. Application Id AND

```
LOWER(@UserName) = u.LoweredUserName AND u.Userld = m.Userld
```

```
IF (@@{\text{ROWCOUNT}} = 0) -- Username not found
    RETURN -1
END
```
RETURN <sup>O</sup> END

## 8.14 - GETUSERBYUSERID

```
ALTER PROCEDURE dbo.aspnet_Membership_ GetU serB yUserld
  @User Id uniqueidentifier,
  @CurrentTime Utc date time,
  @UpdateLastActivity bit = 0
AS
BEGIN
  IF (@UpdateLastActivity = 1)
  BEGIN
    UPDATE dbo.aspnet_Users
    SET LastActivityDate = @CurrentTimeUtc
    FROM dbo.aspnet_Users
    WHERE @Userld = Userld
    IF (@@{\text{ROWCOUNT}} = 0) -- User ID not found
      RETURN -1
  END
  SELECT m.Email, m.PasswordQuestion, m.Comment, m.IsApproved,
      m.CreateDate, m.LastLoginDate, u.LastActivityDate,
      m.LastPasswordChangedDate, u.UserName, m.IsLockedOut,
      m.LastLockoutDate
  FROM dbo.aspnet_Users u, dbo.aspnet_Membership m
  WHERE @Userld = u.Userld AND u.Userld = m.Userld
  IF (@@{\text{ROWCOUNT}} = 0) -- User ID not found
    RETURN -1
  RETURN O
END
```
# 8.15 - RESETPASSWORD

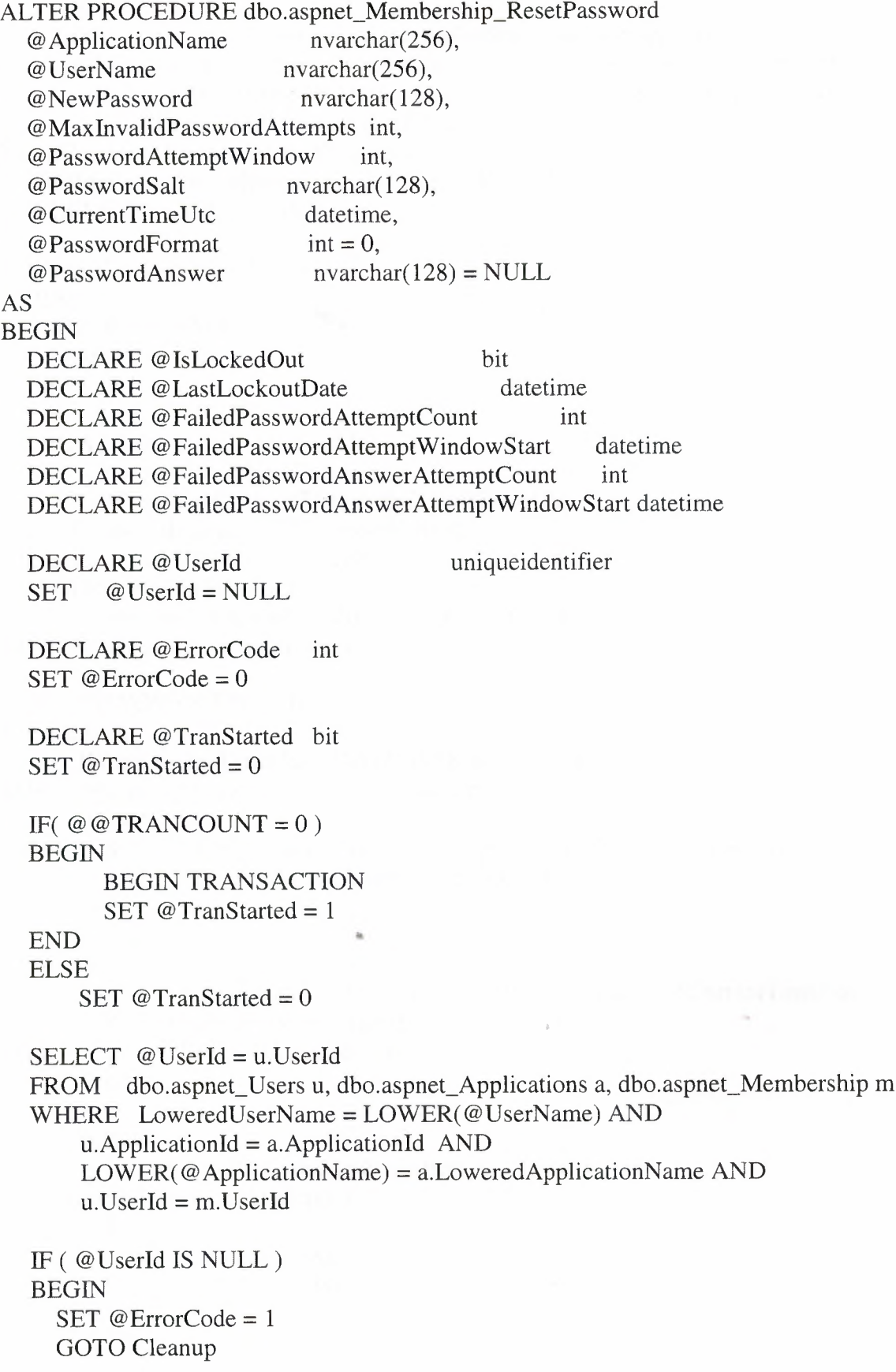

# END

```
SELECT @IsLockedOut = IsLockedOut,
     @LastLockoutDate = LastLockoutDate,
     @FailedPasswordAttemptCount = FailedPasswordAttemptCount,
     @FailedPasswordAttemptWindowStart = FailedPasswordAttemptWindowStart,
     @FailedPasswordAnswerAttemptCount = FailedPasswordAnswerAttemptCount,
     @FailedPasswordAnswerAttemptWindowStart =
FailedPasswordAnswerAttemptWindowStart
  FROM dbo.aspnet_Membership WITH ( UPDLOCK)
  WHERE @Userld = Userld
  IF(@IsLockedOut = 1)
  BEGIN
    SET @ErrorCode = 99
    GOTO Cleanup
  END
  UPDATE dbo.aspnet_Membership
  SET Password= @NewPassword,
      LastPasswordChangedDate = @CurrentTimeUtc,
      PasswordFormat = @PasswordFormat,
      PasswordSalt = @PasswordSalt
   WHERE @UserId = UserId AND
      ( ( @PasswordAnswer IS NULL) OR ( LOWER( PasswordAnswer) =
 LOWER( @PasswordAnswer)))
   IF (@@ROWCOUNT = 0)
     BEGIN
       IF( @CurrentTimeUtc > DATEADD( minute, @PasswordAttemptWindow,
 @FailedPasswordAnswerAttemptWindowStart))
       BEGIN
         SET @FailedPasswordAnswerAttemptWindowStart = @CurrentTimeUtc
         SET @FailedPasswordAnswerAttemptCount = 1
       END
       ELSE
                                 \bar{a}BEGIN
         SET @FailedPasswordAnswerAttemptWindowStart = @CurrentTimeUtc
         SET @FailedPasswordAnswerAttemptCount =
 @FailedPasswordAnswerAttemptCount + 1
        END
        BEGIN
          IF( @FailedPasswordAnswerAttemptCount >=
  @MaxlnvalidPasswordAttempts )
          BEGIN
            SET @IsLockedOut = 1
            SET @LastLockoutDate = @CurrentTimeUtc
          END
        END
```

```
SET @ErrorCode = 3
   END
 ELSE
   BEGIN
     IF( @FailedPasswordAnswerAttemptCount >O)
     BEGIN
       SET @FailedPasswordAnswerAttemptCount = O
       SET @FailedPasswordAnswerAttemptWindowStart = CONVERT( datetime,
'17540101', 112)
      END
    END
  IF( NOT ( @PasswordAnswer IS NULL ) )
  BEGIN
    UPDATE dbo.aspnet_Membership
    SET IsLockedOut = @IsLockedOut, LastLockoutDate = @LastLockoutDate,
      FailedPasswordAttemptCount = @FailedPasswordAttemptCount,
      FailedPasswordAttemptWindowStart = @FailedPasswordAttemptWindowStart,
      FailedPasswordAnswerAttemptCount =
@FailedPasswordAnswerAttemptCount,
      FailedPasswordAnswerAttemptWindowStart =
 @FailedPasswordAnswerAttemptWindowStart
     WHERE @UserId = UserId
     IF(@@ERROR \leq 0)
     BEGIN
       SET @ErrorCode = - 1
       GOTO Cleanup
     END
   END
   IF(@TranStarted = 1)
   BEGIN
       SET @TranStarted = 0
       COMMIT TRANSACTION
   END
   RETURN @ErrorCode
  Cleanup:
    IF( @TranStarted = 1 )
    BEGIN
      SET @TranStarted = 0
        ROLLBACK TRANSACTION
    END
    RETURN @ErrorCode
```

```
88
```
## 8.16 - SETPASSWORD

```
ALTER PROCEDURE dbo.aspnet_Membership_SetPassword
  @ApplicationName nvarchar(256),
  @UserName nvarchar(256),
  @NewPassword nvarchar(128),
  @PasswordSalt nvarchar( 128),
  @CurrentTimeUtc datetime,
  @PasswordFormat int = 0AS
BEGIN
  DECLARE @Userld uniqueidentifier
  SELECT @Userld = NULL
  SELECT @Userld = u.Userld
  FROM dbo.aspnet_Users u, dbo.aspnet_Applications a, dbo.aspnet_Membership m
  WHERE LoweredUserName = LOWER(@UserName) AND
      u.Applicationld = a.Applicationld AND
      LOWER(@ ApplicationName) = a.LoweredApplicationName AND
      u. Userld = m.Userld
  IF (@Userld IS NULL)
    RETURN(l)
  UPDATE dbo.aspnet_Membersfiip
  SET Password= @NewPassword, PasswordFormat = @PasswordFormat,
PasswordSalt = @PasswordSalt,
    LastPasswordChangedDate = @CurrentTime Utc
  WHERE @Userld = Userld
  RETURN(O)
```
END

8.17 - UNLOCKUSERS

END

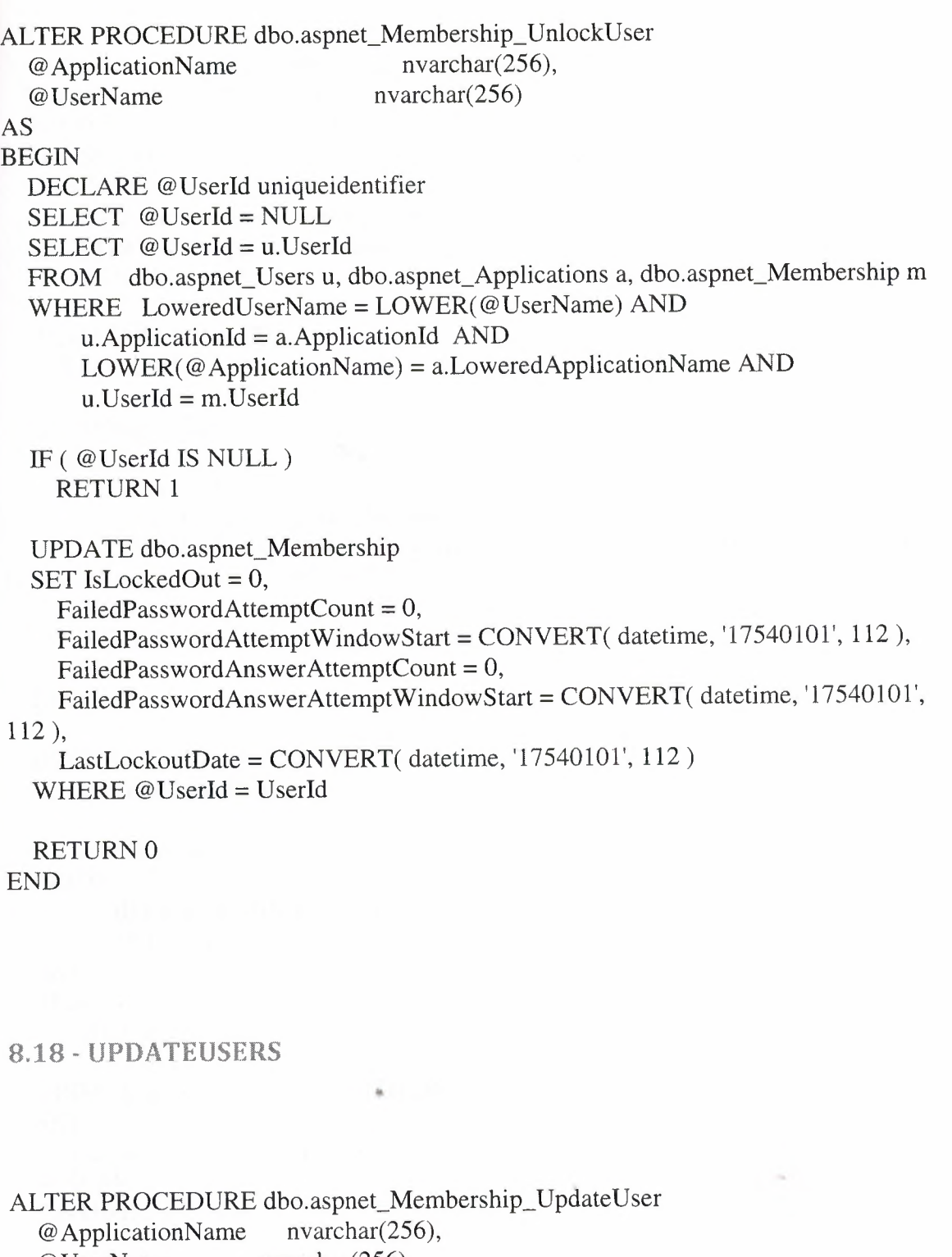

@UserName nvarchar(256), @Email nvarchar(256), @Comment @IsApproved @LastLoginDate @LastActivityDate @UniqueEmail @CurrentTimeUtc AS BEGIN ntext, bit, datetime, datetime, int, datetime

90

```
DECLARE @Userld uniqueidentifier
 DECLARE @Applicationid uniqueidentifier
 SELECT @Userld = NULL
 SELECT @Userid = u.Userid, @Applicationid = a.Applicationid
 FROM dbo.aspnet_Users u, dbo.aspnet_Applications a, dbo.aspnet_Membership m
 WHERE LoweredUserName = LOWER(@UserName) AND
      u. ApplicationId = a. ApplicationId AND
      LOWER(@ApplicationName) = a.LoweredApplicationName AND
      u.Userid = m.Userid
 IF (@Userid IS NULL)
    RETURN(l)
 IF (\textcircled{a} Unique Email = 1)
 BEGIN
    IF (EXISTS (SELECT *
          FROM dbo.aspnet_Membership WITH (UPDLOCK, HOLDLOCK)
          WHERE ApplicationId = @ ApplicationId AND @UserId \leq UserId AND
LoweredEmail = LOWER(@Email)))
    BEGIN
      RETURN(7)
    END
  END
  DECLARE @TranStarted bit
  SET @TranStarted = 0
  IF(@@TRANCOUNT = 0)
  BEGIN
        BEGIN TRANSACTION
        SET @TranStarted = 1
  END
  ELSE
      SET @TranStarted = 0
  UPDATE dbo.aspnet_Users WITH (ROWLOCK)
  SET
    LastActivityDate = @LastActivityDate
  WHERE
    @UserId = UserId
  IF(@@ERROR \leq 0)
    GOTO Cleanup
  UPDATE dbo.aspnet_Membership WITH (ROWLOCK)
  SET
     Email = \omega Email,
     LoweredEmail = LOWER(\mathcal{Q}Email),Comment = @Comment,IsApproved = @IsApproved,
```

```
91
```

```
LastLoginDate = @LastLoginDate
 WHERE
   @UserId = UserId
 IF(@@ERROR \leq 0)
   GOTO Cleanup
 IF(@TranStarted = 1)
 BEGIN
     SET @TranStarted = O
     COMMIT TRANSACTION
 END
 RETURN O
Cleanup:
 IF(@TranStarted = 1)
 BEGIN
   SET @TranStarted = 0
     ROLLBACK TRANSACTION
 END
```
## 8.19 - UPDATEUSERINFO

RETURN -1

END

ALTER PROCEDURE dbo.aspnet\_Membership\_ Update User Info @ApplicationName nvarchar(256), @UserName nvarchar(256), @IsPasswordCorrect bit, @UpdateLastLoginActivityDate bit, @MaxlnvalidPasswordAttempts int, @PasswordAttemptWindow int, @CurrentTimeUtc datetime, @LastLoginDate datetime, @LastActivityDate datetime

 $\frac{1}{2}$  ,  $\frac{1}{2}$ 

and as 197

AS

```
BEGIN
 DECLARE @Userid
  DECLARE @IsApproved
  DECLARE @IsLockedOut
  DECLARE @LastLockoutDate
                                    uniqueidentifier
                                      bit
                                       bit
                                         datetime
  DECLARE @FailedPasswordAttemptCount int
  DECLARE @FailedPasswordAttemptWindowStart datetime
  DECLARE @FailedPasswordAnswerAttemptCount
  DECLARE @FailedPasswordAnswerAtternptWindowStart datetirne
  DECLARE @ErrorCode int
  SET @ErrorCode = O
  DECLARE @TranStarted bit
  SET @TranStarted = O
  IF(@@TRANCOUNT = 0)
  BEGIN
         BEGIN TRANSACTION
         SET @TranStarted = 1
   END
   ELSE
       SET @TranStarted = 0
   SELECT @Userld = u.Userld,
       @IsApproved = m.IsApproved,
       @IsLockedOut = rn.IsLockedOut,
       @LastLockoutDate = rn.LastLockoutDate,
       @FailedPasswordAtternptCount= rn.FailedPasswordAttemptCount,
       @FailedPasswordAtternptWindowStart =
 rn.FailedPasswordAtternptWindowStart,
        @FailedPasswordAnswerAtternptCount=
 rn.FailedPasswordAnswerAtternptCount,
        @FailedPasswordAnswerAtternptWindowStart =
 m.FailedPasswordAnswerAtternptWindowStart
   FROM dbo.aspnet_Applications a, dbo.aspnet_Users u, dbo.aspnet_Membership m
 WITH ( UPDLOCK )
    WHERE LOWER(@ApplicationNarne) = a.LoweredApplicationNarne AND
        u. ApplicationId = a. ApplicationId AND
        u.UserId = m.UserId ANDLOWER(@UserNarne) = u.LoweredUserNarne
    IF (@@rowcount = 0)
    BEGIN
      SET @ErrorCode = 1
      GOTO Cleanup
    END
    IF(@IsLockedOut = 1)
```
BEGIN GOTO Cleanup END

```
IF(@IsPasswordCorrect = 0)
```
BEGIN

```
IF( @CurrentTimeUtc > DATEADD( minute, @PasswordAttemptWindow,
@FailedPasswordAttemptWindowStart))
```
BEGIN

SET @FailedPasswordAttemptWindowStart = @CurrentTimeUtc SET @FailedPasswordAttemptCount = <sup>1</sup>

END

ELSE

BEGIN

```
SET @FailedPasswordAttemptWindowStart = @CurrentTimeUtc
```

```
SET @FailedPasswordAttemptCount = @FailedPasswordAttemptCount + 1
END
```
# BEGIN

IF( @FailedPasswordAttemptCount >= @MaxlnvalidPasswordAttempts) BEGIN

SET @IsLockedOut = 1

SET @LastLockoutDate = @CurrentTimeUtc

END

END

END

ELSE

BEGIN

```
IF( @FailedPasswordAttemptCount > O OR
```

```
@FailedPasswordAnswerAttemptCount >O)
```
BEGIN

```
SET @FailedPasswordAttemptCount = 0
      SET @FailedPasswordAttemptWindowStart = CONVERT( datetime,
'17540101', 112)
      SET @FailedPasswordAnswerAttemptCount = O
      SET @FailedPasswordAnswerAttemptWindowStart = CONVERT( datetime,
'17540101 ', 112)
      SET @LastLockoutDate = CONVERT( datetime, '17540101', 112)
   END
  END
  IF(@UpdateLastLoginActivityDate = 1)
  BEGIN
    UPDATE dbo.aspnet_Users
    SET LastActivityDate = @LastActivityDate
    WHERE @Userld = Userld
    IF(@@ERROR \leq 0)
```
# BEGIN

SET @ErrorCode = -1

```
GOTO Cleanup
   END
   UPDATE dbo.aspnet_Membership
   SET LastLoginDate = @LastLoginDate
   WHERE Userld = @Userld
   IF(@@ERROR \leq 0)
   BEGIN
     SET @ErrorCode = -1
     GOTO Cleanup
   END
 END
 UPDATE dbo.aspnet_Membership
 SET IsLockedOut = @IsLockedOut, LastLockoutDate = @LastLockoutDate,
   FailedPasswordAttemptCount = @FailedPasswordAttemptCount,
   FailedPasswordAttemptWindowStart = @FailedPasswordAttemptWindowStart,
   FailedPasswordAnswerAttemptCount = @FailedPasswordAnswerAttemptCount,
   FailedPasswordAnswerAttemptWindowStart =
@FailedPasswordAnswerAttemptWindowStart
  WHERE @Userld = Userld
 IF(@@ERROR \leq 0)
 BEGIN
   SET @ErrorCode = -1
   GOTO Cleanup
 END
  IF(@TranStarted = 1)
  BEGIN
      SET @TranStarted = O
     COMMIT TRANSACTION
  END
  RETURN @ErrorCode
Cleanup:
  IF(@TranStarted = 1)
  BEGIN
    SET @TranStarted = 0
      ROLLBACK TRANSACTION
  END
  RETURN @ErrorCode
END
```
# 8.20 - CREATEPATH

```
ALTER PROCEDURE dbo.aspnet Paths_ CreatePath
  @Applicationid UNIQUEIDENTIFIER,
  @Path NVARCHAR(256),
  @Pathid UNIQUEIDENTIFIER OUTPUT
AS
BEGIN
 BEGIN TRANSACTION
 IF (NOT EXISTS(SELECT * FROM dbo.aspnet_Paths WHERE LoweredPath =
LOWER(@Path) AND ApplicationId = @ApplicationId))
 BEGIN
   INSERT dbo.aspnet_Paths (Applicationid, Path, LoweredPath) VALUES
(@Applicationid, @Path, LOWER(@Path))
 END
 COMMIT TRANSACTION
 SELECT @Pathid = Pathid FROM dbo.aspnet_Paths WHERE LOWER(@Path) =
LoweredPath AND ApplicationId = @ ApplicationId
END
```
#### 8.21 - GETAPPLICATIONID

ALTER PROCEDURE dbo.aspnet\_Personalization\_GetApplicationid ( @ApplicationName NVARCHAR(256),

 $\dot{a}$ 

@Applicationid UNIQUEIDENTIFIER OUT)

AS

BEGIN

SELECT @Applicationld = Applicationid FROM dbo.aspnet\_Applications WHERE LOWER(@ApplicationName) = LoweredApplicationName END

## 8.22 - DELETEALLSTATE

```
ALTER PROCEDURE dbo.aspnet_PersonalizationAdministration_DeleteAllState (
  @AllUsersScope bit,
  @ApplicationName NVARCHAR(256),
  @Count int OUT)
AS
BEGIN
  DECLARE @Applicationid UNIQUEIDENTIFIER
  EXEC dbo.aspnet_Personalization_GetApplicationId @ApplicationName,
@Applicationid OUTPUT
  IF (@ Applicationid IS NULL)
    SELECT @Count = 0
  ELSE
  BEGIN
    IF (\textcircled{a} AllUsersScope = 1)
      DELETE FROM aspnet_PersonalizationAllUsers
      WHERE Pathid IN
        (SELECT Paths.Pathid
        FROM dbo.aspnet_Paths Paths
        WHERE Paths.ApplicationId = @ApplicationId)
    ELSE
      DELETE FROM aspnet_PersonalizationPerUser
      WHERE Pathid IN
        (SELECT Paths.Pathid
        FROM dbo.aspnet_Paths Paths
        WHERE Paths.Applicationid = @Applicationid)
    SELECT @Count= @@ROWCOUNT
```
END

END

## 8.23 - FINDSTATE

ALTER PROCEDURE dbo.aspnet\_PersonalizationAdministration\_FindState ( @AllUsersScope bit, @ApplicationName NVARCHAR(256), @PageIndex INT, @PageSize INT, @Path NVARCHAR(256) = NULL, @UserName NVARCHAR(256) = NULL,

••

```
@InactiveSinceDate DATETIME = NULL)
AS
BEGIN
  DECLARE @Applicationld UNIQUEIDENTIFIER
  EXEC dbo.aspnet_Personalization_ GetApplicationld @ApplicationName,
@Applicationld OUTPUT
  IF (@Applicationld IS NULL)
    RETURN
  -- Set the page bounds
  DECLARE @PageLowerBound INT
  DECLARE @PageUpperBound INT
  DECLARE @TotalRecords INT
  SET @PageLowerBound = @PageSize * @Pagelndex
  SET @PageUpperBound = @PageSize - 1 + @PageLowerBound
  -- Create a temp table to store the selected results
  CREATE TABLE #PageIndex (
    Indexld int IDENTITY (O, 1) NOT NULL,
    Itemld UNIQUEIDENTIFIER
  \mathcal{L}IF (\textcircled{a} AllUsersScope = 1)
  BEGIN
    -- Insert into our temp table
    INSERT INTO #Pagelndex (Itemid)
    SELECT Paths.Pathld
    FROM dbo.aspnet_Paths Paths,
       ((SELECT Paths.Pathid
        FROM dbo.aspnet_PersonalizationAllUsers AllUsers, dbo.aspnet_Paths Paths
        WHERE Paths.ApplicationId = @ApplicationId
            AND AllUsers.Pathid = Paths.Pathid
            AND (@Path IS NULL OR Paths.LoweredPath LIKE LOWER(@Path))
        ) AS SharedDataPerPath
        FULL OUTER JOIN
        (SELECT DISTINCT Paths.Pathid
        FROM dbo.aspnet_PersonalizationPerUser PerUser, dbo.aspnet_Paths Paths
        WHERE Paths.ApplicationId = @ApplicationId
            AND PerUser.Pathld = Paths.Pathid
            AND (@Path IS NULL OR Paths.LoweredPath LIKE LOWER(@Path))
        ) AS UserDataPerPath
        ON SharedDataPerPath.Pathld = UserDataPerPath.Pathld
       \lambdaWHERE Paths.Pathld = SharedDataPerPath.Pathid OR Paths.Pathid =
UserDataPerPath.Pathid
     ORDER BY Paths.Path ASC
```
SELECT @TotalRecords = @@ROWCOUNT

SELECT Paths.Path,
```
SharedDataPerPath.LastUpdatedDate,
       SharedDataPerPath.SharedDataLength,
       UserDataPerPath. UserDataLength,
       UserDataPerPath. UserCount
    FROM dbo.aspnet_Paths Paths,
       ((SELECT Pagelndex.Itemld AS Pathld,
           AllUsers.LastUpdatedDate AS LastUpdatedDate,
           DATALENGTH(AllUsers.PageSettings) AS SharedDataLength
       FROM dbo.aspnet PersonalizationAllUsers AllUsers, #PageIndex PageIndex
        WHERE AllUsers.Pathld = Pagelndex.Itemld
           AND Pagelndex.lndexld >= @PageLowerBound AND Pagelndex.lndexld
<= @PageUpperBound
       ) AS SharedDataPerPath
       FULL OUTER JOIN
       (SELECT Pagelndex.Itemld AS Pathld,
           SUM(DATALENGTH(PerUser.PageSettings)) AS UserDataLength,
           COUNT(*) AS UserCount
        FROM aspnet PersonalizationPerUser PerUser, #PageIndex PageIndex
        WHERE PerUser.Pathld = Pagelndex.Itemld
           AND Pagelndex.lndexld >= @PageLowerBound AND Pagelndex.lndexld
<= @PageUpperBound
       GROUP BY Pagelndex.Itemld
       ) AS UserDataPerPath
       ON SharedDataPerPath.Pathld = UserDataPerPath.Pathld
       \lambdaWHERE Paths.PathId = SharedDataPerPath.PathId OR Paths.PathId =
UserDataPerPath.Pathld
    ORDER BY Paths.Path ASC
  END
  ELSE
  BEGIN
    -- Insert into our temp table
    INSERT INTO #Pagelndex (ltemld)
    SELECT PerUser.Id
    FROM dbo.aspnet_PersonalizationPerUser PerUser, dbo.aspnet_Users Users,
dbo.aspnet_Paths Paths "
    WHERE Paths.ApplicationId = @ApplicationId
       AND PerUser.Userld = Users.Userld
       AND PerUser.Pathld = Paths.Pathld
       AND (@Path IS NULL OR Paths.LoweredPath LIKE LOWER(@Path))
       AND (@UserName IS NULL OR Users.LoweredUserName LIKE
LOWER(@UserName))
       AND (@InactiveSinceDate IS NULL OR Users.LastActivityDate <=
@InactiveSinceDate)
    ORDER BY Paths.Path ASC, Users.UserName ASC
    SELECT @TotalRecords = @@ROWCOUNT
    SELECT Paths.Path, PerUser.LastUpdatedDate,
```
DATALENGTH(PerUser.PageSettings), Users.UserName, Users.LastActivityDate

FROM dbo.aspnet\_PersonalizationPerUser PerUser, dbo.aspnet\_Users Users, dbo.aspnet\_Paths Paths, #Pageindex Pagelndex WHERE PerUser. $Id = PageIndex$ .ItemId AND PerUser.Userid = Users.Userld AND PerUser.Pathid = Paths.Pathid AND PageIndex.IndexId  $>=$  @PageLowerBound AND PageIndex.IndexId  $<=$ @Page Upper Bound ORDER BY Paths.Path ASC, Users.UserName ASC END

RETURN @TotalRecords END

# 8.24 - GETCOUNTOFSTATE

ALTER PROCEDURE dbo.aspnet\_PersonalizationAdministration\_ GetCountOfState ( @Count int OUT, @AllUsersScope bit, @ApplicationName NVARCHAR(256),  $@Path NVARCHAR(256) = NULL,$ @UserName NVARCHAR(256) = NULL, @InactiveSinceDate DATETIME = NULL) AS BEGIN DECLARE @Applicationid UNIQUEIDENTIFIER EXEC dbo.aspnet\_Personalization\_GetApplicationId @ApplicationName, @Applicationid OUTPUT IF (@Applicationid IS NULL) SELECT @Count = 0 ELSE IF  $(\textcircled{a}$  AllUsersScope = 1)  $\sim$   $z$ SELECT  $@Count = COUNT(*)$ FROM dbo.aspnet\_PersonalizationAllUsers AllUsers, dbo.aspnet\_Paths Paths WHERE Paths.ApplicationId =  $@$ ApplicationId AND AllUsers.Pathid = Paths.Pathid AND (@Path IS NULL OR Paths.LoweredPath LIKE LOWER(@Path)) ELSE SELECT  $@Count = COUNT(*)$ FROM dbo.aspnet\_PersonalizationPerUser PerUser, dbo.aspnet\_Users Users, dbo.aspnet\_Paths Paths WHERE Paths.ApplicationId =  $@$ ApplicationId AND PerUser.Userld = Users.Userld AND PerUser.Pathid = Paths.Pathid 100

AND (@Path IS NULL OR Paths.LoweredPath LIKE LOWER(@Path)) AND (@UserName IS NULL OR Users.LoweredUserName LIKE

LOWER(@UserName))

AND (@InactiveSinceDate IS NULL OR Users.LastActivityDate <= @InactiveSinceDate) END

# 8.25 - RESETSHAREDSTATE

ALTER PROCEDURE dbo.aspnet\_PersonalizationAdministration\_ResetSharedState ( @Count int OUT, @ApplicationName NVARCHAR(256), @Path NVARCHAR(256)) AS BEGIN DECLARE @Applicationid UNIQUEIDENTIFIER EXEC dbo.aspnet\_Personalization\_GetApplicationId @ApplicationName, @Applicationid OUTPUT IF (@Applicationid IS NULL) SELECT  $@Count = 0$ **ELSE** BEGIN DELETE FROM dbo.aspnet\_PersonalizationAllUsers WHERE Pathid IN (SELECT AllUsers.Pathid FROM dbo.aspnet\_PersonalizationAllUsers AllUsers, dbo.aspnet\_Paths Paths WHERE Paths.ApplicationId =  $@$ ApplicationId AND AllUsers.Pathid = Paths.Pathid AND Paths.LoweredPath =  $LOWER(\textcircled{Path})$ ) SELECT @Count= @@ROWCOUNT

 $\sim$ 

END END

#### 8.26 - RESETUSERSTATE

ALTER PROCEDURE dbo.aspnet\_PersonalizationAdministration\_ResetUserState (

OUT, NV ARCHAR(256),  $\text{DATE} = \text{NULL},$  $NVARCHAR(256) = NULL,$  $NVARCHAR(256) = NULL$ @Count int @ ApplicationName @InactiveSinceDate @UserName @Path AS BEGIN DECLARE @Applicationld UNIQUEIDENTIFIER EXEC dbo.aspnet Personalization GetApplicationId @ApplicationName, @Applicationld OUTPUT IF (@Applicationld IS NULL) SELECT @Count = 0 ELSE BEGIN DELETE FROM dbo.aspnet\_PersonalizationPerUser WHERE Id IN (SELECT PerUser.ld FROM dbo.aspnet\_PersonalizationPerUser PerUser, dbo.aspnet\_Users Users, dbo.aspnet\_Paths Paths WHERE Paths.ApplicationId =  $@$ ApplicationId AND PerUser.Userld = Users.Userld  $AND$  PerUser.PathId = Paths.PathId AND (@InactiveSinceDate IS NULL OR Users.LastActivityDate <= @InactiveSinceDate) AND (@UserName IS NULL OR Users.LoweredUserName = LOWER(@UserName)) AND (@Path IS NULL OR Paths.LoweredPath = LOWER(@Path)))

SELECT @Count= @@ROWCOUNT END END

8.27 - GETPAGESETTINGS

ALTER PROCEDURE dbo.aspnet\_PersonalizationAllUsers\_GetPageSettings ( @ApplicationName NVARCHAR(256),

**CONTRACTOR** 

@Path NVARCHAR(256))

AS

BEGIN

DECLARE @Applicationld UNIQUEIDENTIFIER DECLARE @Pathld UNIQUEIDENTIFIER

SELECT @ Applicationld = NULL  $SELECT @PathId = NULL$ 

EXEC dbo.aspnet\_Personalization\_GetApplicationId @ApplicationName, @Applicationid OUTPUT IF (@Applicationid IS NULL) BEGIN RETURN END

SELECT @PathId = u.PathId FROM dbo.aspnet\_Paths u WHERE u.ApplicationId = @Applicationid AND u.LoweredPath = LOWER(@Path) IF (@Pathid IS NULL) BEGIN RETURN END

SELECT p.PageSettings FROM dbo.aspnet\_PersonalizationAllUsers p WHERE  $p.PathId = @PathId$ END

# 8.28 - RESETPAGESETTINGS

ALTER PROCEDURE dbo.aspnet\_PersonalizationAllUsers\_ResetPageSettings ( @ApplicationName NVARCHAR(256),

@Path NVARCHAR(256))

AS

# BEGIN

DECLARE @Applicationid UNIQUEIDENTIFIER DECLARE @Pathid UNIQUEIDENTIFIER

```
SELECT @ ApplicationId = NULLSELECT @Pathid = NULL
```
EXEC dbo.aspnet\_Personalization\_GetApplicationid @ApplicationName, @ApplicationId OUTPUT IF (@Applicationid IS NULL) BEGIN RETURN END

```
SELECT @PathId = u.PathId FROM dbo.aspnet_Paths u WHERE u.ApplicationId =
@Applicationid AND u.LoweredPath = LOWER(@Path)
 IF (@Pathid IS NULL)
 BEGIN
   RETURN
 END
```
DELETE FROM dbo.aspnet\_PersonalizationAllUsers WHERE Pathld = @Pathld RETURN <sup>O</sup> END

8.29 - SETPAGESETTINGS

ALTER PROCEDURE dbo.aspnet\_PersonalizationAllUsers\_SetPageSettings ( @ApplicationName NVARCHAR(256), @Path NVARCHAR(256), @PageSettings IMAGE, @CurrentTimeUtc DATETIME) AS BEGIN

DECLARE @Applicationld UNIQUEIDENTIFIER DECLARE @Pathld UNIQUEIDENTIFIER

SELECT @ Applicationld = NULL SELECT @Pathld = NULL

EXEC dbo.aspnet\_Applications\_CreateApplication @ApplicationName, @Applicationld OUTPUT

SELECT @PathId = u.PathId FROM dbo.aspnet\_Paths u WHERE u.ApplicationId = @Applicationld AND u.LoweredPath = LOWER(@Path) IF (@Pathld ıs NULL) BEGIN EXEC dbo.aspnet\_Paths\_CreatePath @Applicationld, @Path, @Pathld OUTPUT END ' IF (EXISTS(SELECT Pathld FROM dbo.aspnet\_PersonalizationAllUsers WHERE  $PathId = @PathId()$ UPDATE dbo.aspnet\_PersonalizationAllUsers SET PageSettings = @PageSettings,LastUpdatedDate = @CurrentTimeUtc WHERE Pathld = @Pathld ELSE INSERT INTO dbo.aspnet\_PersonalizationAllUsers(Pathld, PageSettings,

LastUpdatedDate) VALUES (@Pathld, @PageSettings, @CurrentTimeUtc) RETURN <sup>O</sup>

END

# 8.30 - PERUSERGETPAGESETTINGS

```
ALTER PROCEDURE dbo.aspnet_PersonalizationPerUser_GetPageSettings (
  @ApplicationName NVARCHAR(256),
  @UserName NVARCHAR(256),
  @Path NVARCHAR(256),
  @CurrentTimeUtc DATETIME)
AS
BEGIN
 DECLARE @Applicationld UNIQUEIDENTIFIER
 DECLARE @Pathld UNIQUEIDENTIFIER
 DECLARE @Userid UNIQUEIDENTIFIER
 SELECT @ Applicationld = NULL
 SELECT @Pathld = NULL
 SELECT @Userld = NULL
 EXEC dbo.aspnet_Personalization_GetApplicationld @ ApplicationName,
@Applicationid OUTPUT
 IF (@Applicationld IS NULL)
  BEGIN
    RETURN
 END
  SELECT @PathId = u.PathId FROM dbo.aspnet_Paths u WHERE u.ApplicationId =
@Applicationid AND u.LoweredPath = LOWER(@Path)
 IF (@Pathid IS NULL)
  BEGIN
    RETURN
 END
                             ••
  SELECT @UserId = u.UserId FROM dbo.aspnet_Users u WHERE u.ApplicationId
= @Applicationid AND u.LoweredUserName = LOWER(@UserName)
  IF (@Userld IS NULL)
  BEGIN
    RETURN
 END
  UPDATE dbo.aspnet_Users WITH (ROWLOCK)
  SET LastActivityDate = @CurrentTimeUtc
  WHERE Userid = @Userld
  IF (@@{\text{ROWCOUNT}} = 0) -- Username not found
    RETURN
```
SELECT p.PageSettings FROM dbo.aspnet\_PersonalizationPerUser p WHERE p.Pathld = @Pathld AND p.Userld = @Userld END

# 8.31 - PERUSERRESETPAGESETTINGS

```
ALTER PROCEDURE dbo.aspnet_PersonalizationPerUser_ResetPageSettings (
  @ApplicationName NVARCHAR(256),
  @UserName NVARCHAR(256),
  @Path NVARCHAR(256),
  @CurrentTimeUtc DATETIME)
AS
BEGIN
 DECLARE @Applicationld UNIQUEIDENTIFIER
 DECLARE @Pathid UNIQUEIDENTIFIER
 DECLARE @Userid UNIQUEIDENTIFIER
 SELECT @ ApplicationId = NULL
 SELECT @Pathid = NULL
 SELECT @Userld = NULL
 EXEC dbo.aspnet_Personalization_GetApplicationid @ApplicationName,
@Applicationid OUTPUT
 IF (@Applicationld IS NULL)
 BEGIN
   RETURN
                              \mathbf{k}END
 SELECT @PathId = u.PathId FROM dbo.aspnet_Paths u WHERE u.ApplicationId =
@Applicationid AND u.LoweredPath = LOWER(@Path)
 IF (@Pathid IS NULL)
 BEGIN
   RETURN
 END
 SELECT @Userld = u.Userld FROM dbo.aspnet_Users u WHERE u.Applicationid
= \omegaApplicationId AND u.LoweredUserName = LOWER(\omegaUserName)
 IF (@Userid IS NULL)
 BEGIN
   RETURN
 END
```
UPDATE dbo.aspnet\_Users WITH (ROWLOCK) SET LastActivityDate = @CurrentTimeUtc WHERE Userld = @Userld IF ( $@@{\text{ROWCOUNT}} = 0$ ) -- Username not found RETURN

DELETE FROM dbo.aspnet\_PersonalizationPerUser WHERE Pathld = @Pathld AND Userld = @Userld RETURN <sup>O</sup> END

# 8.32 - PERUSERSETPAGESETTINGS

ALTER PROCEDURE dbo.aspnet\_PersonalizationPerUser\_SetPageSettings ( @ApplicationName NVARCHAR(256), @UserName NVARCHAR(256), @Path NVARCHAR(256), @PageSettings IMAGE, @CurrentTimeUtc DATETIME) AS BEGIN DECLARE @Applicationld UNIQUEIDENTIFIER DECLARE @Pathld UNIQUEIDENTIFIER DECLARE @Userld UNIQUEIDENTIFIER SELECT @ Applicationld = NULL SELECT @Pathld = NULL SELECT @Userld = NULL EXEC dbo.aspnet\_Applications\_CreateApplication @ApplicationName, @Applicationld OUTPUT SELECT @PathId = u.PathId FROM dbo.aspnet\_Paths u WHERE u.ApplicationId = @Applicationld AND u.LoweredPath = LOWER(@Path) IF (@Pathld IS NULL) BEGIN EXEC dbo.aspnet\_Paths\_CreatePath @Applicationid, @Path, @Pathid OUTPUT END SELECT @Userld = u.Userld FROM dbo.aspnet\_Users u WHERE u.Applicationld = @Applicationld AND u.LoweredUserName = LOWER(@UserName) IF (@Userld IS NULL) BEGIN EXEC dbo.aspnet\_Users\_CreateUser @Applicationld, @UserName, O, @CurrentTimeUtc, @Userld OUTPUT END

UPDATE dbo.aspnet\_Users WITH (ROWLOCK) SET LastActivityDate = @CurrentTimeUtc WHERE Userld = @Userld IF ( $@@{\text{ROWCOUNT}} = 0$ ) -- Username not found RETURN

IF (EXISTS(SELECT Pathld FROM dbo.aspnet\_PersonalizationPerUser WHERE UserId =  $@$ UserId AND PathId =  $@$ PathId))

UPDATE dbo.aspnet\_PersonalizationPerUser SET PageSettings = @PageSettings, LastUpdatedDate =  $@$ CurrentTimeUtc WHERE UserId =  $@$ UserId AND PathId = @Pathld

ELSE

INSERT INTO dbo.aspnet\_PersonalizationPerUser(Userld, Pathld, PageSettings, LastUpdatedDate) VALUES (@Userld, @Pathld, @PageSettings, @CurrentTimeUtc) RETURN <sup>O</sup>

END

#### 8.33 - DELETEINACTIVEUSERS

```
ALTER PROCEDURE dbo.aspnet_Profile_DeletelnactiveProfiles
  @ApplicationName nvarchar(256),
  @ProfileAuthOptions int,
  @InactiveSinceDate datetime
AS
BEGIN
  DECLARE @ApplicationId uniqueidentifier
  SELECT @ApplicationId = NULL
  SELECT @Applicationld = Applicationld FROM aspnet_Applications WHERE
LOWER(@ApplicationName) = LoweredApplicationName
  IF (@Applicationld IS NULL)
  BEGIN
    SELECT O
    RETURN
  END
  DELETE
  FROM dbo.aspnet_Profile
  WHERE UserId IN
      ( SELECT Userld
        FROM dbo.aspnet_Users u
        WHERE ApplicationId = @ ApplicationId
            AND (LastActivityDate <= @InactiveSinceDate)
```

```
AND(
          (@ProfileAuthOptions = 2)
         OR (@ProfileAuthOptions = 0 AND IsAnonymous = 1)
         OR (@ProfileAuthOptions = 1 AND IsAnonymous = 0)
        )
)
```
SELECT @@ROWCOUNT END

```
8.34 - DELETEPROFILES
```
ALTER PROCEDURE dbo.aspnet\_Profile\_DeleteProfiles  $@$ ApplicationName nvarchar(256), @UserNames nvarchar(4000) AS BEGIN DECLARE @UserName nvarchar(256) DECLARE @CurrentPos int DECLARE @NextPos int DECLARE @NumDeleted int DECLARE @DeletedUser int DECLARE @TranStarted bit DECLARE @ErrorCode int SET @ErrorCode = <sup>O</sup> SET  $@CurrentPos = 1$ SET @NumDeleted = <sup>O</sup> SET  $@$ TranStarted = 0 IF( $@@TRANCOUNT = 0$ ) BEGIN BEGIN TRANSACTION SET @TranStarted = 1 END ELSE SET  $@$ TranStarted = 0 WHILE  $(\textcircled{aCurrentPos} \leq \text{LEN}(\textcircled{aUserNames}))$ BEGIN

SELECT @NextPos = CHARINDEX(N',', @UserNames, @CurrentPos)

```
IF (@NextPos = O OR @NextPos IS NULL)
      SELECT @NextPos = LEN(@UserNames) + 1
    SELECT @UserName = SUBSTRING(@UserNames, @CurrentPos, @NextPos -
@CurrentPos)
    SELECT @CurrentPos = @NextPos+l
    IF (LEN(@UserName) > 0)BEGIN
      SELECT @DeletedUser = O
      EXEC dbo.aspnet_Users_DeleteUser @ApplicationName, @UserName, 4,
@DeletedUser OUTPUT
      IF(@@ERROR \leq 0)
      BEGIN
        SET @ErrorCode = - 1
        GOTO Cleanup
      END
      IF (\textcircled{DeletedUser} \leq 0)SELECT @NumDeleted = @NumDeleted + 1
    END
  END
  SELECT @NumDeleted
  IF (\textcircled{a} TranStarted = 1)
  BEGIN
      SET @TranStarted = O
      COMMIT TRANSACTION
  END
  SET @TranStarted = O
  RETURN O
Cleanup:
  IF (@TranStarted = 1)
  BEGIN
    SET @TranStarted = 0
      ROLLBACK TRANSACTION
  END
  RETURN @ErrorCode
END
```
### 8.35 - GETNUMBEROFINACTIVEUSERS

ALTER PROCEDURE dbo.aspnet\_Profile\_ GetNumberOflnacti veProfiles

```
@ ApplicationName nvarchar(256),
  @ProfileAuthOptions
  @InactiveSinceDate
AS
BEGIN
  DECLARE @ApplicationId uniqueidentifier
  SELECT @ ApplicationId = NULL
  SELECT @ApplicationId = ApplicationId FROM aspnet_Applications WHERE
LOWER(@ApplicationName) = LoweredApplicationName
  IF (@Applicationid IS NULL)
  BEGIN
    SELECT O
    RETURN
  END
                       int,
                       datetime
  SELECT COUNT(*)
  FROM dbo.aspnet_Users u, dbo.aspnet_Profile p
  WHERE ApplicationId = @ApplicationId
    AND u.Userld = p.Userld
    AND (LastActivityDate <= @InactiveSinceDate)
    AND(
        (@ProfileAuthOptions = 2)
        OR (@ProfileAuthOptions = 0 AND IsAnonymous = 1)
        OR (@ProfileAuthOptions = 1 AND IsAnonymous = 0)
      \mathcal{L}END
```
#### 8.36 - GETPROFILES

```
ALTER PROCEDURE dbo.aspnet_Profile_GetProfiles
  @ApplicationName nvarchar(256),
  @ProfileAuthOptions int,
  @Pagelndex int,
  @PageSize int,
  @UserNameToMatch
  @InactiveSinceDate
AS
BEGIN
                       nvarchar(256) = NULL,datetime = NULLDECLARE @ApplicationId uniqueidentifier
 SELECT @ ApplicationId = NULL
 SELECT @ApplicationId = ApplicationId FROM aspnet_Applications WHERE
LOWER(@ApplicationName) = LoweredApplicationName
 IF (@Applicationid IS NULL)
```
 $\mathbf{A}$  and  $\mathbf{A}$  and  $\mathbf{A}$ 

# RETURN

-- Set the page bounds DECLARE @PageLowerBound int DECLARE @PageUpperBound int DECLARE @TotalRecords int SET @PageLowerBound = @PageSize \* @Pageindex SET @PageUpperBound = @PageSize - <sup>1</sup> + @PageLowerBound -- Create a temp table TO store the select results CREATE TABLE #PageindexForUsers ( lndexid int IDENTITY (O, 1) NOT NULL, Userld uniqueidentifier ) -- Insert into our temp table INSERT INTO #PageindexForUsers (Userld) SELECT u.Userid FROM dbo.aspnet\_Users u, dbo.aspnet\_Profile P WHERE ApplicationId =  $@$ ApplicationId AND u.Userid = p.Userid AND (@InactiveSinceDate IS NULL OR LastActivityDate <= @InactiveSinceDate) AND ( (@ProfileAuthOptions = 2) OR (@ProfileAuthOptions =  $0$  AND IsAnonymous =  $1$ ) OR (@ProfileAuthOptions = 1 AND IsAnonymous =  $0$ ) ) AND (@UserNameToMatch IS NULL OR LoweredUserName LIKE LOWER(@UserNameToMatch)) ORDER BY UserName SELECT u.UserName, u.IsAnonymous, u.LastActivityDate, p.LastUpdatedDate, DATALENGTH(p.PropertyNames) + DATALENGTH(p.PropertyValuesString) + DATALENGTH(p.PropertyValuesBinary) FROM dbo.aspnet\_Users u, dbo.aspnet\_Profile p, #PageIndexForUsers i WHERE u.UserId = p.UserId AND p.UserId = i.UserId AND i.IndexId  $>=$ 

```
@PageLowerBound AND i.Indexid <= @PageUpperBound
```
SELECT COUNT(\*) FROM #PageIndexForUsers

```
DROP TABLE #PageIndexForUsers
END
```
# 8.37 - GETPROPERTIES

```
ALTER PROCEDURE dbo.aspnet_Profile_GetProperties
  @ApplicationName nvarchar(256),
  @UserName nvarchar(256),
  @CurrentTimeUtc datetime
AS
BEGIN
  DECLARE @ApplicationId uniqueidentifier
  SELECT @ ApplicationId = NULL
  SELECT @ApplicationId = ApplicationId FROM dbo.aspnet_Applications WHERE
LOWER(@ApplicationName) = LoweredApplicationName
  IF (@Applicationid IS NULL)
    RETURN
  DECLARE @Userld uniqueidentifier
  SELECT @Userld = NULL
  SELECT @Userld = Userld
  FROM dbo.aspnet_Users
  WHERE ApplicationId = @ApplicationId AND LoweredUserName =
LOWER(@UserName)
  IF (@Userid IS NULL)
    RETURN
  SELECT TOP 1 PropertyNames, PropertyValuesString, PropertyValuesBinary
  FROM dbo.aspnet Profile
  WHERE Userid = @Userid
  IF (@@ROWCOUNT > 0)BEGIN
    UPDATE dbo.aspnet_Users ••.
    SET LastActivityDate=@CurrentTimeUtc
    WHERE Userid = @Userid
  END
END
```
8.38 - SETPROPERTIES

ALTER PROCEDURE dbo.aspnet\_Profile\_SetProperties  $@$ ApplicationName nvarchar(256), @Property Names ntext, @PropertyValuesString ntext, @PropertyValuesBinary image, @UserName nvarchar(256), @IsUserAnonymous bit, @CurrentTimeUtc datetime

# AS

BEGIN

DECLARE @Applicationld uniqueidentifier SELECT @Applicationld = NULL

DECLARE @ErrorCode int SET  $@ErrorCode = 0$ 

DECLARE @TranStarted bit SET @TranStarted = <sup>O</sup>

```
IF(@@TRANCOUNT = 0)
BEGIN
 BEGIN TRANSACTION
 SET @TranStarted = 1
END
ELSE
   SET @TranStarted = 0
```
EXEC dbo.aspnet\_Applications\_CreateApplication @ApplicationName, @Applicationld OUTPUT

```
IF(@@ERROR \leq 0)
BEGIN
 SET @ErrorCode = - 1
 GOTO Cleanup
END
```
DECLARE @Userld uniqueidentifier DECLARE @LastActivityDate datetime SELECT @Userld = NULL SELECT @LastActivityDate = @CurrentTimeUtc

SELECT @Userld = Userld

FROM dbo.aspnet\_Users

WHERE ApplicationId =  $@$  ApplicationId AND LoweredUserName = LOWER(@UserName)

IF (@Userld IS NULL)

EXEC dbo.aspnet\_Users\_CreateUser @Applicationld, @UserName, @IsUserAnonymous, @LastActivityDate, @Userld OUTPUT

```
IF(@@ERROR \leq 0)
BEGIN
  SET @ErrorCode = - 1
  GOTO Cleanup
END
```
UPDATE dbo.aspnet\_Users SET LastActivityDate=@CurrentTimeUtc WHERE UserId =  $@$ UserId

IF( $@@ERROR \leq 0$ ) BEGIN SET @ErrorCode = - <sup>1</sup> GOTO Cleanup END

IF (EXISTS( SELECT \* FROM dbo.aspnet\_Profile WHERE UserId =  $@$ UserId)) UPDATE dbo.aspnet\_Profile

SET PropertyNames=@PropertyNames, PropertyValuesString =

@Property ValuesString,

PropertyValuesBinary = @PropertyValuesBinary,

LastUpdatedDate=@CurrentTimeUtc

WHERE Userid = @Userid

ELSE

INSERT INTO dbo.aspnet\_Profile(U serld, PropertyN ames, PropertyValuesString, PropertyValuesBinary, LastUpdatedDate)

VALUES (@Userld, @PropertyNames, @PropertyValuesString, @PropertyValuesBinary, @CurrentTimeUtc)

```
IF(@@ERROR \leq 0)
BEGIN
  SET @ErrorCode = - 1
  GOTO Cleanup
END
```

```
IF(@TranStarted = 1)
BEGIN
   SET @TranStarted = 0
    COMMIT TRANSACTION
```
END

```
RETURN O
```
Cleanup:

```
IF(@TranStarted = 1)
BEGIN
  SET @TranStarted = 0
```
ROLLBACK TRANSACTION END

RETURN @ErrorCode

END

# 8.39 - REGISTERSCHEMAVERSIOPS

ALTER PROCEDURE [dbo] .aspnet\_RegisterSchema Version @Feature nvarchar(l28), @CompatibleSchemaVersion nvarchar(128), @IsCurrentVersion bit, @RemovelncompatibleSchema bit AS BEGIN IF( $@$ RemoveIncompatibleSchema = 1) BEGIN DELETE FROM dbo.aspnet\_Schema Versions WHERE Feature = LOWER( @Feature) END ELSE BEGIN IF( $@$ IsCurrentVersion = 1) BEGIN UPDATE dbo.aspnet\_Schema Versions SET IsCurrentVersion  $= 0$ WHERE Feature = LOWER( @Feature) END END

INSERT dbo.aspnet\_SchemaVersions(Feature, CompatibleSchemaVersion, IsCurrentVersion )

VALUES( LOWER( @Feature), @CompatibleSchemaVersion, @IsCurrentVersion )

END

8.40 - CRETAEROLES

```
ALTER PROCEDURE dbo.aspnet_Roles_ CreateRole
  @ApplicationName nvarchar(256),
  @RoleName nvarchar(256)
AS
BEGIN
 DECLARE @ApplicationId uniqueidentifier
 SELECT @ ApplicationId = NULL
 DECLARE @ErrorCode int
 SET @ErrorCode = O
 DECLARE @TranStarted bit
 SET @TranStarted = 0
 IF(@@TRANCOUNT = 0)
  BEGIN
   BEGIN TRANSACTION
    SET @TranStarted = 1
 END
 ELSE
   SET @TranStarted = O
 EXEC dbo.aspnet_Applications_ CreateApplication @ApplicationName,
@Applicationid OUTPUT
  IF(@@ERROR \leq 0)
  BEGIN
    SET @ErrorCode = -1
    GOTO Cleanup
  END
  IF (EXISTS(SELECT Roleid FROM dbo.aspnet_Roles WHERE LoweredRoleName
= LOWER(@RoleName) AND ApplicationId = @ApplicationId))
  BEGIN
    SET @ErrorCode = 1
    GOTO Cleanup
  END
  INSERT INTO dbo.aspnet_Roles
        (Applicationid, RoleName, LoweredRoleName)
    VALUES (@ApplicationId, @RoleName, LOWER(@RoleName))
  IF(@@ERROR \leq 0)
  BEGIN
    SET @ErrorCode = -1
    GOTO Cleanup
```

```
END
```

```
IF(@TranStarted = 1)
BEGIN
```

```
SET @TranStarted = O
 COMMIT TRANSACTION
END
```
RETURN(O)

Cleanup:

```
IF(@TranStarted = 1)
BEGIN
 SET @TranStarted = O
 ROLLBACK TRANSACTION
END
```
RETURN @ErrorCode

END

# 8.41 - DELETEROLES

```
ALTER PROCEDURE dbo.aspnet_Roles_DeleteRole
  @ApplicationName nvarchar(256),
  @RoleName nvarchar(256),
  @DeleteOnlyifRoleisEmpty bit
AS
BEGIN
  DECLARE @ ApplicationId uniqueidentifier
  SELECT @ ApplicationId = NULL
  SELECT @Applicationid = Applicationid FROM aspnet_Applications WHERE
LOWER(@Application Name) = LoweredApplication NameIF (@Applicationid IS NULL)
    RETURN(l)
                                            \bar{z}DECLARE @ErrorCode int
  SET @ErrorCode = O
  DECLARE @TranStarted bit
  SET @TranStarted = 0
  IF(@@TRANCOUNT = 0)
  BEGIN
    BEGIN TRANSACTION
    SET @TranStarted = 1
  END
```
ELSE SET @TranStarted = <sup>O</sup>

DECLARE @Roleld uniqueidentifier SELECT @Roleld = NULL SELECT @Roleld = Roleld FROM dbo.aspnet\_Roles WHERE LoweredRoleName = LOWER(@RoleName) AND Applicationld = @ Applicationld

```
IF (@Roleld IS NULL)
 BEGIN
   SELECT @ErrorCode = 1
   GOTO Cleanup
 END
 IF (@DeleteOnlylfRolelsEmpty <> O)
 BEGIN
   IF (EXISTS (SELECT Roleld FROM dbo.aspnet_UserslnRoles WHERE
@RoleId = RoleId()BEGIN
     SELECT @ErrorCode = 2
     GOTO Cleanup
   END
 END
```
DELETE FROM dbo.aspnet\_UserslnRoles WHERE @Roleid = Roleld

```
IF(@@ERROR \leq 0)
BEGIN
  SET @ErrorCode = - 1
  GOTO Cleanup
END
```
DELETE FROM dbo.aspnet\_Roles WHERE @Roleld = Roleld AND Applicationid  $= @$  ApplicationId

```
IF(@@ERROR \leq 0)
BEGIN
  SET @ErrorCode = -1
  GOTO Cleanup
END
```

```
IF(@TranStarted = 1)
BEGIN
  SET @TranStarted = 0
  COMMIT TRANSACTION
END
```

```
RETURN(O)
```
Cleanup:

IF( $@$ TranStarted = 1) BEGIN SET  $@$ TranStarted = 0 ROLLBACK TRANSACTION END

RETURN @ErrorCode END

# 8.42 - GETALLROLES

ALTER PROCEDURE dbo.aspnet\_Roles\_GetAllRoles ( @ApplicationName nvarchar(256)) AS BEGIN DECLARE @ApplicationId uniqueidentifier SELECT @ ApplicationId = NULL SELECT @Applicationid = Applicationid FROM aspnet\_Applications WHERE LOWER(@ApplicationName) = LoweredApplicationName IF (@Applicationid IS NULL) RETURN SELECT RoleName FROM dbo.aspnet\_Roles WHERE Applicationid = @Applicationid ORDER BY RoleName

••

END

#### 8.43 - ROLEEXISTS

ALTER PROCEDURE dbo.aspnet\_Roles\_RoleExists @ApplicationName nvarchar(256), @RoleName nvarchar(256) AS BEGIN DECLARE @ApplicationId uniqueidentifier

SELECT @Applicationld = NULL SELECT @Applicationld = Applicationld FROM aspnet\_Applications WHERE LOWER(@ApplicationName) = LoweredApplicationName IF (@Applicationld IS NULL) RETURN(O) IF (EXISTS (SELECT RoleName FROM dbo.aspnet\_Roles WHERE  $LOWER(@RoleName) = LoweredRoleName AND ApplicationId = @ApplicationId)$ RETURN(l) ELSE RETURN(O)

END

# 8.44 - REMOVEALLROLEMEMBERS

```
ALTER PROCEDURE [dbo].aspnet_Setup_RemoveAllRoleMembers
  @name sysname
AS
BEGIN
  CREATE TABLE #aspnet_RoleMembers
  (
    Group_name sysname,
    Group_id smallint,
    Users_in_group sysname,
    User_id smallint
  )
  INSERT INTO #aspnet_RoleMembers
  EXEC sp_helpuser @name
  DECLARE @user_id smallint
  DECLARE @cmd nvarchar(500)
  DECLARE cl cursor FORWARD_ONLY FOR
    SELECT User_id FROM #aspnet_RoleMembers
  OPEN cl
  FETCH cl INTO @user_id
  WHILE (@@fetch_status = 0)
  BEGIN
    SET @cmd = 'EXEC sp_droprolemember' + '''' + @name + ''', ''' +USER_NAME(@user_id) + ""
    EXEC (@cmd)
    FETCH cl INTO @user_id
```
END

CLOSE cl DEALLOCATE c1 END

# 8.45 - RESTOREPERMISSIONS

ALTER PROCEDURE [dbo] .aspnet\_Setup\_RestorePermissions @name sysname AS BEGIN DECLARE @object sysname DECLARE @protectType char(10) DECLARE @action varchar(60) DECLARE @grantee sysname DECLARE @cmd nvarchar(500) DECLARE c1 cursor FORWARD\_ONLY FOR SELECT Object, ProtectType, [Action], Grantee FROM #aspnet\_Permissions where Object =  $@name$ 

OPEN cl

FETCH cl INTO @object, @protectType, @action, @grantee WHILE ( $@@$ fetch\_status = 0) BEGIN SET @cmd = @protectType +''+@action+' on'+ @object+' TO['+  $@$  grantee +  $']'$ EXEC (@cmd) FETCH cl INTO @object, @protectType, @action, @grantee END

CLOSE cl DEALLOCATE c1 END

8.46 - UNREGISTERSCHEMAVERSION

 $\mathcal{L}^{\text{max}}$ 

 $\sim$ 

ALTER PROCEDURE [dbo] .aspnet\_ UnRegisterSchema Version @Feature nvarchar(128),

@CompatibleSchema Version nvarchar( 128)

AS

BEGIN

DELETE FROM dbo.aspnet\_Schema Versions

WHERE Feature = LOWER(@Feature) AND @CompatibleSchemaVersion = CompatibleSchema Version

END

# 8.47 - CREATEUSER

```
ALTER PROCEDURE [dbo].aspnet_Users_CreateUser
  @Applicationld uniqueidentifier,
  @UserName nvarchar(256),
  @IsUserAnonymous bit,
  @LastActivityDate DATETIME,
  @Userld uniqueidentifier OUTPUT
AS
BEGIN
  IF( @Userld IS NULL )
    SELECT @Userld = NEWID()
  ELSE
                            \simBEGIN
    IF( EXISTS( SELECT Userld FROM dbo.aspnet_Users
          WHERE @UserId = UserId ))
      RETURN -1
  END
```
INSERT dbo.aspnet\_Users (Applicationld, Userid, UserName, LoweredUserName, IsAnonymous, LastActivityDate)

 $\sim$ 

VALUES (@Applicationid, @Userld, @UserName, LOWER(@UserName), @IsUserAnonymous, @LastActivityDate)

RETURN <sup>O</sup> END

# 8.48 - DELETEUSER

ALTER PROCEDURE [dbo].aspnet\_Users\_DeleteUser @ApplicationName nvarchar(256), @UserName nvarchar(256), @TablesToDeleteFrom int, @NumTablesDeletedFrom int OUTPUT AS BEGIN DECLARE @Userld SELECT @Userid uniqueidentifier =NULL SELECT @NumTablesDeletedFrom = <sup>O</sup> DECLARE @TranStarted bit SET  $@$ TranStarted = 0 IF( $@@$ TRANCOUNT = 0) BEGIN BEGIN TRANSACTION SET @TranStarted = <sup>1</sup> END ELSE SET  $@$ TranStarted = 0 DECLARE @ErrorCode int DECLARE @RowCount int SET  $@ErrorCode = 0$  $SET @RowCount = 0$ SELECT @UserId = u.UserId FROM dbo.aspnet\_Users u, dbo.aspnet\_Applications a WHERE u.LoweredUserName = LOWER(@UserName) AND u. Application  $Id$  = a. Application  $Id$ AND LOWER(@ApplicationName) = a.LoweredApplicationName IF ( @Userld IS NULL) BEGIN GOTO Cleanup END -- Delete from Membership table if (@TablesToDeleteFrom & 1) is set IF ((@TablesToDeleteFrom & 1) <> <sup>O</sup> AND

(EXISTS (SELECT name FROM sysobjects WHERE (name = N'vw\_aspnet\_MembershipUsers') AND (type= 'V'))))

BEGIN

DELETE FROM dbo.aspnet\_Membership WHERE @Userid = Userld

```
SELECT @ErrorCode = @@ERROR,
        @RowCount = @@ROWCOUNT
    IF(@ErrorCode < 0)
      GOTO Cleanup
    IF (\mathcal{Q} RowCount \langle 0 \rangleSELECT @NumTablesDeletedFrom = @NumTablesDeletedFrom + 1
 END
  -- Delete from aspnet_UsersinRoles table if ( @TablesToDeleteFrom & 2) is set
  IF ((@TablesToDeleteFrom \& 2) <> 0 AND
    (EXISTS (SELECT name FROM sysobjects WHERE (name=
N'vw\_aspret\_UsersInRoles' AND (type = 'V')))
  BEGIN
    DELETE FROM dbo.aspnet_UsersinRoles WHERE @Userld = Userid
    SELECT @ErrorCode = @@ERROR,
         @RowCount = @@ROWCOUNT
    IF(@ErrorCode < 0)
      GOTO Cleanup
    IF (\mathcal{Q} RowCount \langle 0 \rangleSELECT @NumTablesDeletedFrom = @NumTablesDeletedFrom + 1
  END
  -- Delete from aspnet Profile table if (QTablesToDeleteFrom \& 4) is set
  IF ((@TablesToDeleteFrom \& 4) <> 0 AND
    (EXISTS (SELECT name FROM sysobjects WHERE (name =
N'vw_aspnet_Profiles') AND (type = V'))))
  BEGIN
    DELETE FROM dbo.aspnet_Profile WHERE @UserId = UserId
    SELECT @ErrorCodc = @@ERROR,
         @RowCount = @@ROWCOUNT
    IF(@ErrorCode < 0)
      GOTO Cleanup
    IF (\mathcal{Q} RowCount \langle 0 \rangleSELECT @NumTablesDeletedFrom = @NumTablesDeletedFrom + 1
  END
  -- Delete from aspnet PersonalizationPerUser table if (@TablesToDeleteFrom & 8)
```
is set

IF ((@TablesToDeleteFrom  $\& 8$ ) <> 0 AND

```
(EXISTS (SELECT name FROM sysobjects WHERE (name =
N'vw_aspnet_WebPartState_User') AND (type = 'V'))))
  BEGIN
    DELETE FROM dbo.aspnet_PersonalizationPerUser WHERE @Userld = Userld
    SELECT @ErrorCode = @@ERROR,
        @RowCount = @@ROWCOUNT
    IF(@ErrorCode < 0)
      GOTO Cleanup
    IF (\mathcal{Q}RowCount \leq 0)SELECT @NumTablesDeletedFrom = @NumTablesDeletedFrom + 1
  END
  -- Delete from aspnet Users table if (@TablesToDeleteFrom & 1,2,4 & 8) are all set
  IF ((@TablesToDeleteFrom & 1) <> 0 AND
    (@TablesToDeleteFrom \& 2) <> 0 AND
    (@TablesToDeleteFrom & 4) <> 0 AND(QTablesToDeleteFrom \& 8) \leq 0 AND(EXISTS (SELECT Userld FROM dbo.aspnet_Users WHERE @Userld =
Userld)))
  BEGIN
    DELETE FROM dbo.aspnet_Users WHERE @Userld = Userld
    SELECT @ErrorCode = @@ERROR,
        @RowCount = @@ROWCOUNT
    IF(@ErrorCode < 0)
      GOTO Cleanup
    IF (\mathcal{Q} RowCount \langle 0 \rangleSELECT @NumTablesDeletedFrom = @NumTablesDeletedFrom + 1
  END
  IF(@TranStarted = 1)
  BEGIN
        SET @TranStarted = 0
        COMMIT TRANSACTION
  END
  RETURN O
Cleanup:
  SET @NumTablesDeletedFrom = O
  IF(@TranStarted = 1)
  BEGIN
    SET @TranStarted = 0ROLLBACK TRANSACTION
```
END

RETURN @ErrorCode

END

# 8.49 - ADDUSERSTOROLES

```
ALTER PROCEDURE dbo.aspnet_ UserslnRoles_AddU sersToRoles
      @ApplicationName nvarchar(256),
      @UserNames nvarchar(4000),
      @RoleNames nvarchar(4000),
      @CurrentTimeUtc datetime
AS
BEGIN
     DECLARE @Appld uniqueidentifier
     SELECT @Appld = NULL
     SELECT @Appld = Applicationld FROM aspnet_Applications WHERE
LOWER(@ApplicationName) = LoweredApplicationName
     IF (@Appld IS NULL)
           RETURN(2)
      DECLARE @TranStarted bit
      SET @TranStarted = O
     IF(@@TRANCOUNT = 0)
      BEGIN
```
BEGIN TRANSACTION

```
SET @TranStarted = 1
```
END

DECLARE @tbNames table(Name nvarchar(256) NOT NULL PRIMARY KEY)

DECLARE @tbRolestable(Roleld uniqueidentifier NOT NULL PRIMARY

KEY)

DECLARE @tbUserstable(Userld uniqueidentifier NOT NULL PRIMARY

KEY)

DECLARE @Num DECLARE @Pos DECLARE @NextPos DECLARE @Name int int int nvarchar(256)

SET  $@Num = 0$ SET  $@Pos = 1$ 

```
WHILE(@Pos \leq LEN(@RoleNames))
     BEGIN
           SELECT @NextPos = CHARNING(X', %RoleNames, @Pos)IF (@NextPos = O OR @NextPos IS NULL)
                SELECT @NextPos = LEN(@RoleNames) + 1SELECT @Name= RTRIM(LTRIM(SUBSTRING(@RoleNames,
@Pos, @NextPos - @Pos)))
           SELECT @Pos= @NextPos+l
```
INSERT INTO @tbNames VALUES (@Name) SET  $@Num = @Num + 1$ 

# END

```
INSERT INTO @tbRoles
 SELECT RoleId
 FROM dbo.aspnet_Roles ar, @tbNames t
 WHERE LOWER(t.Name) = ar.LoweredRoleName AND ar.ApplicationId =
```

```
@Appid
```

```
IF (\mathcal{Q} \mathcal{Q}ROWCOUNT \langle \mathcal{Q} \mathcal{Q}Num)
      BEGIN
             SELECT TOP 1 Name
            FROM @tbNames
             WHERE LOWER(Name) NOT IN (SELECT ar.LoweredRoleName
FROM dbo.aspnet_Roles ar, @tbRoles r WHERE r.Roleld = ar.Roleid)
             IF(@TranStarted = 1)
                   ROLLBACK TRANSACTION
            RETURN(2)
      END
```

```
DELETE FROM @tbNames WHERE 1=1
SET @Num = 0SET @Pos = 1
```

```
WHILE(@Pos \leq LEN(@UserNames))
     BEGIN
           SELECT @NextPos = CHARINDEX(N',', @UserNames, @Pos)
           IF (@NextPos = O OR @NextPos IS NULL)
                 SELECT @NextPos = LEN(@UserNames) + 1
           SELECT @Name= RTRIM(LTRIM(SUBSTRING(@UserNames,
@Pos, @NextPos - @Pos)))
           SELECT @Pos= @NextPos+l
```

```
INSERT INTO @tbNames VALUES (@Name)
SET @Num = @Num + 1
```
END

INSERT INTO @tbUsers SELECT Userld FROM dbo.aspnet\_Users ar, @tbNames t

WHERE LOWER(t.Name) = ar.LoweredUserName AND ar.Applicationid = @Appid

IF  $(\mathcal{Q} \mathcal{Q}$ ROWCOUNT <>  $\mathcal{Q}$ Num) BEGIN DELETE FROM @tbNames WHERE LOWER(Name) IN (SELECT LoweredUserName FROM dbo.aspnet Users au, @tbUsers u WHERE au.UserId = u.UserId) INSERT dbo.aspnet\_Users (Applicationid, Userld, UserName, LoweredUserName, IsAnonymous, LastActivityDate) SELECT @Appid, NEWID(), Name, LOWER(Name), O, @CurrentTimeUtc FROM @tbNames

INSERT INTO @tbUsers SELECT Userld FROM dbo.aspnet\_Users au, @tbNames t WHERE LOWER(t.Name) = au.LoweredUserName AND au.ApplicationId =  $@$ AppId END

IF (EXISTS (SELECT\* FROM dbo.aspnet\_UsersinRoles ur, @tbUserstu,  $@$ tbRoles tr WHERE tu.UserId = ur.UserId AND tr.RoleId = ur.RoleId)) BEGIN

SELECT TOP <sup>1</sup> UserName, RoleName

FROM dbo.aspnet\_UsersInRoles ur, @tbUsers tu, @tbRoles tr, aspnet\_Users u, aspnet\_Roles r

WHERE  $u.UserId = tu.UserId AND r.RoleId = tr.RoleId$  $AND$  tu.UserId = ur.UserId  $AND$  tr.RoleId = ur.RoleId

> IF( $@$ TranStarted = 1) ROLLBACK TRANSACTION RETURN(3)

END

INSERT INTO dbo.aspnet\_UsersinRoles (Userld, Roleid) SELECT Userld, RoleId FROM @tbUsers, @tbRoles

IF( $@$ TranStarted = 1) COMMIT TRANSACTION RETURN(O)

END

# 8.50 - FINDUSERSINROLES

ALTER PROCEDURE dbo.aspnet\_ UserslnRoles\_FindU serslnRole @ApplicationName nvarchar(256), @RoleName nvarchar(256), @UserNameToMatch nvarchar(256) AS BEGIN DECLARE @Applicationld uniqueidentifier SELECT @ Applicationld = NULL SELECT @Applicationld = Applicationld FROM aspnet\_Applications WHERE LOWER(@ApplicationName) = LoweredApplicationName IF (@Applicationld IS NULL) RETURN(l) DECLARE @Roleld uniqueidentifier SELECT @Roleld = NULL

SELECT @Roleld = Roleld FROM dbo.aspnet\_Roles WHERE LOWER(@RoleName) = LoweredRoleName AND Applicationld = @ Applicationld

IF (@Roleld IS NULL) RETURN(l)

SELECT u.UserName FROM dbo.aspnet\_Users u, dbo.aspnet\_UserslnRoles ur WHERE u.UserId = ur.UserId AND @RoleId = ur.RoleId AND u.ApplicationId = @Applicationld AND LoweredUserName LIKE LOWER(@UserNameToMatch) ORDER BY u.UserName RETURN(O) END ••

 $\mathcal{L}^{\text{max}}_{\text{max}}$ 

 $\sim 10^{-10}$  m  $^{-1}$ 

#### 8.51 - GETROLESFORUSERS

ALTER PROCEDURE dbo.aspnet\_UserslnRoles\_GetRolesForUser

@ApplicationName nvarchar(256),

@UserName nvarchar(256)

AS

BEGIN

DECLARE @ApplicationId uniqueidentifier SELECT @ ApplicationId = NULL SELECT @ApplicationId = ApplicationId FROM aspnet\_Applications WHERE  $LOWER(@Application Name) = LoweredApplication Name$ IF (@Applicationid IS NULL) RETURN(l) DECLARE @Userid uniqueidentifier SELECT @Userld = NULL

SELECT @Userld = Userld FROM dbo.aspnet\_Users WHERE LoweredUserName = LOWER(@UserName) AND ApplicationId = @ Applicationid

IF ( @Userld IS NULL) RETURN(l)

SELECT r.RoleName FROM dbo.aspnet\_Roles r, dbo.aspnet\_UsersinRoles ur WHERE  $r.RoleId = ur.RoleId AND r.ApplicationId = @ApplicationId AND$ ur.Userid = @Userld ORDER BY r.RoleName RETURN (O) END

# 8.52 - GETUSERSINROLES

```
ALTER PROCEDURE dbo.aspnet_ UsersinRoles_ GetU sersinRoles
  @ApplicationName nvarchar(256),
  @RoleName nvarchar(256)
AS
BEGIN
  DECLARE @ApplicationId uniqueidentifier
  SELECT @ ApplicationId = NULL
  SELECT @Applicationid = Applicationid FROM aspnet_Applications WHERE
LOWER(@Application Name) = LoweredApplication NameIF (@Applicationld IS NULL)
    RETURN(l)
  DECLARE @RoleId uniqueidentifier
  SELECT @Roleid = NULL
```
SELECT @Roleid = Roleid

FROM dbo.aspnet\_Roles WHERE  $LOWER(@RoleName) = LoweredRoleName AND ApplicationId =$ @Applicationld

IF (@Roleld IS NULL) RETURN(!)

SELECT u.UserName

FROM dbo.aspnet\_Users u, dbo.aspnet\_UserslnRoles ur

WHERE u.UserId = ur.UserId AND @RoleId = ur.RoleId AND u.ApplicationId = @ Applicationld ORDER BY u.UserName RETURN(O)

END

# 8.53 - ISUSERINROLES

ALTER PROCEDURE dbo.aspnet\_UserslnRoles\_IsUserlnRole

@ApplicationName nvarchar(256),

@UserName nvarchar(256), @RoleName nvarchar(256)

AS

BEGIN

DECLARE @Applicationld uniqueidentifier

SELECT @ Applicationld = NULL

SELECT @Applicationld = Applicationld FROM aspnet\_Applications WHERE LOWER(@ApplicationName) = LoweredApplicationName

IF ( $@$ ApplicationId IS NULL)

RETURN(2)

DECLARE @Userld uniqueidentifier

SELECT @Userld = NULL

DECLARE @Roleld uniqueidentifier

SELECT @Roleld = NULL

SELECT @Userld = Userld

FROM dbo.aspnet\_Users

WHERE LoweredUserName =  $LOWER$ (@UserName) AND ApplicationId = @ Applicationld

IF ( @Userld IS NULL) RETURN(2)

SELECT @Roleld = Roleld

FROM dbo.aspnet\_Roles WHERE LoweredRoleName = LOWER(@RoleName) AND Applicationid = @ Applicationid

IF (@Roleid IS NULL) RETURN(3)

IF (EXISTS( SELECT \* FROM dbo.aspnet\_UsersInRoles WHERE UserId =  $@$ UserId AND RoleId =  $@$ RoleId))

 $RETURN(1)$ ELSE RETURN(O) END

# 8.54 - REMOVEUSERSFROMROLES

ALTER PROCEDURE dbo.aspnet\_UserslnRoles\_RemoveUsersFromRoles

@ApplicationName nvarchar(256), @UserNames nvarchar(4000), @RoleNames nvarchar(4000)

# AS

BEGIN DECLARE @Appid uniqueidentifier SELECT @Appid = NULL SELECT @Appid = Applicationid FROM aspnet\_Applications WHERE LOWER(@ApplicationName) = LoweredApplicationName IF (@Appid IS NULL) RETURN(2) ä

**Contractor** 

 $\sim$ 

DECLARE @TranStarted bit SET @TranStarted = 0

```
IF(@@TRANCOUNT = 0)
BEGIN
     BEGIN TRANSACTION
     SET @TranStarted = 1
```
END

DECLARE @tbNames table(Name nvarchar(256) NOT NULL PRIMARY KEY)

KEY) DECLARE @tbRoles table(Roleid uniqueidentifier NOT NULL PRIMARY DECLARE @tbUsers table(Userld uniqueidentifier NOT NULL PRIMARY

```
KEY)
```
DECLARE @Num int DECLARE @Pos int DECLARE @NextPos int DECLARE @Name nvarchar(256) DECLARE @CountAll int DECLARE @CountU int DECLARE @CountR int

```
SET @Num = 0SET @Pos = 1WHILE(@Pos \leq LEN(@Robel\n ames))
     BEGIN
           SELECT @NextPos = CHARNING(X|N, ", @RoleNames, @Pos)IF (@NextPos = O OR @NextPos IS NULL)
                 SELECT @NextPos = LEN(@RoleNames) + 1SELECT @Name= RTRIM(LTRIM(SUBSTRING(@RoleNames,
@Pos, @NextPos - @Pos)))
           SELECT @Pos= @NextPos+l
```
INSERT INTO @tbNames VALUES (@Name)  $SET @Num = @Num + 1$ 

END

INSERT INTO @tbRoles SELECT RoleId FROM dbo.aspnet\_Roles ar, @tbNames t WHERE  $LOWER(t.Name) = ar.LoweredRoleName AND ar.ApplicationId =$ @Appid

SELECT @CountR = @@ROWCOUNT

```
IF \, (\textcircled{e} \text{CountR} \Leftrightarrow \textcircled{e} \text{Num})BEGIN
             SELECT TOP 1 N", Name
             FROM @tbNames
             WHERE LOWER(Name) NOT IN (SELECT ar.LoweredRoleName
FROM dbo.aspnet_Roles ar, @tbRoles r WHERE r.RoleId = ar.RoleId)
             IF(@TranStarted = 1)
                    ROLLBACK TRANSACTION
             RETURN(2)
```
END

```
DELETE FROM @tbNames WHERE 1=1
SET @Num = 0SET @Pos = 1
```
```
WHILE(@Pos \leq LEN(@UserNames))
     BEGIN
           SELECT @NextPos = CHARINDEX(N', @UserNames, @Pos)IF (@NextPos = 0 OR @NextPos IS NULL)
                SELECT @NextPos = LEN(@UserNames) + 1SELECT @Name= RTRIM(LTRIM(SUBSTRING(@UserNames,
@Pos, @NextPos- @Pos)))
           SELECT @Pos= @NextPos+l
```
INSERT INTO @tbNames VALUES (@Name) SET  $@Num = @Num + 1$ 

END

```
INSERT INTO @tbUsers
 SELECT Userid
FROM dbo.aspnet_Users ar, @tbNames t
 WHERE LOWER(t.Name) = ar.LoweredUserName AND ar. ApplicationId =
```
@Appid

```
SELECT @CountU = @@ROWCOUNT
IF (\mathcal{Q} CountU \leq \mathcal{Q} Num)
BEGIN
      SELECT TOP 1 Name, N"
      FROM @tbNames
```
WHERE LOWER(Name) NOT IN (SELECT au.LoweredUserName FROM dbo.aspnet\_Users au, @tbUsers u WHERE u.UserId = au.UserId)

```
IF(@TranStarted = 1)
     ROLLBACK TRANSACTION
RETURN(l)
```
END

```
SELECT \ @CountAll = COUNT(*)FROMdbo.aspnet_UsersinRoles ur, @tbUsers u, @tbRolesr
WHERE ur.UserId = u.UserId AND ur.RoleId = r.RoleId
```
IF ( $@CountAll \leq @CountU * @CountR)$ ) BEGIN

SELECT TOP <sup>1</sup> UserName, RoleName FROM @tbUsers tu, @tbRoles tr, dbo.aspnet\_Users u, dbo.aspnet\_Roles r WHERE  $u.UserId = tu.UserId AND r.RoleId = tr.RoleId$ 

AND

tu.Userld NOT IN (SELECT ur.Userld FROM dbo.aspnet\_UsersInRoles ur WHERE ur.RoleId = tr.RoleId) AND tr.Roleid NOT IN (SELECT ur.Roleid FROM dbo.aspnet\_UsersinRoles ur WHERE ur.Userld = tu.Userld) IF( $@$ TranStarted = 1) ROLLBACK TRANSACTION RETURN(3)

#### END

DELETE FROM dbo.aspnet\_UsersinRoles WHERE Userld IN (SELECT Userld FROM @tbUsers) AND Roleid IN (SELECT Roleid FROM @tbRoles) IF( $@$ TranStarted = 1) COMMIT TRANSACTION RETURN(O)

END

## 8.55 - LOGEVENT

ALTER PROCEDURE dbo.aspnet\_WebEvent\_LogEvent @Eventld char(32), @EventTimeUtc datetime, @EventTime datetime, @EventType nvarchar(256), @EventSequence decimal(l 9,0), @EventOccurrence decimal(l9,0), @EventCode int, @EventDetailCode int, @Message nvarchar(1024), @ApplicationPath nvarchar(256), @ApplicationVirtualPath nvarchar(256), @MachineName nvarchar(256), @RequestUrl nvarchar(l024), @ExceptionType nvarchar(256), @Details ntext AS BEGIN INSERT dbo.aspnet\_WebEvent\_Events ( Eventld, EventTimeUtc, EventTime, EventType, EventSequence, EventOccurrence, EventCode, EventDetailCode, Message, ApplicationPath, ApplicationVirtualPath,

```
MachineName,
  RequestUrl,
  ExceptionType,
  Details
)
```
VALUES

(

@Eventld, @EventTimeUtc, @EventTime, @EventType, @EventSequence, @EventOccurrence, @EventCode, @EventDetailCode, @Message, @ApplicationPath, @ Application VirtualPath, @MachineName, @RequestUrl, @Exception Type, @Details

 $\mathcal{L}$ END

 $\sim$ 

# CHAPTER 9 : TEN TERMS

#### 9.1 - You Look Smart

Even if this book were 3,000 pages long, it still wouldn't be long enough to cover everything there is to know about Visual Web Developer, HTML, CSS, ASP.NET, and programming. You'll often need to refer to online resources or books for more information.

Given that Visual Web Developer is a tool for software developers, you'll have to get accustomed to terminology that developers use. This chapter presents the top ten terms that everyone will assume you already know and understand.

#### 9.2 - Web Application

Familiar computer terms can change when they venture onto the World Wide Web. For instance, you may already know application as a program such as a word processor or spreadsheet, but the term Web application basically means a Web site or Web page that contains more than just static, unchanging HTML and text that looks the same to all visitors. A Web application is more dynamic than that; the page's exact content is created just before the page is sent. Exactly what the visitor sees depends on who that visitor is, or the specific information the user requested.

#### 9.3 - Developer

There are two main types of computer users in the world, those who use software, and those who create software. The people who create software are called developers. Everyone else is called a user.

It's a lot easier to be a user than a developer. As a user, you can often figure out how to do things just by guessing and hacking away until you get it right. Not so for a developer. You have to actually know how the technology works - as well as what you're doing with it - to create software. Guessing and hacking away at

random generally leads to nothing but endless hours of hair-pulling frustration.

9.4 - Data-Driven

A data-driven Web site consists of Web pages whose content depends upon ("is driven by") the data stored in a database. For example, when you search the Internet with a search engine such as Google, you're basically sending a query string to Google's database. What you get back is a dynamic page created in response to your query; exactly what appears on it depends on what you searched for. The page's specific content is "driven" (determined) by what's in Google's database that matches what you searched for.

9.5 - ASP.NET 2.0

ASP stands for Active Server Pages, and is Microsoft's fundamental technology for building dynamic, data-driven Web sites. As with all technologies, ASP has evolved over the years to become ever more powerful and easy to use. As I write this book, ASP.NET 2.0 is the latest version of ASP. It's also the version of ASP used by Visual Web Developer to create dynamic data-driven Web sites. To publish a site you created with Visual Web Developer, you must find a hosting provider that supports ASP.NET 2.0.

9.6 - Visual Studio

Visual Studio is Microsoft's main software-development tool. It has all kinds of functionality for creating all kinds of programs. It's big, complex, and easy to get lost in because Visual Studio provides a seemingly-endless array of tools and options.

Even so, Visual Web Developer is (believe it or not) a greatly uncomplicated version of Visual Studio; it focuses on developing one type of application: dynamic, data-driven Web sites. In effect, Visual Web Developer just "hides"

the parts of Visual Studio that aren't relevant to developing Web applications.

 $9.7 - IDE$ 

IDE acronym stands for Integrated Development Environment. Both Visual Studio and Visual Web Developer are IDEs. They're called integrated because they give you access to all the various tools and technologies you need to get the job done.

To create data-driven Web sites, for example, you need a pretty specific list of things: HTML, CSS, ASP.NET, a data source (such as SQL Server), and at least one programming language (such as C#). An IDE like Visual Web developer brings all those technologies together under one roof, so to speak, so you can get all your work done in one program window. (What a concept.) You've seen a similar (but unrelated) term before: In hard drives, IDE stands for Integrated Device Electronics. But that concept is in no way related to software development. In hard drives, it just means that all the electronics the disk needs to operate are contained within the drive's case.

#### 9.8 - Control

When used as a noun within the context of programming, the term control refers to things in a program, or on a page, that allow users to control the action. For example, open any Windows dialog box and you see a bunch of text boxes, drop-down menus, check boxes, and buttons. All of these are relatively small, simple controls.

..

In a more general sense, a control can be anything on the page that a user interacts with. In Visual Web Developer's Toolbox, each item actually represents a control that you can drag and drop onto a page. As a developer, you

choose which controls users will see, and can program what happens when a user interacts with a control.

 $9.9 - Code$ 

Code is the text that forms the instructions for the computer, written in some programming language such as C# or Visual Basic. It has a different function from text that's typed in a human language. Unlike regular text, code uses no sentences or paragraphs. Instead, code consists of statements (lines) written in the programming language rather than in a human language. When you write in (say) English, you can get away with murder in terms of spelling and punctuation; even if the text would make your composition teacher cry, your human recipient will probably still be able to figure out what you mean  $-$  simply by studying the context of the message. (If you've spent any time in online forums, you've no doubt seen the extent to which people can get away with worse-than-iffy spelling and punctuation.) When you write code, there is no such margin for error. Every character of every word counts; if it isn't just so, you'll likely get an error message rather than code that works. Unlike a human being who can figure out (at least) the intent of some dreadfully composed written message, a computer can't "figure out" diddley squat. You either write the code correctly and it works, or you write it incorrectly and it doesn't work.

9.10 - Programmatic

There are two ways to interact with controls. One way is manual: You actually use the finished control yourself. For example, when you click a button in a Windows dialog box, you are manually operating the control with your mouse and keyboard.

As a programmer, you can also write code to specify the exact appearance

and behavior of a control, as well as what happens after a user interacts with the control. That sort of code is generally executed in response to some event, as when the user clicks a button or makes a selection from a dropdown menu.

In essence, a user who is viewing a page and makes a selection from the options provided is manually using the control. But exactly what happens after the user makes a selection is generally handled programmatically  $-$  the control runs some code you' ve written, and that code tells the machine exactly what to do.

9.11 - Database

The term database is often used casually to refer to any body of knowledge or collection of information. In programming terms, it's more specific - referring to data that's organized into tables that consist of columns and rows so it can be stored and accessed consistently. The database for a Web site is made available through the Database Explorer tab in Visual Web Developer, as shown in Figure 13-2.

A database management system (DBMS) is a program that allows you to organize data into tables, and retrieve data programmatically. Microsoft Access and SQL Server are examples of database-management systems. Microsoft Access is a self-contained DBMS; it contains all the tools you need to create  $tables, queries, forms, reports, and other aspects of an application — in one$ program.

Server isn't so much an application as it is a server - a single-minded program obsessed with serving up data. Unlike an application program, which has its own program window, a server works behind the scenes; it has no particular interface or program window of its own. Instead, the server just

"serves up" data to some external application - such as (for a convenient example) a dynamic data-driven Web site you create in Visual Web Developer

••

# CHAPER 10: TEN ALTERNATIVES TO BEING HELPLESS

Visual Web Developer brings together all the technologies you need to create dynamic, data-driven Web sites. Those technologies include HTML, CSS, ASP.NET, C#, the .NET Framework, and SQL Server- each and every one of which is an enormous topic in itself. (For example, the first printed documentation for the .NET Framework alone consisted of over 8,000 pages, bound into several volumes.)

To deal with such a gigantic body of knowledge, you must find ways to get exactly the information you need, when you need it. Sending desperate "PLEASE **HELP!!!!"** messages generally won't cut it. You have to be more resourceful - and know where the people you're asking are getting their information, so you can go get that information too.

The sites listed in this chapter get you in the ballpark. Of course, Web sites being what they are, some of the URLs listed here may change between now and the time you actually read this. That's why I keep an up-to-date list of links on www.coolnerds.com/vwdjust in case any change occurs. If you have any problems finding a page, try looking there.

10.1 - Microsoft Developer Network (MSDN)

The Microsoft Developer Network at http://msdn.microsoft.com is home to all Microsoft software-development tools and technologies. This is where the hardcore computer geeks go to get information about Microsoft developer products.

#### 10.2 - HTML Home Page

All Web pages are formatted using HyperText Markup Language (HTML). The W3C (Word Wide Web Consortium) is the "official" site for all things HTML (including that useful new mutant, XHTML). To go straight to documentation on HTML or XHTML, use the link www.w3.org/MarkUp/.

10.3 - Cascading Style Sheets Home Page

Cascading Style Sheets (CSS) are a must if you intend to give your Web site a consistent look and feel. They're even more indispensable if you intend to use themes, because every theme includes some CSS. The home page for CSS is at www.w3.org/Style/CSS/.

#### XML Home Page

XML (eXtensible Markup Language) is a standardized means of transmitting raw data across the Internet via the Word Wide Web. (By "raw" I mean unformatted, like the data in a database — useful even if it isn't pretty to look at.) Whether your site needs (or can even use) XML depends on many factors. In Visual Web Developer, you may be able to get by with little or no XML at all — that depends on your site. If you do need XML info, the official site at www.w3.org/XML/ contains all the specs.

I'

#### ASP.NET

If I was forced to pin down my choice for the main technology behind Visual Web Developer, ASP.NET 2.0 would be the one I'd choose. Although there are plenty of Web sites that address this topic, the most "official" would have to be the one whose URL is also the easiest in the world to remember:

#### http://ASP.NET.

#### ASP.NET Starter Kits

Clicking the Starter Kits tab at the ASP.NET Web site takes you to a page of

sample Web applications that you can download for free. There are different kinds of Starter Kits for different types of Web sites. If you have a particular type of site in mind, but don't quite know how to organize things, a Starter Kit could be a great way to get started.

10.4 - ASP.NET Forums

The ASP.NET Forums at http://forums.asp.net give you a handy place to go for questions and answers. There are a lot of discussions to choose from. You may have to scroll down to find Visual Web Developer and related discussions. You can discover a lot about what the technology can do just by reading through some of the questions and answers that have already been posted.

10.5 - SQL Server Developer Center

The subtitle to this Web page, "Enabling a world of data-driven applications," is what SQL Server is all about. In a Visual Web Developer site, SQL Server contains all the data that drives the Web site. As I write this, the URL for SQL Server 2005 is http://msdn.microsoft.com/SQL/2005. If that doesn't work, try the more general URL http://msdn.microsoft.com/SQL.

10.6 - Dotnetjunkies

The Microsoft .NET Framework is a huge collection of pre-written software that most modern programmers use to create modern programs. In fact, all the Using statements you see at the top of a code-behind page in VWD are references to namespaces within the .NET Framework. Each namespace is like a folder containing usable code organized into classes.

The dotnetjunkies site (at www.dotnetjunkies.com) is a place for people who are into the whole .NET way of doing things. Though it spans the whole

of .NET Framework development tools, there's always info on ASP.NET 2.0 and Visual Web Developer.

10.7 - Microsoft Technical Communities

This site encompasses all of Microsoft's software-development tools --- and discusses them in blogs, technical chats, newsgroups, webcasts, communities, user groups, and forums. There are all sorts of ways to interact with other people who use the same tools you're using. The URL for this site is www .microsoft.com/communities.

# **CONCLUSION**

We are in the 21century and the time is short, business is expanding jobs are much likely to be done with the least time and power resources. The technology out of all is the web which is burning the mid night out in this fast world.

To sum up I have being using such a fast and brilliant technology of web and internet facilities to get the best out of it.

The most vital factor considered while building this project was the dynamic Driven, simply not just being awesome but being proficient in the task.

Security is one the basic and very much to be faced out in the whole cyber world every single day. To get sorted out in a fabulous way I used GUI the high level security identification system.

..

# REFERENCES

[1] Alan Simpson , Visual Web Developer 2005 Express Edition

Publishing : WROX 2005

[2] David Sussman Alex Hommer , ASP.NET Visual Web Developer 2005 Express Edition STARTER KIT

Publishing WROX 2005

[3] A guide for writing asp codes retrived from the world wide web http://www.asp.net ASP FORUMS

[4]Tutorials for writing asp and c# retrieved from world wide web http://www.w3schools.com/asp/default.asp TUTORIAL OF ASP

[5] Tutotials and code examples retrieved from world wide web http://www.aspfree.com ALL ABOUT ASP